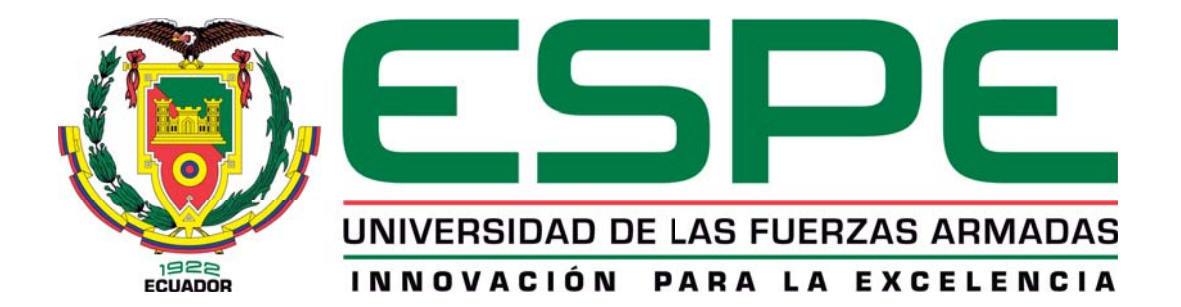

## DEPARTAMENTO DE ELÉCTRICA Y ELECTRÓNICA

## CARRERA DE INGENIERÍA EN ELECTRÓNICA Y TELECOMUNICACIONES

## TESIS PREVIO A LA OBTENCIÓN DEL TÍTULO DE INGENIERÍA EN ELECTRÓNICA Y TELECOMUNICACIONES

AUTOR: AUCANCELA ARÉVALO, DENNYS SEGUNDO

# TEMA: AMPLIACIÓN DE LA COBERTURA DE SERVICIOS DE LA EMPRESA I2A MEDIANTE LA IMPLEMENTACIÓN DE SERVICIOS DOBLE PACK PARA EL CANTÓN PUERTO QUITO.

DIRECTOR: ING. RUBÉN LEÓN CODIRECTOR: ING. FABIÁN SÁENZ

SANGOLQUÍ, AGOSTO DEL 2015

Certificado de tutoría

# UNIVERSIDAD DE LAS FUERZAS ARMADAS - ESPE INGENIERÍA EN ELECTRÓNICA Y TELECOMUNICACIONES **CERTIFICADO**

Ing. Rubén León Vásquez.

Ing. Fabián Saenz Enderica.

## **CERTIFICAN**

Que el trabajo titulado "AMPLIACIÓN DE LA COBERTURA DE SERVICIOS DE LA EMPRESA I2A MEDIANTE LA IMPLEMENTACIÓN DE SERVICIOS DOBLE PACK PARA EL CANTÓN PUERTO QUITO.", realizado por Dennys Segundo Aucancela Arévalo, ha sido guiado y revisado periódicamente y cumple normas estatutarias establecidas por la Universidad de las Fuerzas Armadas - ESPE en su reglamento.

Sangolquí, agosto del 2015.

Ing. Rubén León Vásquez.

**DIRECTOR** 

Ing. Fabián/Saenz Enderica.

**CODIRECTOR** 

Declaración de Responsabilidad

# UNIVERSIDAD DE LAS FUERZAS ARMADAS - ESPE INGENIERÍA EN ELECTRÓNICA Y TELECOMUNICACIONES **DECLARACIÓN DE RESPONSABILIDAD**

DENNYS SEGUNDO AUCANCELA ARÉVALO

### **DECLARO QUE:**

El proyecto de grado denominado "AMPLIACIÓN DE LA COBERTURA DE SERVICIOS DE LA EMPRESA I2A MEDIANTE LA IMPLEMENTACIÓN DE SERVICIOS DOBLE PACK PARA EL CANTÓN PUERTO QUITO.", ha sido desarrollado en base a una investigación exhaustiva, respetando derechos intelectuales de terceros, conforme las citas que constan al pie de las páginas correspondientes, cuyas fuentes se incorporan en la bibliografía.

Consecuentemente este trabajo es de mi autoría.

En virtud de esta declaración, me responsabilizo del contenido, veracidad y alcance científico del proyecto de grado en mención.

Sangolquí, Agosto del 2015.

Dennys Segundo Aucancela Arévalo.

Autorización de publicación

# UNIVERSIDAD DE LAS FUERZAS ARMADAS - ESPE INGENIERÍA EN ELECTRÓNICA Y TELECOMUNICACIONES **AUTORIZACIÓN**

## DENNYS SEGUNDO AUCANCELA ARÉVALO

Autorizo a la Universidad de las Fuerzas Armadas - ESPE la publicación, en la biblioteca virtual de la Institución del trabajo "AMPLIACIÓN DE LA COBERTURA DE SERVICIOS DE LA EMPRESA I2A MEDIANTE LA IMPLEMENTACIÓN DE SERVICIOS DOBLE PACK PARA EL CANTÓN PUERTO QUITO.", cuyo contenido, ideas y criterios son de nuestra exclusiva responsabilidad y autoría

Sangolquí, Agosto del 2015.

Dennys Segundo Aucancela Arévalo

## DEDICATORIA

Dedicado con mucho amor a mi madre Marthy y a mi padre Ramón, porque su presencia es mi motivación para atreverme a mejorar constantemente. Por todas sus enseñanzas y por ser los mejores padres que la vida me pudo regalar. Son las personas que más quiero, admiro y respeto. A Michelle, mi hermanita, por compartir con migo cada momento.

A toda mi hermosa y gran familia, porque su apoyo se ha hecho sentir incansablemente. Dedicado con mucho cariño para cada uno de ustedes.

A todos los amigos con quienes compartimos aulas, largas jornadas de estudio, preocupaciones y sobre todo alegrías; de manera especial a la mejor de las amigas, Reims; porque juntos supimos enfrentar cualquier apuro y apreciar la satisafacción del deber cumplido.

*Dennys Segundo Aucancela Arévalo.*

## AGRADECIMIENTO

A Dios, mi principal respaldo y fortaleza. Por acompañarme en cada paso que doy.

A mis amados padres, Marthy y Ramón; por su inmenso amor y respaldo incondicional. Gracias por su confianza, por su esfuerzo, por festejar junto a mí cada triunfo y por su apoyo incesante en mis vicisitudes.

A todos los profesores que formaron parte de mi preparación universitaria y transmitieron sus conocimientos generosamente. De manera especial quedo agradecido al Ing. Rubén León y al Ing. Fabián Saenz por colaborar en el desarrollo de este proyecto.

*Dennys Segundo Aucancela Arévalo.*

# ÍNDICE GENERAL

<span id="page-6-0"></span>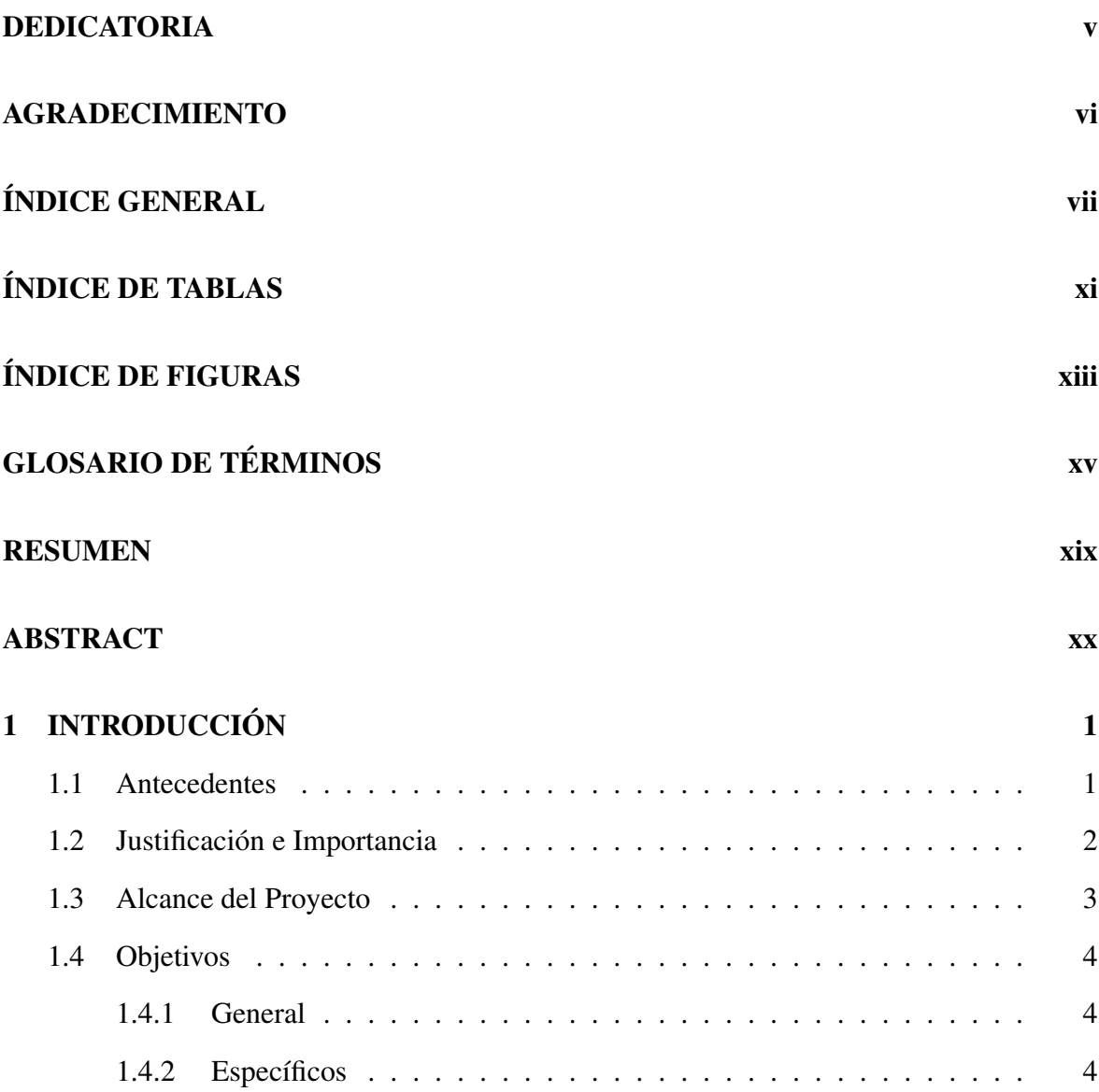

# [1.5 Organización de la Memoria](#page-24-0) . . . . . . . . . . . . . . . . . . . . . . . . . 5 [2 ESTÁNDAR IEEE 802.11 Y GENERALIDADES DE LOS WISP](#page-25-0) 6 [2.1 Introducción](#page-25-1) . . . . . . . . . . . . . . . . . . . . . . . . . . . . . . . . . . 6 [2.2 Evolución Estándar 802.11](#page-25-2) . . . . . . . . . . . . . . . . . . . . . . . . . . 6 [2.3 Características del estándar 802.11](#page-27-0) . . . . . . . . . . . . . . . . . . . . . . 8 [2.3.1 Arquitectura de Red](#page-27-1) . . . . . . . . . . . . . . . . . . . . . . . . . 8 [2.3.2 Arquitectura de Capas](#page-29-0) . . . . . . . . . . . . . . . . . . . . . . . . 10 [2.4 Características Estándar IEEE 802.11n](#page-38-0) . . . . . . . . . . . . . . . . . . . . 19 [2.5 Mejoras en la Capa Física](#page-39-0) . . . . . . . . . . . . . . . . . . . . . . . . . . . 20 [2.5.1 MIMO](#page-39-1) . . . . . . . . . . . . . . . . . . . . . . . . . . . . . . . . 20 [2.5.2 Sistemas de Codificación de Modulación \(MCS\)](#page-41-0) . . . . . . . . . . 22 [2.5.3 Intervalo de Guarda \(GI\)](#page-43-0) . . . . . . . . . . . . . . . . . . . . . . . 24 [2.5.4 Ancho de Canal](#page-44-0) . . . . . . . . . . . . . . . . . . . . . . . . . . . . 25 [2.5.5 Mejoramiento OFDM](#page-45-0) . . . . . . . . . . . . . . . . . . . . . . . . 26 [2.6 Mejoras en la Subcapa MAC](#page-46-0) . . . . . . . . . . . . . . . . . . . . . . . . . 27 [2.6.1 Agrupación de Tramas](#page-46-1) . . . . . . . . . . . . . . . . . . . . . . . . 27 [2.6.2 Espacio Intertrama Reducido](#page-47-0) . . . . . . . . . . . . . . . . . . . . . 28 [2.6.3 Bloque de Acuse de Recibo](#page-48-0) . . . . . . . . . . . . . . . . . . . . . 29 [2.7 Seguridad 802.11n](#page-49-0) . . . . . . . . . . . . . . . . . . . . . . . . . . . . . . 30 [2.8 Estándar IEEE 802.11ac](#page-50-0) . . . . . . . . . . . . . . . . . . . . . . . . . . . 31 [2.8.1 Interoperabilidad](#page-51-0) . . . . . . . . . . . . . . . . . . . . . . . . . . . 32 [2.9 Proveedor de Servicios de Internet Inalámbrico](#page-52-0) . . . . . . . . . . . . . . . 33 [2.9.1 Características de un WISP](#page-53-0) . . . . . . . . . . . . . . . . . . . . . . 34 [2.9.2 Requisitos de un WISP](#page-53-1) . . . . . . . . . . . . . . . . . . . . . . . . 34 [2.9.3 Servicios que ofrece un WISP](#page-54-0) . . . . . . . . . . . . . . . . . . . . 35 [2.9.4 Calidad de Servicio en un WISP](#page-57-0)  $\ldots$  . . . . . . . . . . . . . . . . . 38

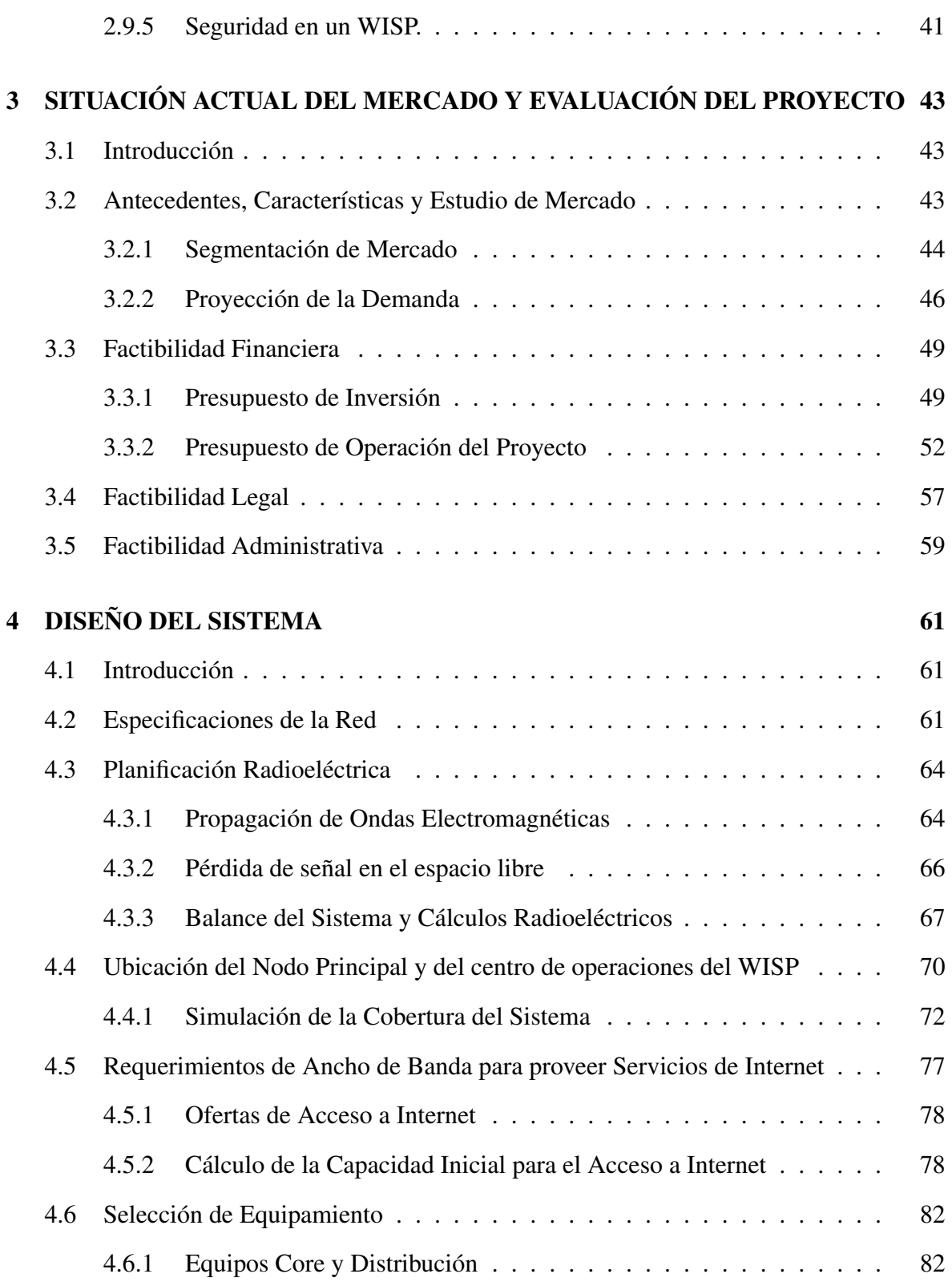

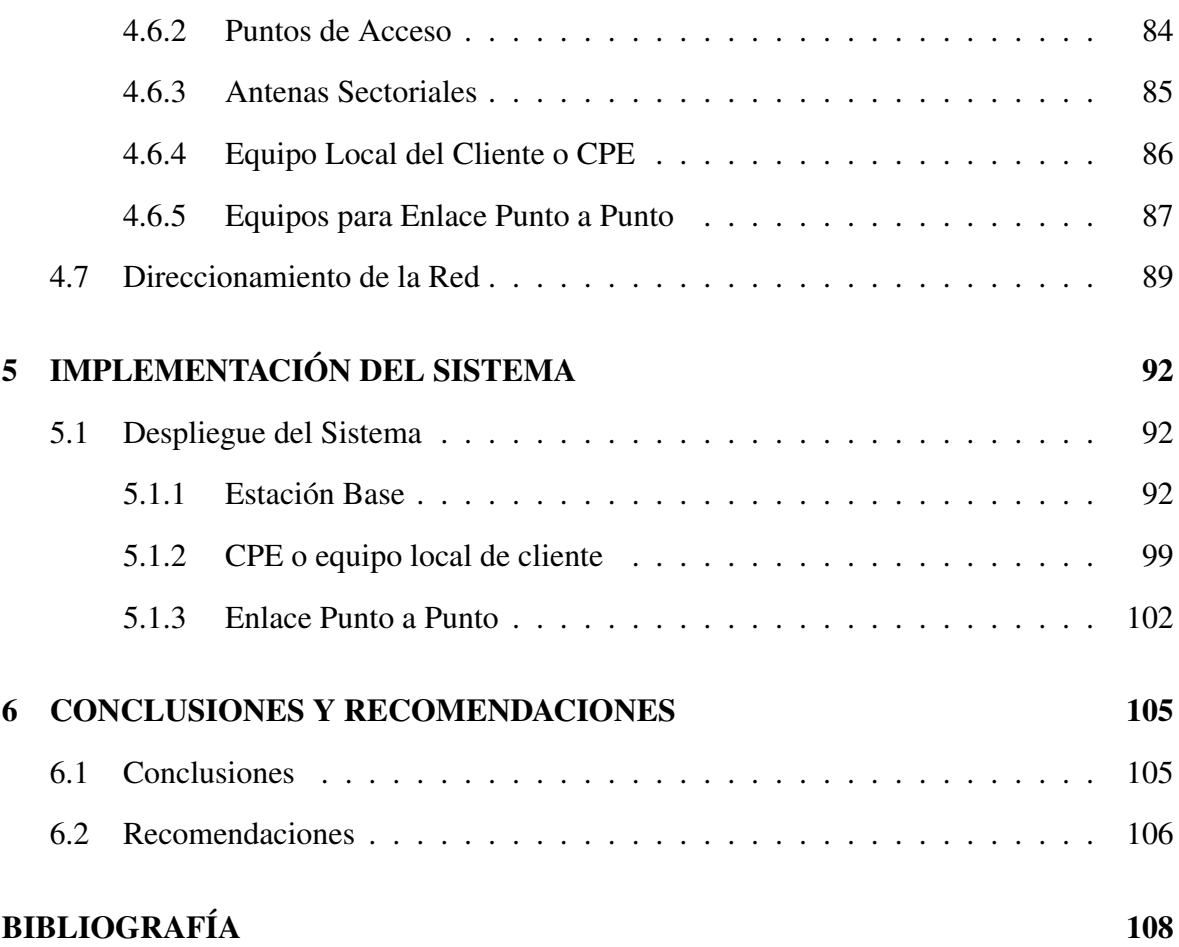

x

# ÍNDICE DE TABLAS

<span id="page-10-0"></span>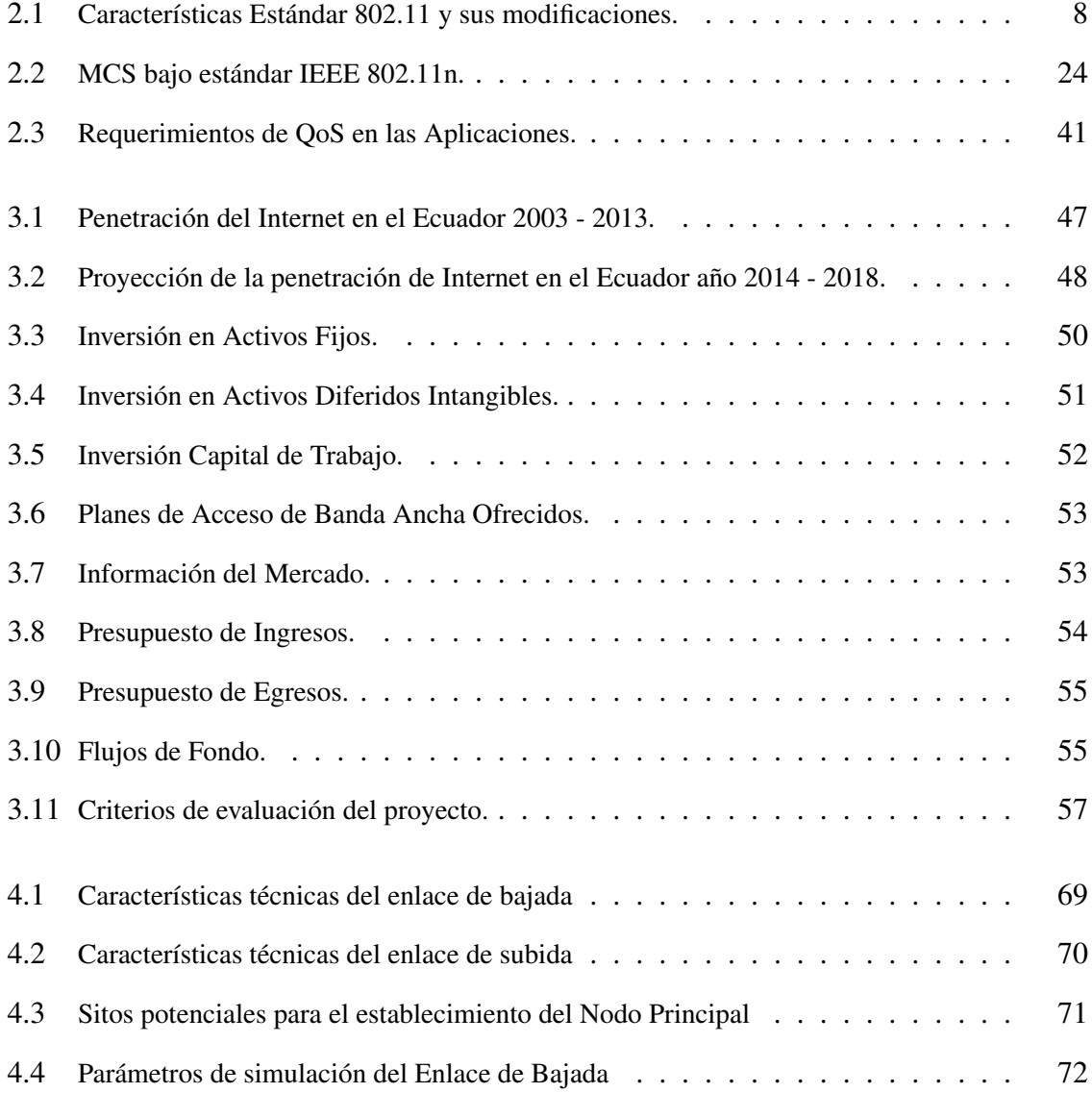

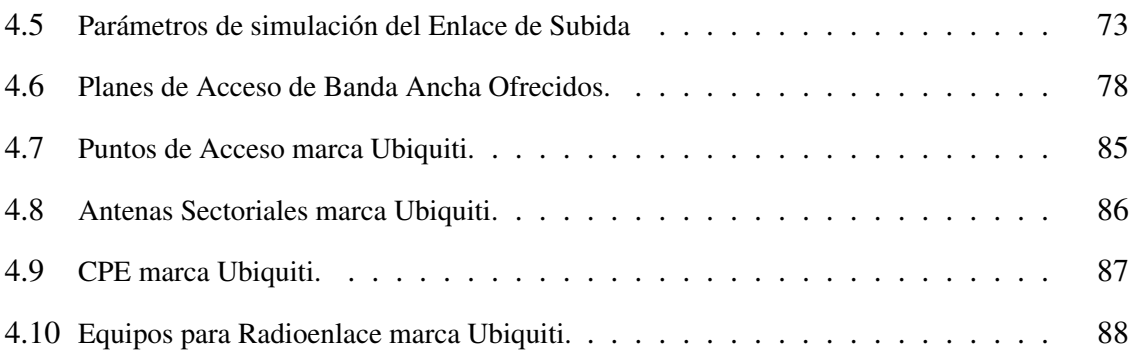

xii

# ÍNDICE DE FIGURAS

<span id="page-12-0"></span>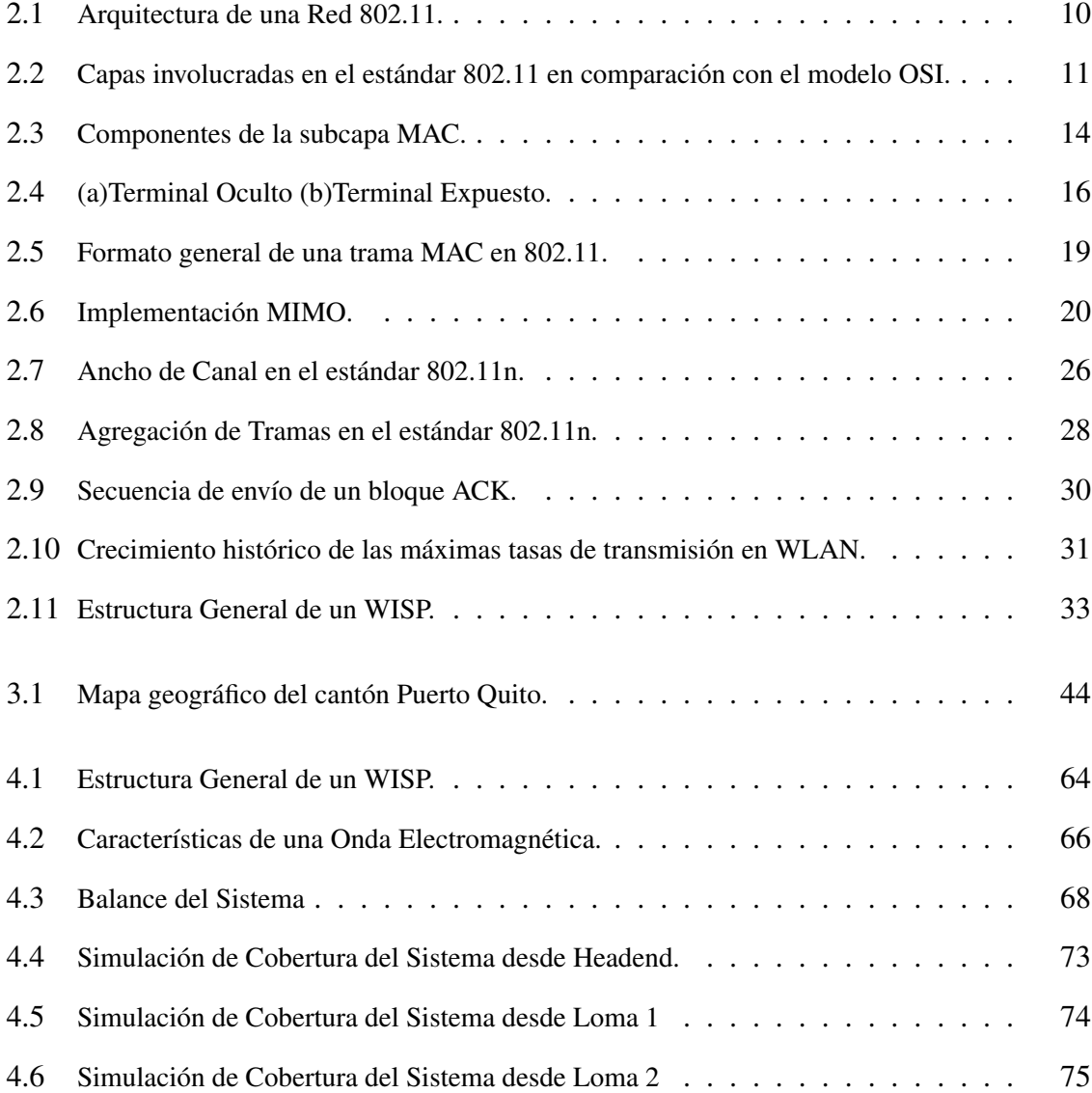

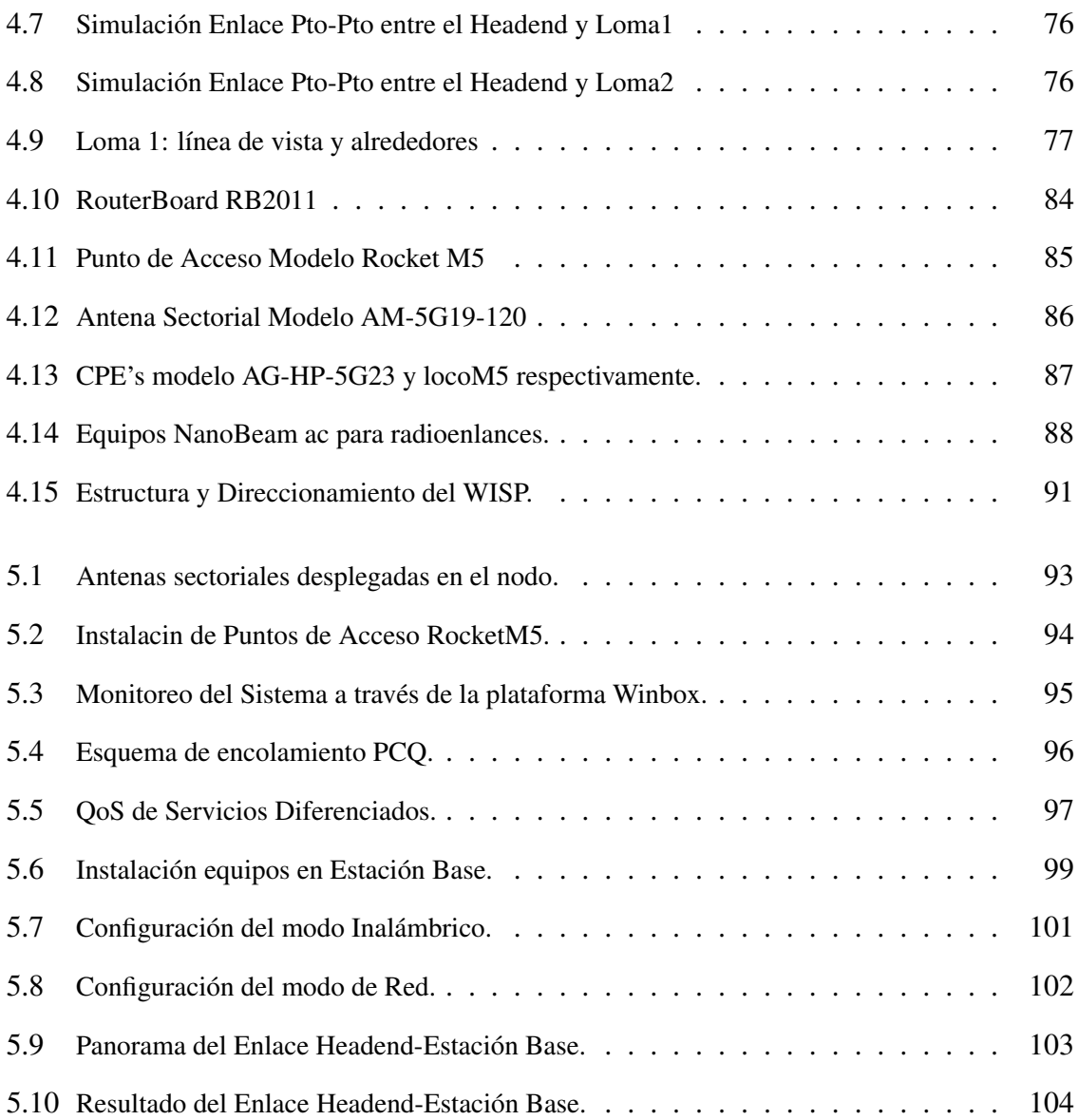

## GLOSARIO

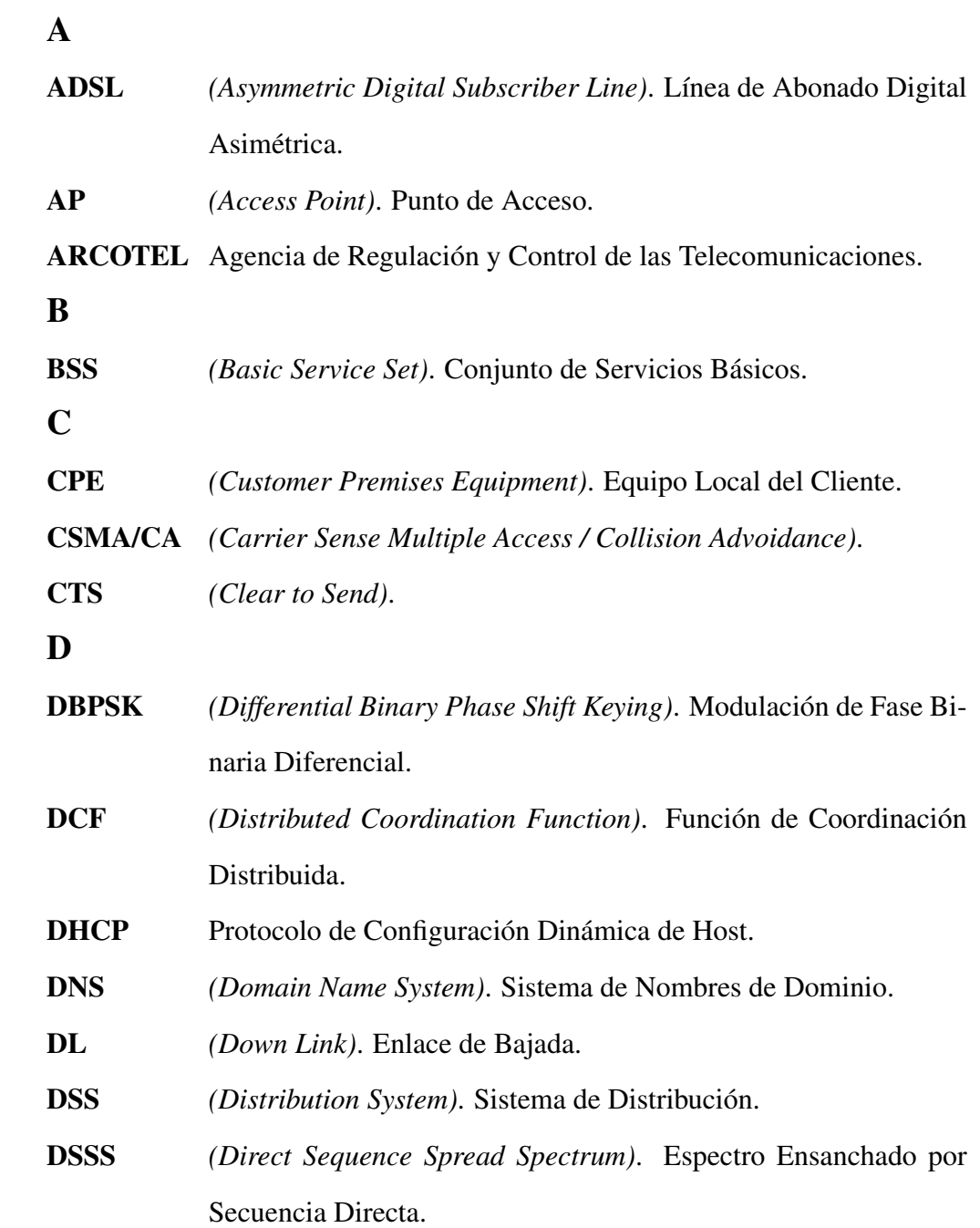

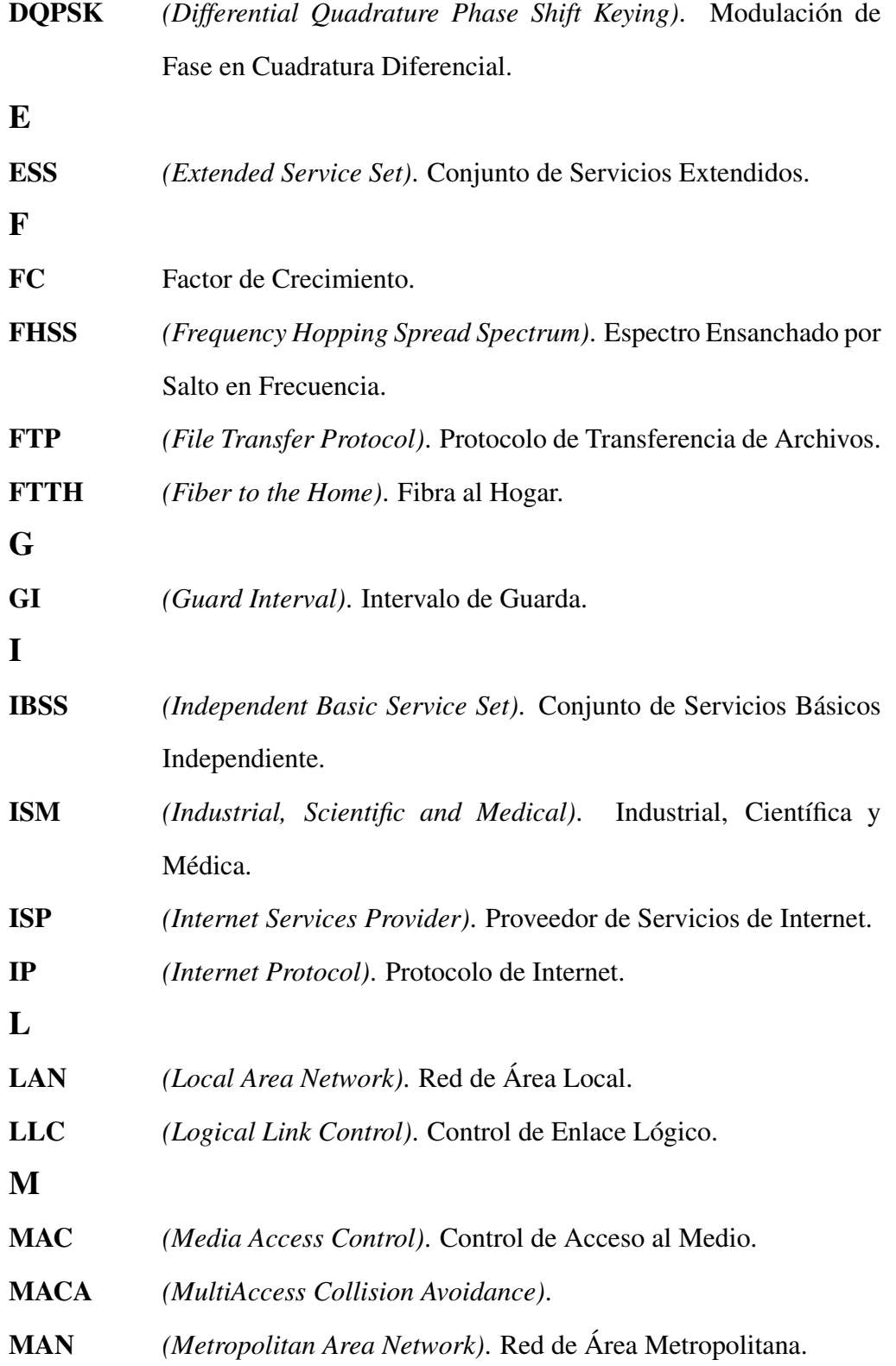

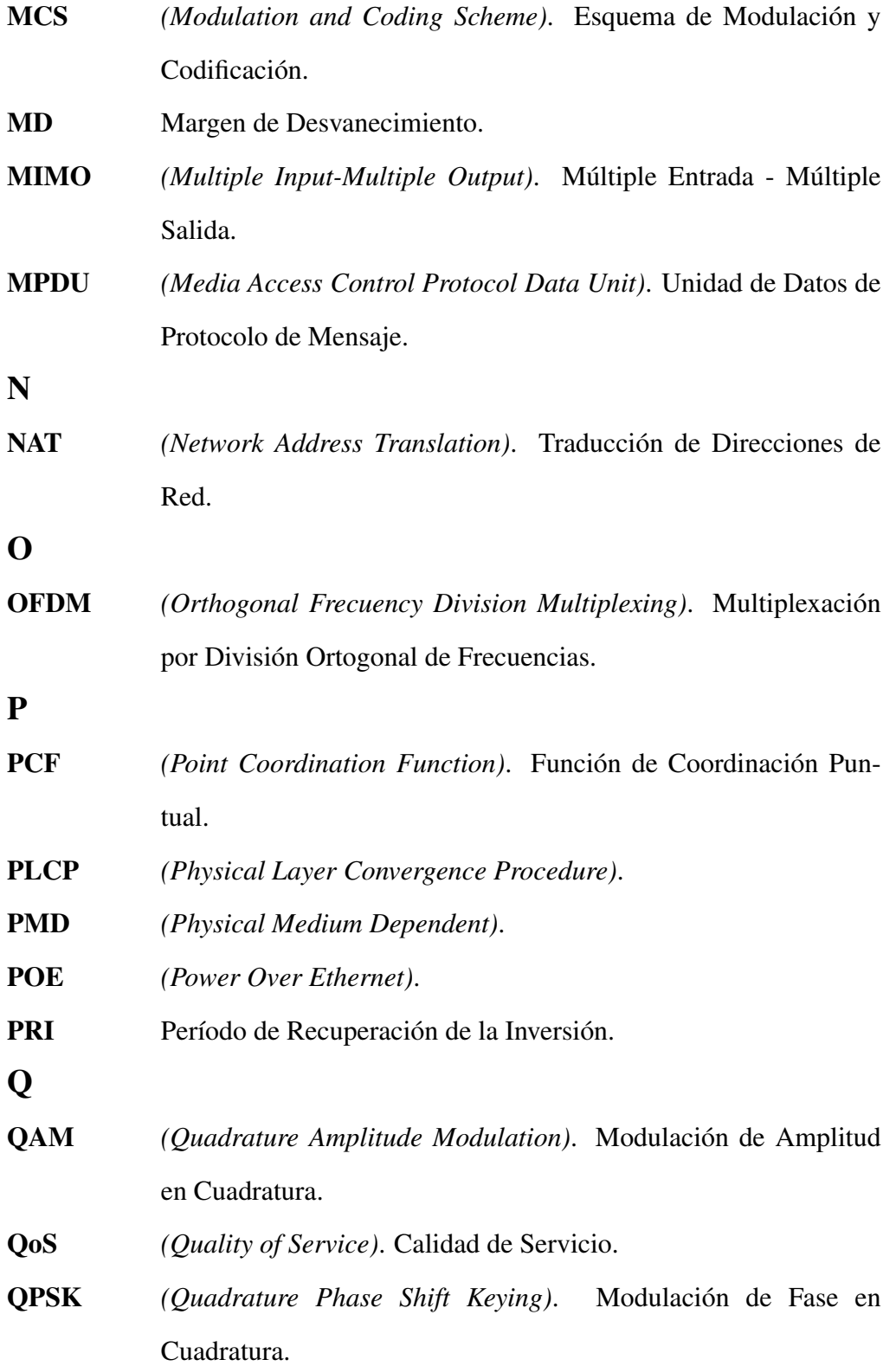

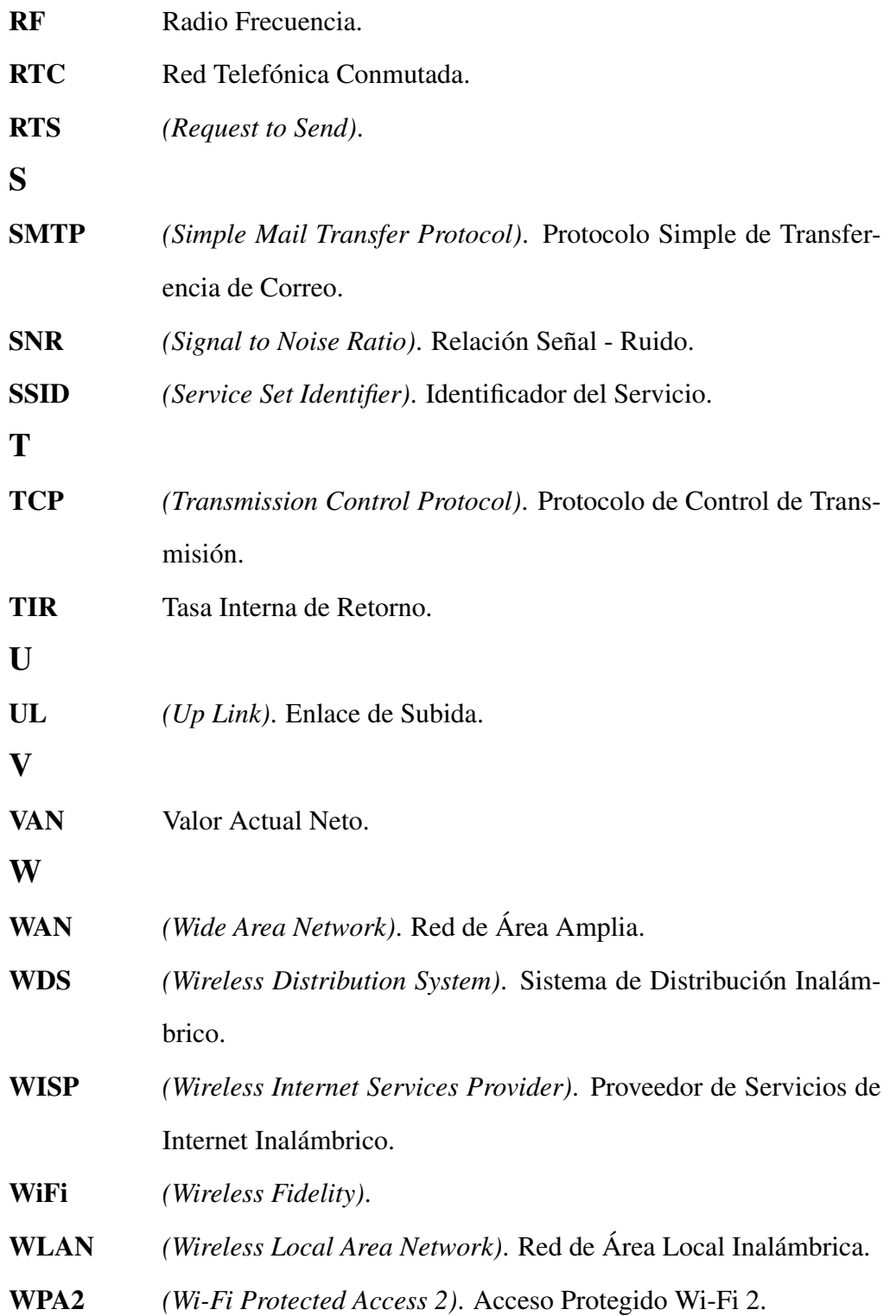

## RESUMEN

En este proyecto se presenta el diseño y despliegue de un sistema proveedor de servicios de internet inalámbrico en el cantón Puerto Quito. El estudio comprende el análisis técnico y de ingeniería que sustenta el despliegue de la tecnología inalámbrica WiFi bajo el estándar IEEE 802.11n como la más conveniente de acuerdo a las características y condiciones presentes en el medio. Además del estudio de ingeniería, se ejecuta el análisis financiero que demuestra la rentabilidad de la inversión por parte de la empresa; así mismo se detalla el procedimiento a seguir para obtener el título habilitante que permite ofrecer este servicio, otorgado por las entidades regulatorias en el Ecuador. Los antecedentes, el objetivos, el alcance y la justificación del proyecto se presentan en el Capítulo 1. En el Capítulo 2 se muestra la teoría implicada en el despliegue de sistemas inalámbricos bajo el estándar IEEE 802.11 y la estructura de un WISP. En el Capítulo 3 se estudia la situación actual del mercado y la evaluación financiera del proyecto. En el Capítulo 4 se presenta el diseño físico y lógico del sistema y su dimensionamiento. En el Capítulo 5 se observa el despliegue y funcionamiento completo del sistema bajo normas de QoS. Finalmente en el Capítulo 6 se presentan las conclusiones y recomendaciones.

### Palabras clave:

**WISP** WiFi QoS IP LAN WAN.

## ABSTRACT

This project presents the design and deployment of a wireless internet service provider in Puerto Quito town. The study covers the technical and engineering analysis to support the deployment of WiFi wireless technology under the IEEE 802.11n standard as the most convenient according to the characteristics and conditions in the environment. Besides engineering study, financial analysis that demonstrates the profitability of the investment by the company is presented; likewise the procedure for obtaining the authorization certificate that can offer this service, awarded by the regulatory entities in Ecuador is detailed. The background, objectives, scope and justification of the project are presented in Chapter 1. Chapter 2 shows the theory involved in deploying under the IEEE 802.11 standard and structure of a WISP wireless systems. Chapter 3 studies the current market situation and financial evaluation of the project. Chapter 4 presents the physical and logical system design and it sizing. Chapter 5 shows the deployment and full operation of the system under rules of QoS. Finally, Chapter 6 presents the conclusions and recommendations.

## Keywords:

WISP WiFi QoS IP LAN WAN.

## CAPÍTULO 1

## INTRODUCCIÓN

#### <span id="page-20-1"></span><span id="page-20-0"></span>1.1 Antecedentes

Los cambios y avances técnicos y tecnológicos han convergido en el requerimiento de mayores recursos de acceso a Internet, con el fin de satisfacer todas las aplicaciones y servicios que la red nos ofrece.

En el Ecuador el primer nodo registrado de un proveedor de servicios de Internet (ISP) fue el de la empresa Ecuanex en el año de 1991, seguido por la implementación del segundo nodo a cargo de la empresa Ecuanet en 1992. El principal inconveniente se denotaba en el costo de acceso al Internet, con un valor de \$700 mensuales con enlaces de hasta 64 kbps. Sin embargo para el año 2000 se registra el incremento a 39 ISPs a nivel nacional, produciéndose un aumento significativo especialmente en el año 1998, donde prácticamente se duplica la cantidad de ISPs existentes en un principio. En ese momento en el Ecuador se contabilizaron un total de 85.630 abonados de un total 249.021 usuarios [\[1\]](#page-127-1).

En el año 2004 el número de ISPs registrados fue de 126 a nivel nacional, alcanzando en el siguiente año una tasa de penetración del 8,7%. Sin embargo esta tasa de penetración no considera los usuarios conectados por medio de cyber-cafés, dejando a un lado un importante número de personas que se conectaban al internet. La implementación de las infraestructuras de los ISPs se estableció a través de Conexión por Línea Conmutada o Dial-up, donde el cliente requiere de un módem que se conecta a la red telefónica conmutada (RTC) hacia el nodo del ISP. La principal desventaja es la baja velocidad de conexión del usuario.

En los años 2004 al 2006 se registra una importante reducción de ISPs de 126 a 79, debido a la consolidación de los proveedores que se imponen en el mercado. Sin embargo en el año 2008 constan 167 llegando finalmente a un total de 350 permisionarios hasta Marzo del 2014 distribuidos de manera inequitativa, ya que la tercera parte del total de proveedores de servicios se encuentra operando únicamente en las ciudades de Quito y Guayaquil [\[2\]](#page-127-2).

Actualmente los ISP utilizan diferentes tipos de infraestructuras para la implementación y despliegue de sus sistemas, entre los que destacan: Banda Ancha Móvil, ADSL, Banda Ancha Inalámbrica y FTTH. La elección de estas tecnologías dependerá fundamentalmente del análisis del escenario donde se pretende proveer el servicio.

#### <span id="page-21-0"></span>1.2 Justificación e Importancia

La Banda Ancha o Acceso a los servicios de Internet es considerada una herramienta trascendental para el desarrollo de la sociedad, impulsando sectores como educación, salud, gobierno, entre otros.

Este proyecto nace con la finalidad de vincular a la población del cantón Puerto Quito con el acceso eficiente a los servicios de Internet, permitiendo de esta forma que los usuarios en general aprovechen todos los beneficios que la red pone a disposición. La importancia de este proyecto se enmarca además en contribuir con la expansión de la cobertura de internet de Banda Ancha en el Ecuador, llegando a zonas antes desatendidas como es el caso del cantón Puerto Quito y a su vez apoyar al Plan Nacional de Telecomunicaciones, que tiene por objetivo alcanzar el 90% del territorio nacional cubierto con infraestructura capaz de prestar servicios de Banda Ancha hasta el 2017

Además el desarrollo de este proyecto pretende colaborar con la reducción de la brecha digital que existe actualmente en el país, donde el acceso a los servicios de Internet está concentrado en las principales ciudades.

Finalmente el diseño e implementación de una infraestructura de Banda Ancha adecuada para el cantón Puerto Quito permitirá además de mejorar las comunicaciones, ofrecer nuevos servicios y mejorar la calidad de vida de la población; desarrollar la productividad de otros sectores económicos, ya sean públicos o privados.

#### <span id="page-22-0"></span>1.3 Alcance del Proyecto

La primera parte del proyecto comprende el análisis técnico y tecnológico para la implementación del sistema proveedor de Internet en la ciudad de Puerto Quito, con la finalidad de realizar el diseño óptimo de la infraestructura a utilizarse en la red de manera física y lógica; tanto en la etapa de acceso, en la de distribución y en el módulo central. Este primer análisis nos permitirá determinar los equipos y recursos necesarios en la implementación, de tal manera que sea posible entregar a la empresa I2A una lista de precios que defina los equipos, herramientas, y todos los recursos fundamentales en la ejecución del proyecto; considerando como eje primordial el equilibrio en el costo-beneficio.

A partir de la información recolectada, la siguiente etapa es la elaboración de los formularios técnicos para la solicitud del título habilitante de proveedor de servicios de Internet o ISP, el mismo que será entregado a la empresa I2A y presentado posteriormente en la Secretaría Nacional de Telecomunicaciones SENATEL para su aprobación según la regulación vigente a la fecha en base a la RESOLUCIÓN-TEL-595-26-CONATEL-2013.

Finalmente se llevará a cabo la implementación del proyecto en campo, realizando prue-

bas y mediciones de calidad de servicio y entregando el sistema en condiciones óptimas para el funcionamiento, la gestión y la prestación del servicio de Banda Ancha de calidad para la población.

El financiamiento, los recursos y equipos serán suministrados y estarán a cargo en su totalidad por la empresa I2A Televisión ubicada en Puerto Quito.

## <span id="page-23-0"></span>1.4 Objetivos

## <span id="page-23-1"></span>1.4.1 General

• Diseñar e Implementar un sistema eficiente para proveer servicios de Internet de Banda Ancha en la empresa I2A Televisión en el Cantón Puerto Quito.

## <span id="page-23-2"></span>1.4.2 Específicos

- Analizar las posibles tecnologías que se adapten a las necesidades del escenario planteado y elegir la más óptima en función de la calidad de servicio y del costo de implementación.
- Comparar los beneficios que ofrecen los diferentes proveedores de equipamiento presentes en el mercado, de tal manera que se consiga un sistema escalable y gestionable de manera eficaz y satisfaga las necesidades presentes en la localidad.
- Identificar los requisitos necesarios para la solicitud del título habilitante de proveedor de servicios de Internet según lo establecido en la regulación ecuatoriana vigente.
- Desarrollar el estudio de ingeniería para el diseño y despliegue de la red física y lógica de los módulos de acceso, distribución y core del sistema Proveedor de Servicios de Internet.

• Evaluar y optimizar el desempeño de la red, garantizando un servicio de alta calidad para el usuario.

#### <span id="page-24-0"></span>1.5 Organización de la Memoria

El presente proyecto se encuentra organizado de la siguiente manera: En el Capítulo 2 se presenta el marco teórico del estándar 802.11 y su evolución. Además se explican las definiciones generales y los servicios que brinda un proveedor de servicios de internet inalámbrico o WISP. En el Capítulo 3 se estudia la situación actual del mercado y se realiza el estudio y evaluación del proyecto tomando en cuenta la factibilidad del mismo en todos sus ejes. En el Capítulo 4 se plantea el diseño físico y lógico del sistema que permita proceder al despliegue efectivo de toda la red. En el capítulo 5 se realizarán las pruebas de funcionamiento del sistema. Finalmente en el Capítulo 6 se presentan los trabajos futuros, conclusiones y recomendaciones.

## CAPÍTULO 2

## <span id="page-25-0"></span>ESTÁNDAR IEEE 802.11 Y GENERALIDADES DE LOS WISP

#### <span id="page-25-1"></span>2.1 Introducción

Conocer las características técnicas del estándar a implementar y las particularidades, fortalezas y debilidades de un Proveedor de Servicios de Internet Inalámbrico permitirá que el diseño y despliegue del sistema se realice de manera eficiente y efectiva.

En este capítulo se presenta el desarrollo y evolución de la tecnología WiFi bajo el estándar 802.11. Mediante este estudio será posible fortalecer las bases técnicas que rigen la puesta en marcha de este proyecto. Se analizarán además las características generales de un WISP que garantice un óptimo acceso a los servicios de Internet para los usuarios de acuerdo a las políticas de Calidad de Servicio que rigen en este tipo de sistemas.

## <span id="page-25-2"></span>2.2 Evolución Estándar 802.11

El estándar Internacional IEEE 802.11 define las características de red de área local inalámbrica o WLAN, y especifica los niveles inferiores en referencia al modelo OSI utilizados para las conexiones inalámbricas a través de las ondas electromagnéticas [\[3\]](#page-127-3). Estos niveles son:

• La Capa Física, que define la modulación de las ondas de radio y las características de señalización para la transmisión de datos.

• La Capa de Enlace de datos, que de manera específica aborda la subcapa de control de enlace lógico LLC y la subcapa de control de acceso al medio MAC.

Cualquier protocolo de nivel superior puede ser utilizado en una red inalámbrica de la misma manera que se utiliza en una red Ethernet.

La tecnología Wi-Fi, por sus siglas en inglés *Wireless Fidelity*, se basa en este estándar creado en 1997 por el IEEE y que en su versión original soporta una tasa de transmisión máxima de 2 Mbps. Este estándar es el primero de su clase y debido a su limitada tasa de transmisión se ha ido modificando para optimizar el ancho de banda, mejorar la seguridad y compatibilidad y para especificar componentes de mejor manera. Wi-Fi bajo el estándar 802.11 y todas sus versiones trabajan en las bandas no licenciadas ISM/UNII.

La primera modificación se realizó en 1999 y se denominó estándar IEEE 802.11b; este estándar mejorado presenta mayores tasas de transmisión que van desde 1 hasta 11 Mbps y trabaja en la misma banda de frecuencia que el estándar original (2.4 GHz). Al trabajar en la banda de frecuencia de 2.4 GHz tiene la posibilidad de utilizar hasta tres canales de radio no superpuestos. Dentro de las ventajas del 802.11b se puede señalar el bajo costo de despliegue y un amplio rango de cobertura que alcanza hasta los 300 metros en espacio abierto. Por otro lado entre algunos de los inconvenientes se encuentra la baja velocidad máxima (hasta 6 Mbps reales) y la alta vulnerabilidad a interferencias con equipos electrónicos y de comunicaciones que trabajan en el mismo rango de frecuencia. Los problemas de baja velocidad fueron aliviados de cierta manera con la aparición del estándar 802.11a que alcanzaba los 54 Mbps utilizando OFDM en la banda ISM de 5 GHz. La operación en esta banda permite utilizar hasta 8 canales de radio no solapados. El gran inconveniente de este estándar fue la incompatibilidad con el estándar 802.11b. En el año 2003 aparece el estándar 802.11g, que utilizando OFDM alcanzaba las mismas velocidades que su predecesor el estándar 802.11a pero en la banda de 2.4 GHz, lo cual permite compatibilidad con el estándar 802.11b. Debido al gran posicionamiento de las redes WLAN surge el estándar 802.11n que presenta una tasa de transmisión mucho mayor pudiendo alcanzar 600 Mbps reales [\[4\]](#page-127-4) [\[5\]](#page-127-5). El la Tabla [2.1](#page-27-2) se presentan los estándares con sus principales características.

| Estándar | Año  | <b>Frecuencia</b> | <b>Velocidad</b> | Rango             |
|----------|------|-------------------|------------------|-------------------|
| 802.11   | 1997 | $2.4 - 2.5$ GHz   | 2 Mbps           | 10 <sub>m</sub>   |
| 802.11b  | 1999 | $2.4 - 2.5$ GHz   | 11 Mbps          | $300 \text{ m}$   |
| 802.11a  | 1999 | 5 GHz             | 54 Mbps          | 10 <sub>m</sub>   |
| 802.11g  | 2003 | $2.4 - 2.5$ GHz   | 54 Mbps          | $100 \text{ m}$   |
| 802.11n  | 2008 | 2.5 GHz o 5 GHz   | 540 Mbps         | Largas Distancias |

<span id="page-27-2"></span>Tabla 2.1: Características Estándar 802.11 y sus modificaciones.

#### <span id="page-27-0"></span>2.3 Características del estándar 802.11

La tecnología que se describirá es Wi-Fi bajo el estándar 802.11 porque es la que ofrece la mayor cantidad de beneficios al costo más bajo en comparación de otras tecnologías inalámbricas. El despliegue de este tipo de redes es menos costoso, interoperable con dispositivos de diferentes fabricantes y las capacidades pueden ser extendidas para ofrecer mejores resultados que los previstos.

## <span id="page-27-1"></span>2.3.1 Arquitectura de Red

La arquitectura de una red bajo el estándar 802.11 está formado por varios elementos que interacccionan para ejecutar funciones de acuerdo a las configuraciones y objetivos de la red. Estos elementos se describen a continuación:

• STA o Estación. Es el elemento básico de la arquitectura y se define como cualquier componente que sea compatible con la subcapa de acceso al medio (MAC) y la capa física de acuerdo a lo definido en el estándar. Las estaciones pueden ser móviles, portátiles o estacionarias.

- BSS (Basic Service Set). Es el conjunto de nodos que utilizan una función de coordinación para permitir el acceso al medio. Está compuesto por hosts inalámbricos o Puntos de Acceso (AP's) que definen la cobertura de un área determinada. Existen dos tipos de BSS [\[6\]](#page-127-6), que son:
	- BSS Independientes o IBSS, donde las estaciones se comunican unas con otras sin necesidad de un equipo coordinador que interceda en la comunicación. El modo de funcionamiento de este tipo de redes se denomina modo Ad-Hoc.
	- BSS con Infraestructa, donde a diferencia del anterior emplean un punto de acceso para la comunicación entre las estaciones. En este tipo de estructura es suficiente que todas las estacionas tengan acceso al punto coordinador y viceversa, sin importar el estado de comunicación entre ellas.
- DS (Distribution System). Es el sistema encargado de interconectar las BSS's dando lugar a un enlace troncal (Backbone).
- ESS (Extended Service Set). Es la arquitectura conformada por dos o más BSS interconectadas por un Sistema de Distribución a nivel de la subcapa MAC. Esta red troncal puede ser una red LAN (Ethernet, Token Bus, TokenRing), una red MAN cableada, una red IEEE 802.11 WLAN, entre otras.

En la Figura [2.1](#page-29-1) se presenta un posible escenario que ilustra la participación de cada elemento dentro de la arquitectura. Se observa además que una de las estaciones pertenecientes a BSS2 interactúa también con una estación perteneciente a IBSS y por lo tanto con las otras estaciones pertenecientes a este set. Esto es posible cuando las dos estaciones se encuentran dentro del área de cobertura y además cuando la estación ubicada en BSS2 cuenta con dos

interfaces, donde una le permite comunicarse con el equipo coordinador de BSS2 y la otra interfaz admite la comunicación en modo Ad-Hoc dentro de la IBSS.

<span id="page-29-1"></span>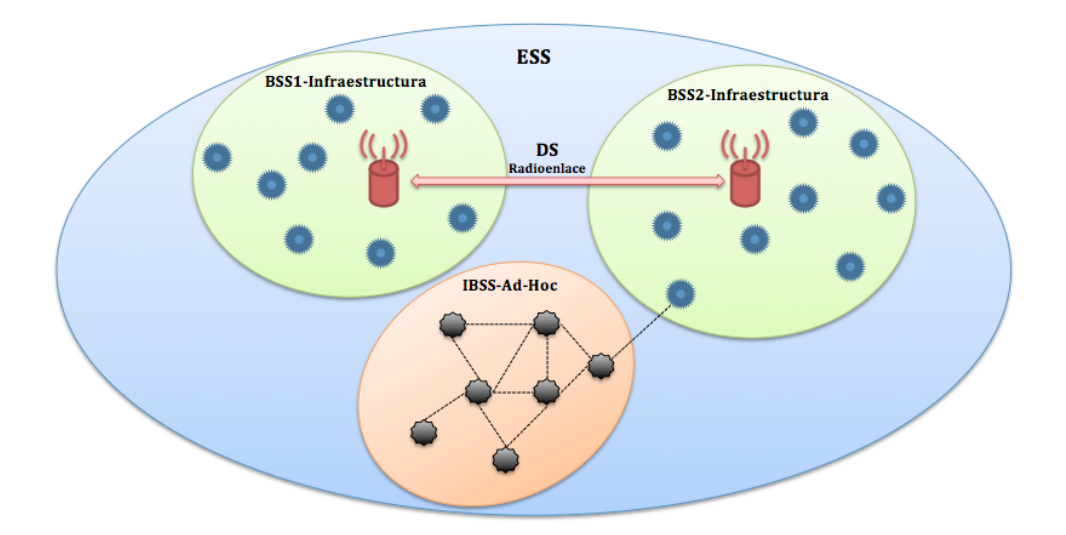

**Figura 2.1**: Arquitectura de una Red 802.11.

## <span id="page-29-0"></span>2.3.2 Arquitectura de Capas

Tomando como referencia el modelo OSI, las capas involucradas en el estándar 802.11 son la capa Física y la capa de Enlace de Datos (subcapas MAC y LLC) como se observa en la Figura [2.2.](#page-30-0) La subcapa de acceso al medio (MAC) realiza otras funciones además de las ya definidas en cualquier otro estándar 802.x y que son reservadas para protocolo de capas superiores; tales como fragmentación, retransmisión de paquetes, y confirmaciones de recepción de paquetes.

## 2.3.2.1 Capa Física

La finalidad principal de la capa física es transportar eficientemente las señales correspondientes a los datos de información enviados desde el transmisor al receptor. La capa física <span id="page-30-0"></span>proporciona además una serie de servicios a la capa MAC, ya que define tecnologías para permitir la transmisión a través del medio inalámbrico.

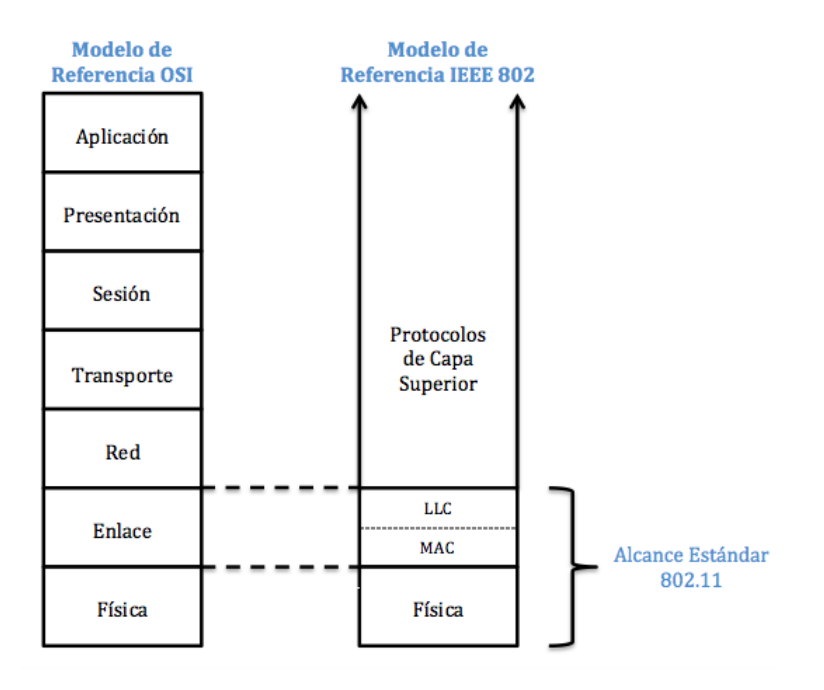

**Figura 2.2**: Capas involucradas en el estándar 802.11 en comparación con el modelo OSI.

La capa física está compuesta por dos protocolos:

- PMD (*Physical Medium Dependent*) que es un sistema que define las características y el medio inalámbrico de transmisión y recepción entre dos o más estaciones.
- PLCP (*Physical Layer Convergence Procedure*) o procedimiento de convergencia de capa física que define una manera de mapear las unidades de datos MAC llamados MPDU's en un formato de trama idóneo para ser transmitidas o recibidas entre diferentes estaciones a través de PMD

## Técnicas de Transmisión

Las técnicas de transmisión permitidas en la capa física para el estándar 802.11 son: método por infrarrojo y espectro ensanchado; este último utiliza radio de corto alcance y tiene la posibilidad de trabajar con DSSS (Espectro Ensanchado por Secuencia Directa) o con FHSS (Espectro Ensanchado por Salto en Frecuencia) [\[7\]](#page-127-7). Estas técnicas se describen a continuación [\[3\]](#page-127-3).

- Infrarrojo. Está pensado para ambientes de interiores sin embargo es necesario línea de vista ya que transmite difundiendo la luz. Con modulación de posición de pulso (4-PPM) es posible obtener velocidades de 2 Mbps. Máxima potencia de salida de 2W.
- Espectro Ensanchado por Salto de Frecuencia o FHSS. Esta técnica divide la frecuencia de banda ancha en al menos 75 canales distintos, con saltos de 1 MHz entre sí, para después transmitirla a través de una combinación de canales que todos en la célula conocen. En la banda de frecuencia de 2.4 GHz a 2.4835 GHz es posible manejar 79 canales discretos de 1 MHz. La transmisión se lleva a cabo de una canal hacia otro, donde cada canal utiliza solo un determinado intervalo de tiempo (400 milésimas de segundo aproximadamente) lo que permite que una señal se transmita en un determinado momento y en una determinada frecuencia.

El estándar IEEE 802.11 define la modulación en frecuencia FSK (*Frequency Shift Keying*) para este caso, logrando velocidades de 1 a 2 Mbps.

• Espectro Ensanchado por Secuencia Directa o DSSS. Esta técnica consiste en transmitir para cada bit una secuencia de bits denominada secuencia Barker o ruido pseudo aleatorio; es decir que cada bit establecido en 1 es reemplazado por una secuencia de bit y cada secuencia de bit establecida en 0 es reemplazada por su complemento. El ensanchamiento se lo hace mediante la secuencia Barker con longitud de 11 chips. Un chip es la representación de cada bit que se codifica definiendo una secuencia de 11 bits (10110111000) para representar el 1 y su complemento para representar el 0

El estándar IEEE 802.11 ha definido dos tipos de modulación para esta técnica que son: DBPSK (*Differential Binary Phase Shift Keying*) ya la modulación DQPSK (*Differential Quadrature Phase Shift Keying*), proporcionando velocidades de transmisión de 1 y 2 Mbps respectivamente.

La potencia de radiación establecida en esta técnica es limitada, típicamente 85mW. Opera en la banda de frecuencia ISM de 2.4 GHz que se divide en 3 canales; cada uno de 11 MHz de ancho y con espaciamiento de  $\pm$  25 MHz. Por lo tanto es posible la convivencia de BBS's adyacentes sin interferirse entre sí, siempre y cuando no superen los 3 BSS's.

#### 2.3.2.2 Subcapa de Control de Acceso al Medio (MAC)

La subcapa MAC es la encargada del control del sincronismo y de los algoritmos del sistema de distribución, propuestos en el modo infraestructura. Como se observa en la Figura [2.3](#page-33-0) la arquitectura MAC del estándar 802.11 se compone de dos funcionalidades básicas: Función de coordinación puntual (PCF) y función de coordinación distribuida (DCF) [\[8\]](#page-127-8).

2.3.2.2.1 Función de Coordinación Distribuida. Una función de coordinación determina cuándo una estación base puede transmitir y/o recibir unidades de datos a nivel de subcapa MAC a través del medio inalámbrico dentro de un conjunto básico de servicios o BSS. En el nivel inferior de la subcapa MAC se ubica la función de coordinación distribuida, la misma que opera bajo técnicas de acceso aleatorias de contienda por el medio.

<span id="page-33-0"></span>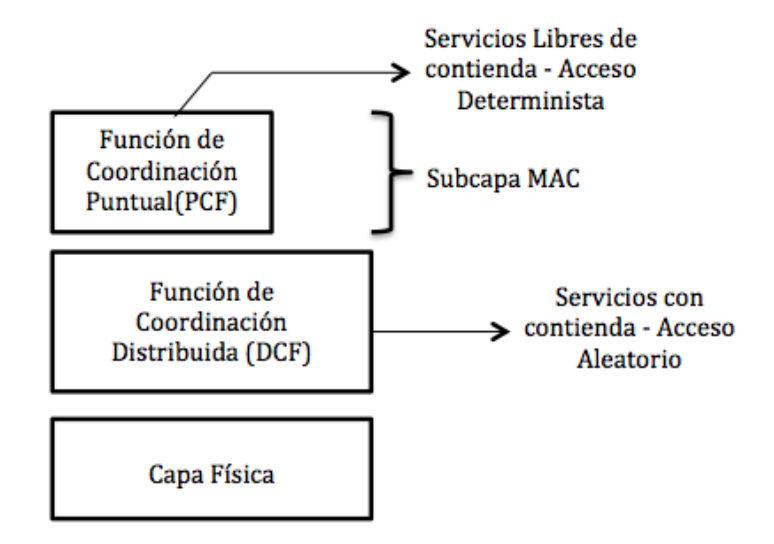

**Figura 2.3**: Componentes de la subcapa MAC.

Algunas de las características más representativas de DCF son:

- El protocolo de acceso al medio utilizado es MACA (CSMA/CA con RTS/CTS).
- Reconocimiento y retransmisiones de ACK's en el caso de no ser recibidas.
- Todos los nodos reciben información del canal, conociendo cuando este es liberado para empezar una nueva transmisión.
- Implementa fragmentación de datos.
- Reconoce prioridad de tramas.
- Soporta Broadcast y Multicast.

## Protocolo de Acceso al Medio y MACA.

Este algoritmo básico de acceso al canal es muy similar a Ethernet y es llamado CS-MA/CA por sus siglas en inglés (*Carrier Sense Multiple Access / Collision Advoidance*). Su funcionamiento está basado en sensar el canal por parte de la estación que desea transmitir y si el medio está ocupado o está trasmitiendo, entonces la estación deberá esperar un tiempo determinado para volver a sensar el canal; por el contrario si el medio sensado está libre, se ejecuta la transmisión.

El funcionamiento sistemático de este protocolo se describe a continuación:

- 1. La estación sensa el medio inalámbrico para determinar su estado (libre/ocupado) antes de transmitir información.
- 2. Si el medio no está ocupado, la estación espera un tiempo de espaciado entre tramas denominado IFS.
- 3. Si el medio se encuentra ocupado en cualquier etapa de sensado del canal, ya sea durante el tiempo de espera IFS o desde el momento que la estación testeó el canal por primera vez, la estación deberá esperar la culminación de la operación actual.
- 4. Una vez finalizada la espera debido a la ocupación del canal, la estación ejecuta el llamado algoritmo de *Backoff* el cual establece una espera adicional y aleatoria elegida uniformemente en un intervalo llamado ventana de contienda (CW). El algoritmo de *Backoff* se ocupa de reducir la probabilidad de colisión entre estaciones transmisoras, la cual es crítica cuando varias estaciones esperan la liberación del medio para poder transmitir. Esto se posible ya que se asigna una ranura de tiempo (*slot time*) específica a cada estación.
- 5. El medio es permanentemente escuchado mientras se ejecutan las esperas asignadas, de tal forma que cuando se libera el canal se reduce un *slot time* en cada estación. La estación con *slot time* igual a cero tiene aprobación para transmitir. Por otro lado si el medio continúa ocupado, el algoritmo de *Backoff* permanece pendiente hasta que el medio quede liberado.

Estos protocolos son efectivos cuando el medio no tiene carga excesiva, permitiendo que las estaciones transmitan con retardos mínimos; sin embargo existe la posibilidad de que dos estaciones transmitan a la vez y se produzcan colisiones. Estas colisiones deben ser identificadas, de tal manera que la capa MAC sea la responsable de la retransmisión de las tramas y no las capas superiores ya que significaría un retardo mucho más importante [\[4\]](#page-127-4). Por lo tanto CSMA/CA presenta dos principales problemas que son:

- Nodos Ocultos. Cuando una estación asume que el canal está libre, pero en realidad está siendo utilizado por otro nodo que no escucha. En la Figura [2.4](#page-35-0) (a), se observa que la estación A encuentra el medio liberado para transmitir a B, sin embargo la estación C está ocupando el canal para trasmitir información a C. A y C no se escuchan debido a obstáculos, atenuación de señal, etc. lo que provoca colisiones en B.
- Nodos Expuestos. Una estación acepta que el canal está ocupado cuando en realidad está libre, ya que la estación a la que está escuchando no interfiere en la transmisión con la estación destino. En la Figura [2.4](#page-35-0) (b) la estación A sensa al canal ocupado debido a la transmisión efectuada de C a D, sin embargo esta comunicación no afecta en la transmisión de A hacia B.

<span id="page-35-0"></span>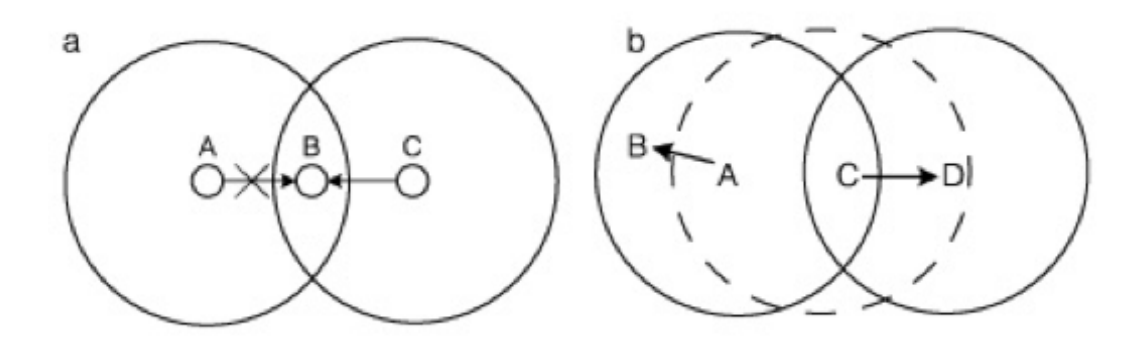

**Figura 2.4**: (a)Terminal Oculto (b)Terminal Expuesto.
La solución propuesta por 802.11 es el protocolo MACA (*MultiAccess Collision Avoidance*), el cual propone que antes de transmitir el emisor envía una trama RTS (*Request to Send*), donde indica la longitud de datos a enviarse. El receptor le contesta con una trama CTS (*Clear to Send*), repitiendo la longitud. Al recibir el CTS el emisor procede a enviar sus datos.

Además cuando el receptor recibe exitosamente la trama, éste responde con una trama de acuse de recibo o ACK después de un espacio entre trama SIFS. Si el transmisor no recibe el ACK entonces se asume que la comunicación se detuvo, por lo que comienza nuevamente la transmisión y el canal continúa ocupado.

#### Espaciado entre tramas IFS.

Es el intervalo de tiempo entre tramas, durante este período las estaciones estarán escuchando el medio antes de transmitir. El estándar define cuatro intervalos de tiempo para dar prioridad de acceso al medio inalámbrico [\[3\]](#page-127-0).

- SIFS (Short IFS). Es el período más corto. Es utilizado principalmente para transmitir los reconocimientos y para trasmitir cada uno de los fragmentos de una trama.
- PIFS (PCF). Es utilizado por las STA's para obtener prioridad de acceso en los períodos libres de contienda.
- DIFS (DCF). Es el tiempo de espera habitual en las contiendas con mecanismo MACA. Se utiliza en el envío de tramas MAC MPDU's.
- EIFS (Extended IFS). Controla la espera en los casos en los que se detecta la llegada de una trama errónea.

2.3.2.2.2 Función de Coordinación Puntual. PCF se localiza por encima de la funcionalidad DCF y está asociada a las transmisiones libres de contienda que utilizan técnicas de acceso deterministas. La función de coordinación puntual se utiliza para implementar servicios con restricciones de tiempo, tales como transmisiones de voz o video. Es decir que esta funcionalidad está pensada para servicios de tipo síncrono que no toleran retardos aleatorios en el acceso al medio.

Las dos funciones de coordinación, DCF y PCF pueden operar conjuntamente dentro una misma celda o set de servicios básicos dentro de una estructura llamada supertrama. En primer lugar se asigna una parte de esta supertrama al período de contienda permitiendo al conjunto de estaciones que lo requieran transmitir bajo mecanismos aleatorios. Una vez finalizado este período el punto de acceso toma el medio y se inicia un período libre de contienda en el que pueden transmitir el resto de estaciones de la celda que utilizan técnicas deterministas. Por lo tanto se establece que PCF es totalmente compatible con DCF, cuyo funcionamiento es transparente para las estaciones.

#### 2.3.2.3 Formato de las tramas MAC 802.11

Las tramas MAC del estándar 802.11 se componen de una cabecera MAC, que comprende campos de control, duración, direccionamiento y control de secuencia; un cuerpo de trama de longitud variable, que contiene información específica del tipo de trama; y de una secuencia *checksum* FCS que contiene un código de redundancia CRC de 32 bits y que se utiliza para la verificación de las tramas incorrectas. Las tramas MAC pueden ser de tres tipos:

- 1. Tramas de Datos, utilizado para transmitir los datos de información.
- 2. Tramas de Control, sirven para controlar el acceso al medio (ejemplo: RTS, CTS, ACK)

3. Tramas de Administración, las cuales se transmiten como tramas de datos para el intercambio de información de administración y configuración, pero no son enviadas a las capas superiores.

Cada uno de los tipos de tramas enumerados pueden dividirse en subtipos de acuerdo a la función específica que realicen. En la Figura [2.5](#page-38-0) se presenta el formato general de una trama MAC.

<span id="page-38-0"></span>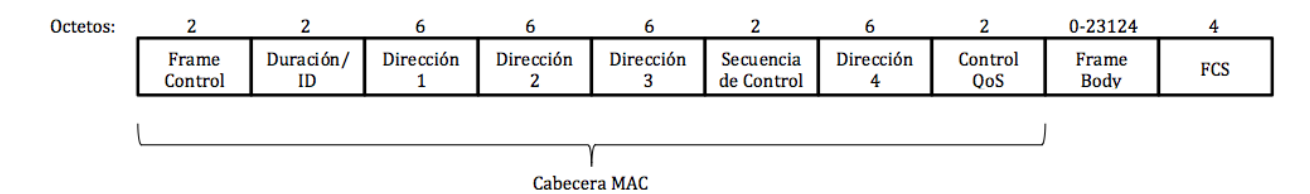

**Figura 2.5**: Formato general de una trama MAC en 802.11.

# 2.4 Características Estándar IEEE 802.11n

En el año 2003 la IEEE aprueba la creación del grupo de trabajo IEEE 802.11N, el cual estaría a cargo de ejecutar una nueva revisión del estándar 802.11. IEEE 802.11n es un estándar que surge debido a la gran demanda de las WLAN y en el cual se propone que la velocidad real de transmisión alcance los 600 Mbps, logrando ser hasta 10 veces más rápido que sus antecesores los estándares 802.11a y 802.11g y hasta 40 veces más rápido que una red bajo el estándar 802.11b. Adicionalmente con el desarrollo de este estándar se espera mejorar el alcance de operación de las redes ya que se propone la incorporación de la tecnología MIMO (*Multiple Input-Multiple Output*), permitiendo de esta manera la utilización de varios canales a la vez para la transmisión de datos.

#### 2.5 Mejoras en la Capa Física

#### 2.5.1 MIMO

Denominado de esta manera por sus siglas en inglés que significan Múltiple Entrada - Múltiple Salida, es la técnica principal que permite al estándar 802.11n alcanzar velocidades de transmisión de datos de 600 Mbps. En el estándar 802.11 generalmente se establecen interfaces de una sola antena, y aunque podían existir configuraciones con dos antenas, solo la que presenta mejores características en un determinado momento puede transmitir. Por lo tanto aunque puede haber dos o más antenas, solo hay un conjunto de componentes para procesar la señal o canal de RF. El receptor tiene una sola entrada y el transmisor una sola salida. En el estándar 802.11n, MIMO atribuye un canal de RF para cada antena en el sistema, donde cada canal es capaz de transmitir o recibir simultáneamente lo cual mejora drásticamente el rendimiento.

Adicionalmente, el procesamiento simultáneo del receptor presenta beneficios para dar solución a múltiples interferencias y puede mejorar la calidad de la señal recibida mucho más allá de únicamente desplegar diversidad de antenas. Es así que cada canal RF con su respectiva antena se encargan de transmitir un flujo espacial y una sola trama puede estar divida y multiplexada a través de múltiples flujos espaciales, que son re-ensamblados en el receptor. En la Figura [2.6](#page-39-0) se muestra la explicación detallada del funcionamiento de MIMO.

<span id="page-39-0"></span>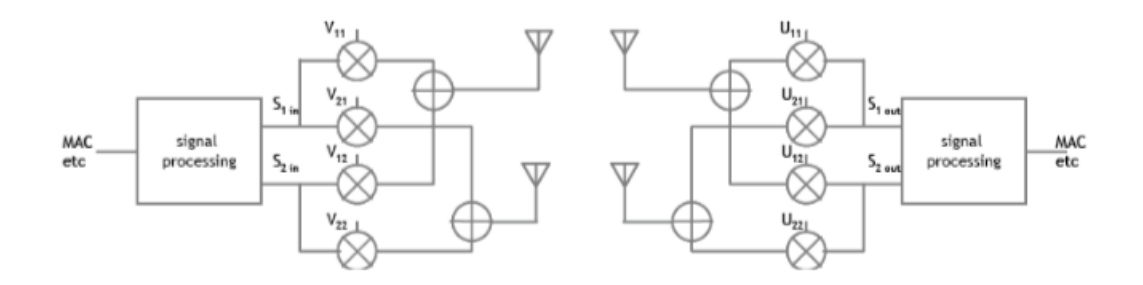

**Figura 2.6**: Implementación MIMO.

En un sistema tradicional donde existe una única señal de entrada y una sola señal de salida, la cantidad de información que es capaz de transmitirse por medio de esta señal de radio dependerá de la diferencia establecida entre la señal recibida y el ruido en el receptor; esta diferencia es la relación señal a ruido o SNR y se expresa en decibelios (dB). Es así que a mayor SNR, existen mejores prestaciones del sistema y por lo tanto es posible enviar mayor información para ser recuperada por el receptor.

Una onda de radio se dispersa de manera uniforme a partir de su fuente; cuanto más lejano se encuentra el receptor del origen, menos potencia se recibe en el receptor; y el ruido por el contrario, es con frecuencia constante en el medio ambiente. Por lo tanto es necesario tener una relación SNR mínima que permita conseguir el intercambio de información a una tasa de transmisión deseada. Si se consigue una mayor (mejor) relación SNR, es posible aumentar la información enviada, aumentar la distancia de transmisión, o un poco de ambos [\[4\]](#page-127-1). En el estándar 802.11n, MIMO aprovecha la tecnología de otras técnicas y del conjunto de antenas a utilizarse para mejorar la SNR en el receptor. Estas técnicas son:

- *Beamforming:* Consiste en conformar varios haces de señal en una onda reforzada. Cuando existen más de una antena de transmisión es posible coordinar las señales enviadas por cada antena para que la señal en el receptor sea mejorada. Beamforming establece su funcionamiento en la realización de una adaptación de las fases de las señales de radio en el emisor, para que la señal recibida en el receptor pueda ser maximizada y por lo tanto mejorar el SNR. Además de una mayor ganancia en la señal, esta técnica permite mantener una menor atenuación con la distancia; sin embargo hay que tener en cuenta que requiere del conocimiento previo del canal a utilizar en el transmisor.
- Multiplexación Espacial: Se basa en multiplexar una señal de mayor ancho de banda en señales de menor ancho de banda pero iguales y que se transmiten desde distintas

antenas. Estas señales deberán llegar con un tiempo de separación adecuado entre ellas, de tal manera que el receptor sea capaz de identificarlas y crear múltiples canales de anchos de banda mínimos. Esta técnica es mayormente utilizada cuando no existe adecuada línea de vista entre transmisor y receptor y por lo tanto la señal viaja por diferentes caminos a un solo receptor. El tiempo que se demora una señal en llegar a su destino dependerá de la longitud del camino recorrido, siendo la señal que viaja por el camino más corto la que llegue en primer lugar, seguida por ecos de señales ligeramente retrasadas en el tiempo. Es recomendable el despliegue de esta técnica para aumentar la tasa de transmisión sobre todo en entornos poco favorables a nivel de relación señal a ruido. Está limitada únicamente por el número de antenas disponibles tanto en el receptor como en el transmisor y con la ventaja de que no es necesario conocer previamente el canal en el transmisor o receptor.

#### 2.5.2 Sistemas de Codificación de Modulación (MCS)

Las sistemas de radio deben adaptarse a las condiciones que presenta el canal RF por el cual se transmite, modificando características específicas en la transmisión y logrando de esta manera una comunicación óptima. Es así que para un determinado valor de SNR se establecerán características propias en modulación, tasa de errores, velocidad de transmisión, entre otros. Se trata de un proceso continuo de toma de decisiones; donde el transmisor recibe del receptor realimentación acerca de la SNR y ajusta de forma acorde la modulación de transmisión. En el estándar 802.11n esta toma de decisión es más compleja que en los estándares anteriores por lo cual se utiliza un esquema de modulación por codificación o MCS para especificarla. En el MCS se incluyen los parámetros del esquema modulación, el número de flujos de datos enviados al espacio y la velocidad de datos de cada flujo. El número de flujos espaciales depende de la cantidad de antenas implementadas, con un máximo de cuatro para el estándar 802.11n [\[4\]](#page-127-1).

Estableciendo radios y manteniendo vínculos automáticamente es posible negociar el óptimo MCS basado en condiciones de canal y luego continuamente ajustar la selección de MCS dependiendo del cambio de condiciones que se presenten, debido a la interferencia, el movimiento, desvanecimiento, y otros eventos. De esta manera se pretende garantizar el mejor compromiso entre velocidad de transmisión de datos y la tasa de error para la carga útil. Es evidente por lo tanto, que al identificar los valores de MCS soportados por los dispositivos se puede determinar la velocidad de la capa física real desde un mínimo de 6,5 Mbps a un máximo de 600 Mbps.

La norma IEEE 802.11n especifica 77 MCS's, proporcionando muchas más combinaciones para permitir la transmisión de múltiples flujos de datos y codificaciones. De los 77 MCS's, los primeros 16 son obligatorios para los dispositivos Access Point y solamente los primeros 8 son obligatorios para los clientes; todos los demás son opcionales. En la Tabla [2.2](#page-43-0) se presentan los 16 primeros valores de MCS [\[9\]](#page-127-2). La mayor velocidad de transmisión de datos es de 600 Mbps y es alcanzada con MCS 31, utilizando modulación 64-QAM en un canal de 40 MHz, cuatro flujos espaciales y operando con un corto intervalo de guarda de 400 ns.

| <b>MCS</b> | <b>Flujos</b><br>espacial | <b>Tipo</b><br><b>Modulació</b> | Tasa de<br>Codificaci     | Tasa de Transmisión (Mbit/s) |        |                     |        |
|------------|---------------------------|---------------------------------|---------------------------|------------------------------|--------|---------------------|--------|
|            |                           |                                 |                           | <b>Canal 20 MHz</b>          |        | <b>Canal 40 MHz</b> |        |
|            | es                        | n                               | ón                        | 800 ns                       | 400 ns | 800 ns              | 400 ns |
|            |                           |                                 |                           | GI                           | GI     | GI                  | GI     |
| 0          | 1                         | <b>BPSK</b>                     | $\frac{1}{2}$             | 6,50                         | 7,20   | 13,50               | 15,00  |
| 1          | 1                         | QPSK                            | $\overline{1}_{2}$        | 13,00                        | 14,40  | 27,00               | 30,00  |
| 2          | 1                         | <b>QPSK</b>                     | $\frac{1}{3}/\frac{4}{4}$ | 19,50                        | 21,70  | 40,50               | 45,00  |
| 3          | 1                         | 16-QAM                          | $\frac{1}{2}$             | 26,00                        | 28,90  | 54,00               | 60,00  |
| 4          | 1                         | 16-QAM                          | $\frac{3}{4}$             | 39,00                        | 43,30  | 81,00               | 90,00  |
| 5          | 1                         | 64-QAM                          | $^{2}/_{3}$               | 52,00                        | 57,80  | 108,00              | 120,00 |
| 6          | 1                         | 64-QAM                          | $^{3}/_{4}$               | 58,50                        | 65,00  | 121,50              | 135,00 |
| 7          | 1                         | 64-QAM                          | $\frac{5}{6}$             | 65,00                        | 72,20  | 135,00              | 150,00 |
| 8          | 2                         | <b>BPSK</b>                     | $\overline{\frac{1}{2}}$  | 13,00                        | 14,40  | 27,00               | 30,00  |
| 9          | 2                         | QPSK                            | $\frac{1}{2}$             | 26,00                        | 28,90  | 54,00               | 60,00  |
| 10         | 2                         | QPSK                            | $\frac{3}{4}$             | 39,00                        | 43,30  | 81,00               | 90,00  |
| 11         | $\overline{2}$            | 16-QAM                          | $\frac{1}{2}$             | 52,00                        | 57,80  | 108,00              | 120,00 |
| 12         | 2                         | 16-QAM                          | $^{3}/_{4}$               | 78,00                        | 86,70  | 162,00              | 180,00 |
| 13         | 2                         | 64-QAM                          | $^{2}/_{3}$               | 104,00                       | 115,60 | 216,00              | 240,00 |
| 14         | 2                         | 64-QAM                          | $\frac{3}{4}$             | 117,00                       | 130,00 | 243,00              | 270,00 |
| 15         | 2                         | 64-QAM                          | $\frac{5}{6}$             | 130,00                       | 144,40 | 270,00              | 300,00 |

<span id="page-43-0"></span>Tabla 2.2: MCS bajo estándar IEEE 802.11n.

#### 2.5.3 Intervalo de Guarda (GI)

Es el período de tiempo existente entre símbolos OFDM transmitidos y que se utilizan para minimizar los efectos de la interferencia intersimbólica. Este tipo de interferencia es provocada en entornos de multitrayectos, cuando el comienzo de un nuevo símbolo llega al receptor antes que finalice la recepción del símbolo anterior, cada uno por caminos diferentes. Este fenómeno hace que el último símbolo no sea recibido de manera correcta cuando el nuevo símbolo llega a través de un camino más corto [\[4\]](#page-127-1). Este evento provoca que se la relación señal a ruido efectiva se vea reducida en el enlace.

Se define entonces al intervalo de guardar como el período de tiempo entre símbolos, y su valor es seleccionado en función de la severidad y condiciones del entorno multitrayecto. El modo obligatorio para 802.11n es usar 800 ns como intervalo de guardia; pero tiene la opción de usar uno de 400 ns en aquellos entornos donde el efecto de multitrayecto se minimiza. Al reducir este tiempo se reduce el tiempo de símbolo de 4 a 3,6 microsegundos, y esto tiene un efecto directo en la velocidad.

En las normas anteriores se maneja como GI únicamente a 800 ns, de hecho este es el intervalo de guarda mandatorio para 802.11n; sin embargo la adición del valor de 400 ns, conocido como SGI (*Short Guard Interval*), es posible previa negociación entre el transmisor y receptor; y siempre que se dispongan de condiciones óptimas en el canal de propagación.

#### 2.5.4 Ancho de Canal

El tamaño del canal de radio o ancho de banda es un parámetro importante para medir la eficiencia de radio, denominada eficiencia espectral y que se mide en bits por hertz. La norma original y la primera extensión 802.11b usan ancho de canal de 22 MHz y la norma 802.11a usa un ancho de canal de 20 MHz. Dado que 802.11g es una extensión de 802.11b utiliza igualmente ancho de canal de 20 MHz por razones de compatibilidad.

Algunos sistemas propietarios son capaces de transmitir hasta 108 Mbps utilizando la misma tecnología especificada en 802.11a y 802.11g. Esta transmisión se denomina *turbo mode* y utiliza una técnica que consiste en modular dos canales continuos al mismo tiempo para duplicar la tasa de transmisión. En esta técnica, llamada unión de canales o *channel bonding*, es posible mantener la misma eficiencia espectral que en 802.11a/g pero duplicando el ancho de banda; por lo tanto se provee el doble de velocidad.

En el estándar 802.11n es posible utilizar las dos opciones; un ancho de canal de 20 MHz de manera obligatoria y de 40 MHz como opcional. El canal de 40 MHz del estándar funciona de la misma manera que en los sistemas propietarios, formado por dos canales

adyacentes de 20 MHz unidos. Además de que con la ampliación del ancho de banda a 40 MHz se consigue incrementar el tráfico cursado, en 802.11n esta característica toma un ventaja adicional ya que cada canal de 20 MHz tiene una pequeña cantidad de ancho del canal que se reserva al comienzo y al final para reducir la interferencia entre esos canales adyacentes; y con un canal de 40 MHz, el final del canal inferior y el comienzo del canal superior no se deben reservar. Estas pequeñas partes del canal se pueden usar para transportar información; y por lo tanto, 802.11n alcanza un poco más del doble de velocidad. En la Figura [2.7](#page-45-0) se observan las características del estándar con canales de 20 MHz y 40 MHz [\[4\]](#page-127-1).

<span id="page-45-0"></span>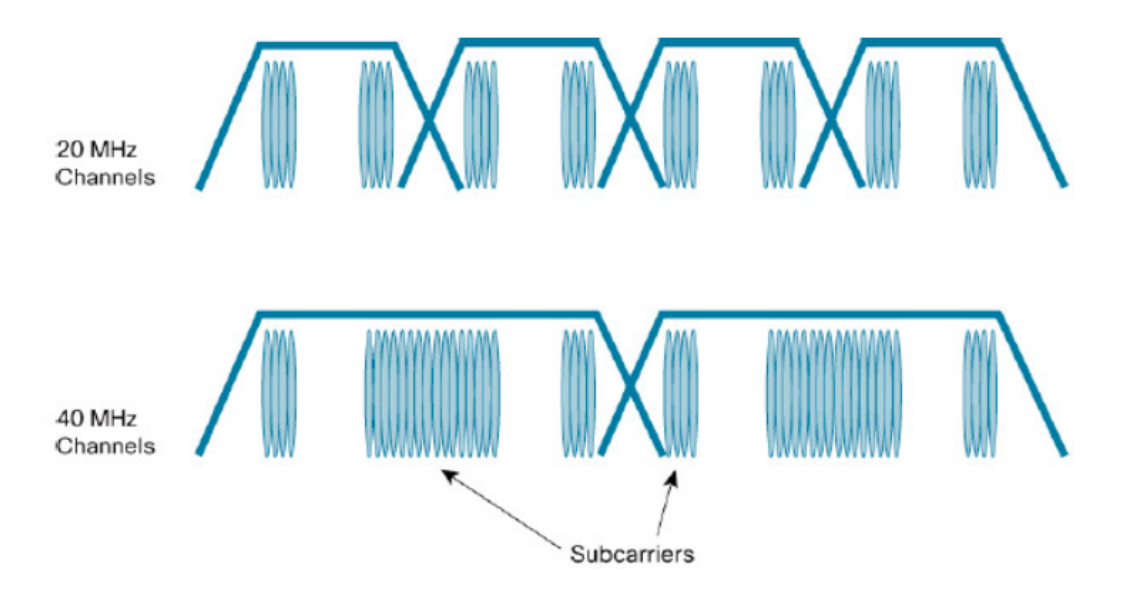

**Figura 2.7**: Ancho de Canal en el estándar 802.11n.

#### 2.5.5 Mejoramiento OFDM

OFDM o Multiplexación por División de Frecuencia Ortogonal, surge para solucionar el ruido exagerado presente en los canales bajo el estándar original. Esta multiplexación presenta mayor robustez frente al desvanecimiento selectivo ya que divide la señal en varias subportadoras ortogonales moduladas independientemente y a velocidades bajas [\[10\]](#page-128-0). Las salidas de todos los moduladores se suman linealmente, y el resultado es la señal a transmitir.

Esto conlleva a que OFDM tenga una eficiencia espectral alta, tolerancia con los errores de sincronización, resistencia a interferencias de RF y una baja distorsión de multitrayecto [\[11\]](#page-128-1).

El estándar 802.11n cumple con las especificaciones de capa física para guardar los requisitos de interoperabilidad con los estándares que le anteceden; sin embargo en este nuevo esquema se incrementa el número de subportadoras. De tal manera que en un canal de 20 MHz se tienen hasta 56 subportadoras (52 usables) frente a las 52 subportadoras (48 usables) presentes en 802.11a/g. Así mismo, en un canal de 40 MHz es posible tener hasta 114 subportadoras (108 usables) [\[10\]](#page-128-0).

#### 2.6 Mejoras en la Subcapa MAC

#### 2.6.1 Agrupación de Tramas

Un cliente o punto de acceso debe competir para lograr una oportunidad de transmisión en el medio para cada una de las tramas que quiera transmitir. Como resultado se obtiene contención, colisiones en el medio y retrasos de retroceso que provocan pérdidas en el tiempo y que se podría utilizar para enviar tráfico. Para dar solución a estos sucesos el estándar 802.11n incorpora mecanismos de agrupación de tramas en las estaciones y así reducir el número de eventos de contención [\[12\]](#page-128-2).

El proceso de agrupar tramas consiste básicamente en eliminar los espacios entre tramas y ubicar una trama a continuación de otra, ofreciendo de esta manera un mejor rendimiento. Para ello se adoptaron dos técnicas: MSDU Agrupado o A-MSDU y MPDU Agrupado o A-MPDU. En la Figura [2.8](#page-47-0) se observa el esquema de cada uno, donde se observa que ambos métodos reducen el *overhead* a un único preámbulo simple de radio para cada trama de transmisión.

<span id="page-47-0"></span>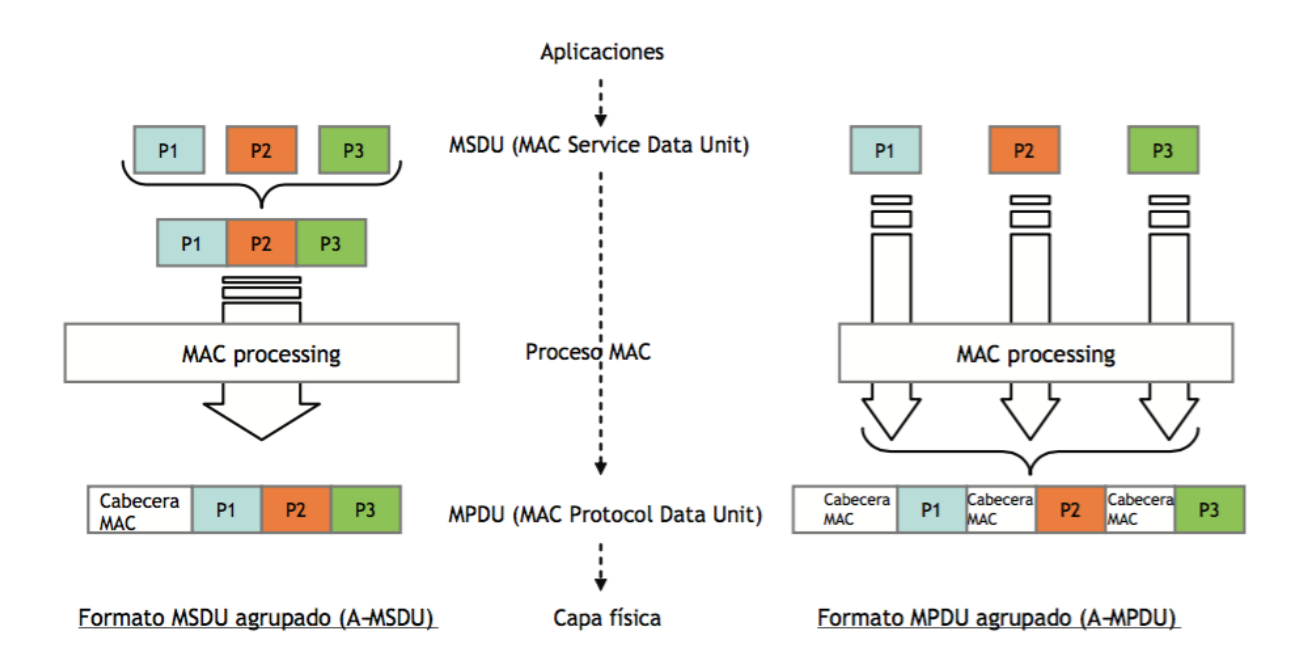

**Figura 2.8**: Agregación de Tramas en el estándar 802.11n.

# 2.6.2 Espacio Intertrama Reducido

Cuando una estación, ya sea cliente o punto de acceso, tiene varias tramas para enviar de forma secuencial debe hacer una pausa entre tramas; sin embargo estas pausas suponen una sobrecarga para la red. El estándar 802.11n provee un mecanismo que reduce el sobre flujo involucrado cuando la agregación de tramas no es posible. Este mecanismo es permitido mediante la transmisión de un conjunto de tramas a diferentes destinos; proceso que reduce el espacio intertrama entre la recepción de una trama y la transmisión de la siguiente trama. IEEE 802.11n implementa este mecanismo, reduciendo el sobre flujo entre tramas, especificando un espacio intertrama aún más pequeño, llamado el *reduced inter frame space* (RIFS). RIFS reduce más el tiempo muerto entre tramas, incrementando la cantidad de tiempo de transmisión [\[12\]](#page-128-2). La desventaja de la utilización de RIFS es que está limitado a ser usado solo en despliegues donde no hay legado de dispositivos 802.11 a, b o g en el área.

#### 2.6.3 Bloque de Acuse de Recibo

Para que el funcionamiento de la subcapa MAC sea confiable, cada una de las tramas transmitidas de manera individual (no tramas multicast ni broadcast) es inmediatamente confirmada por el receptor. En A-MSDU no es posible realizar cambios a este funcionamiento. La trama agregada es confirmada, igual que cualquier trama 802.11. Contrario a esto en A-MPDU, cada una de las tramas 802.11 individuales constituyentes debe confirmarse. El mecanismo para lograr este requerimiento que introduce 802.11n se llama Confirmación de bloque (*block acknowledgement*).

Este método compila todas las confirmaciones de las tramas individuales constituyentes producidas por la agregación MPDU en una única trama retornada por el receptor al emisor. Así se permite un mecanismo rápido y compacto para implementar una retransmisión selectiva de solamente aquellas tramas constituyentes que no fueron confirmadas.

Esta función resulta especialmente útil para *streaming* de video y otras transmisiones de alta velocidad pero, si una trama no se ha recibido, se producirá un retraso antes de que se reciba un no-recibido y se pueda efectuar una retransmisión. Esto no suele representar problema alguno en el caso de video broadcast, en donde las restricciones temporales del medio hacen que en general sea imposible la retransmisión, pero si puede serlo en otras aplicaciones de tiempo real. En la Figura [2.9](#page-49-0) se presenta la secuencia para el envío de un bloque ACK o de acuse de recibo [\[10\]](#page-128-0).

Se definen cuatro tipos de acuse de recibo, de los cuales se mantienen dos de 802.11e (ACK retrasado y ACK inmediato), mientras que se crearon otros 2 para alto rendimiento (HT- ACK retrasado y HT-ACK inmediato). Por lo tanto, las estaciones de alto rendimiento (HT) pueden soportar los cuatro mecanismos, donde el mecanismo original (ack inmediato y ack retrasado) es utilizado para mantener compatibilidad con dispositivos anteriores, mien<span id="page-49-0"></span>tras que las otras técnicas son utilizadas para mantener sesiones entre dispositivos 802.11n; siendo obligatorio el mecanismo HT- ACK inmediato.

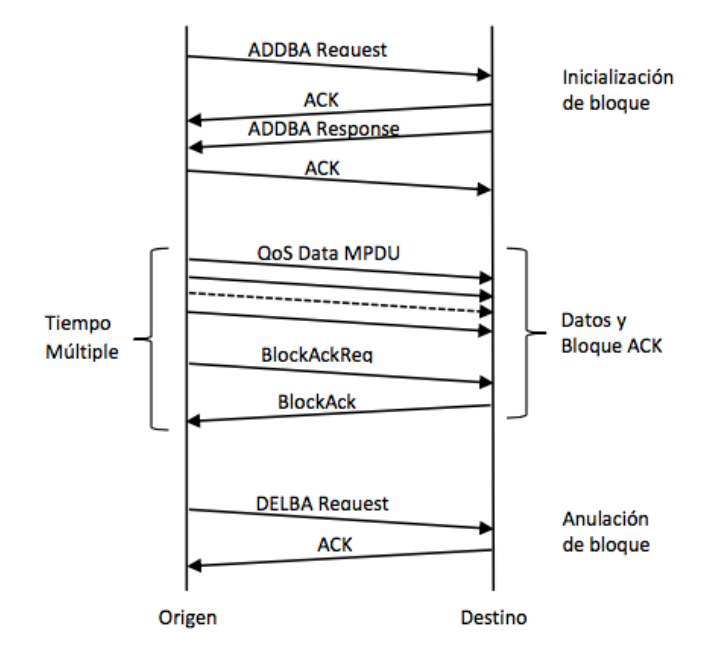

**Figura 2.9**: Secuencia de envío de un bloque ACK.

El número de tramas en el bloque es limitado y la cantidad de estados que puede mantener el destino es restringida. Sin embargo, este esquema puede resultar interesante para aplicaciones de alta velocidad que permiten un nivel de retransmisiones bajo [\[10\]](#page-128-0).

#### 2.7 Seguridad 802.11n

El estándar 802.11n no define ninguna tecnología de seguridad nueva. Sin embargo, toma las características avanzadas de seguridad de 802.11i como obligatorias, y todos los productos bajo 802.11n deben soportar WPA2 y el conjunto de pruebas que cubre 802.11i. Por supuesto, esto puede causar problemas con equipos de otras normas que lo soporten. Todos los equipos que quieran certificar 802.11n deben soportar WPA2 (*Wi-Fi Protected Access 2*) y 802.11i, con encriptación AES obligatoria para todos los enlaces seguros, y para los equipos tipo empresariales (no personales) deben soportar autenticación e intercambio de llaves vía 802.1x.

#### 2.8 Estándar IEEE 802.11ac

Mejorar el *throughput* en las redes de área local inalámbricas (WLAN) ha sido uno de los principales objetivos desde la aparición del estándar en 1997. Este parámetro ha sufrido un crecimiento exponencial constante en la máxima velocidad de datos disponible como se ilustra en la Figura [2.10](#page-50-0) [\[13\]](#page-128-3).

<span id="page-50-0"></span>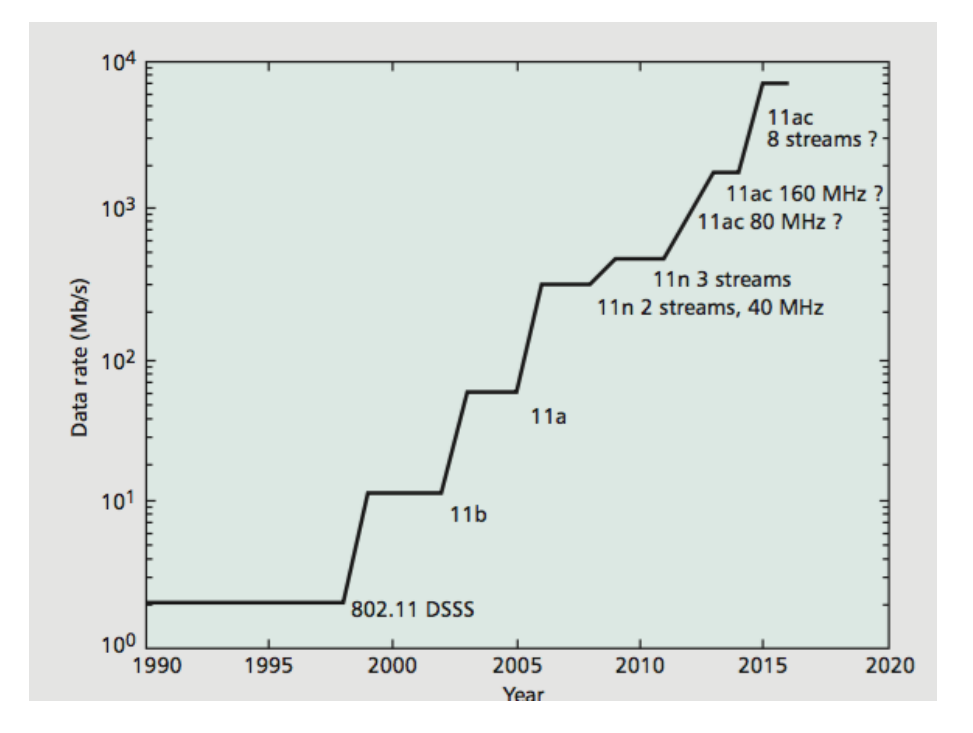

**Figura 2.10**: Crecimiento histórico de las máximas tasas de transmisión en WLAN.

Mientras en el estándar IEEE 802.11n se alcanzan velocidades de hasta 600 Mbps, en el estándar 802.11ac se ha trabajado en enmiendas que permitan lograr *throughput* superiores a 1 Gbps en la banda de 5 GHz. El producto de este crecimiento en las tasas de transmisión viene dado por los siguientes mecanismos [\[13\]](#page-128-3):

- Múltiple-usuario Múltiple-entrada Múltiple-salida (MU-MIMO). Muchas redes inalámbricas tienen múltiples clientes activos que comparten el ancho de banda disponible. Si este compartimiento se hace a tiempo, todo el *throughput* puede ser incrementado únicamente incrementado la tasa de enlace para todos los clientes. Sin embargo no todos los clientes son capaces de transmitir a las velocidades establecidas por 802.11ac ya que cuentan solamente con una o dos antenas. Para estos clientes, MU-MIMO es la solución para lograr una mejora significativa de *throughput* en la red ya que el transmisor es capaz de transmitir múltiples paquetes simultáneamente a múltiples clientes.
- Canales con mayores anchos de banda de 80 y 160 MHz. En 802.11n se definen canales de 20 y 40 MHz; sin embargo en 802.11ac se introducen dos canales adicionales: 80 y 160 MHz. El canal de 80 MHz utiliza dos canales de 40 MHz adyacentes con algunas subportadoras extras. El canal de 160 MHz utiliza dos canales de 80 MHz separados sin ningún tono en el medio de estos dos subcanales. Los canales de de 160 MHz no tienen que ser adyacentes; esto aumenta la probabilidad de encontrar un canal de 160 MHz.
- Modulación 256 QAM. Desde la aprobación del estándar 802.11a la mayor constelación propuesta en las WLAN ha sido de 64 QAM. Con el estado actual de la tecnología en radiofrecuencia se propone que la modulación 256 QAM es posible en futuros despliegues de 802.11ac. La máxima tasa de codificación es 5/6, la misma que en 802.11n.

#### 2.8.1 Interoperabilidad

Los dispositivos que implementen 802.11ac deben ser totalmente compatible con 802.11n y 802.11a. Es importante destacar que el nuevo estándar 802.11ac solo trabaja en la banda de 5 GHz ya que no hay espacio en la banda de 2.4 GHz para los canales de 80 y 160 MHz.

#### 2.9 Proveedor de Servicios de Internet Inalámbrico

También conocido por sus siglas en inglés como WISP (*Wireless Internet Service Provider*) es un sistema de red de área metropolitana cuyo propósito es conectar sus clientes a Internet mediante enlaces inalámbricos de alta velocidad punto a punto y punto-multipunto [\[14\]](#page-128-4).

Estos sistemas están constituidos por un nodo central y el cliente, Figura [2.11,](#page-52-0) al que es posible ofrecer servicios de banda ancha (como voz sobre IP, video, datos, etc) y ademas permite a los abonados acceder a Internet y la Web desde cualquier lugar dentro de la zona de cobertura. Esta zona suele ser una región con un radio de varios kilómetros. Sin embargo para la mayoría de los casos no es un servicio móvil ya que requiere de línea de vista directa entre el nodo central y el cliente y porque se utilizan radios de baja potencia con antenas de alta ganancia para los enlaces inalámbricos.

<span id="page-52-0"></span>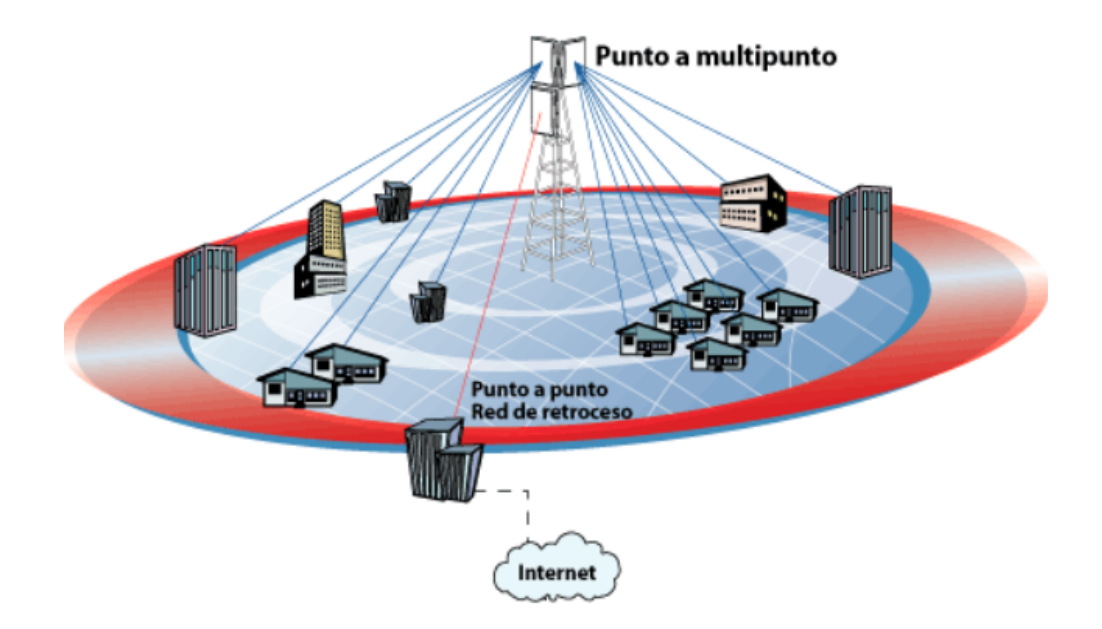

**Figura 2.11**: Estructura General de un WISP.

Los principales beneficios de transmitir por un medio inalámbrico son los enlaces de alta velocidad, rápida instalación de la Estación Base, rápida instalación de los clientes, efectividad en costos para acceso prolongado y usuarios múltiples, acceso confiable e instantáneo a Internet.

#### 2.9.1 Características de un WISP

Un Proveedor de Servicios de Internet Inalámbrico es una empresa o sociedad que ofrece los recursos necesarios, tanto de hardware como de software, para que a través de ellos se permita el acceso a Internet. Estos sistemas son canalizadores de información desde Internet y hacia Internet permitiendo el acceso a los múltiples servicios presentes en la Web.

Los WISP's están compuestos por varios elementos que se especializan en las aplicaciones, la gestión y la seguridad, y la capacidad de manejar altas densidades de clientes. A medida que las redes se vuelven más complejas se requiere mayor estructura y un número mayor de elementos.

El sistema de un WISP ofrece un servicio bi-direccional donde ambos agentes, el cliente y el nodo central, envían y reciben datos. Es importante considerar además que este tipo de sistema es un servicio de área terrestre operando como una red de área metropolitana; y que no es un sistema satelital.

#### 2.9.2 Requisitos de un WISP

Los requisitos de un WISP dependen principalmente de la naturaleza de transmisión propia de este tipo de sistemas que es a través de los canales de radiofrecuencia. Estas conexiones inalámbricas sustituyen las típicas conexiones alámbricas dedicadas las cuales no son posibles o son demasiado caras en un escenario en particular. Por lo tanto algunos de los requisitos básicos para usar los enlaces de datos inalámbricos son:

• Línea de vista directa entre el cliente y el punto de acceso al servicio.

- Clientes localizados en un radio no mayor a 12 km.
- Uso de bandas de frecuencias 2.4 GHz y 5 GHz de acuerdo a las regulaciones presentes y a la tecnología a implementar.
- Interoperabilidad y compatibilidad de equipos dentro del sistema, tanto para los equipos transmisores y receptores.

## 2.9.3 Servicios que ofrece un WISP

Los servicios que ofrece un WISP a través del acceso a Internet corren a nivel de la capa de aplicación, están determinados para cumplir con tareas específicas y pueden clasificarse en servicios básicos y en aplicaciones para usuario final.

#### 2.9.3.1 Servicios Básicos.

Utilizados principalmente para actividades de administración y monitoreo. Dentro de estos servicios se encuentran los siguientes:

- DNS (Sistema de Nombres de Dominio). Se encarga de traducir los nombres de máquina asignados a un host o equipos conectados a la red en direcciones IP para acceder a los servicios que estos ofrecen. La asignación de nombres a las direcciones IP además de ser más sencillo de recordar es más confiable; ya que la dirección podría cambiar por diferentes razones sin que tenga que cambiar el nombre.
- DHCP (Protocolo de Configuración Dinámica de Host). Se encarga de asignar una dirección lógica o dirección IP y otros parámetros adicionales a una interfaz de red para que la conexión a Internet funcione correctamente.

Aunque el objetivo central del servicio DHCP es la dinamicidad para asignar direcciones IP, no se excluye la posibilidad de utilizar direcciones fijas establecidas por un administrador en escenarios donde las características así lo requieran.

• Protocolo Simple de Transferencia de Correo SMTP. Controla la forma en que el correo electrónico se transporta a través de Internet y se entrega en el servidor de destino. SMTP recibe y envía correo electrónico entre servidores. De manera general el servicio SMPT se instala de forma predeterminada con el servicio POP3 con el fin de proporcionar servicios de correo electrónico completos.

#### 2.9.3.2 Aplicaciones para Usuario Final

Estas aplicaciones son aprovechadas por el usuario final. Algunas de estos servicios se definen a continuación [\[15\]](#page-128-5).

• Protocolo de Transferencia de Archivos FTP. El protocolo FTP define la manera en que los datos deben ser transferidos a través de una red TCP/IP. Es un protocolo para transferir archivos que permite además que equipos remotos puedan compartir archivos. Permiten también la independencia entre los sistemas de archivo del equipo del cliente y del equipo del servidor y finalmente permiten la transferencia eficaz de datos.

Existen tres diferentes tipos de comandos FTP que son: *(i)* comandos de control de acceso, *(ii)* comandos de parámetros de transferencia, *(iii)* comandos de servicio.

• Correo Electrónico. Es un servicio de red que permite a los usuarios enviar y recibir mensajes mediante sistemas de comunicación electrónicos. Está basado en un sistema que provee este servicio en Internet a través del protocolo SMTP, aunque también es posible desarrollar este servicio en sistemas análagos que utilizan otras tecnologías. Mediante el empleo de esta aplicación es posible no solo la transmisión de texto, sino de todo tipo de documentos digitales. Su eficiencia, conveniencia y bajo costo ha

logrado que el correo electrónico desplace al correo ordinario para muchos usos habituales.

• Servicio Web. El servicio web es un conjunto de protocolos y estándares que sirven para intercambiar datos entre aplicaciones. Varias aplicaciones de software, desarrolladas en lenguajes de programación diferentes, y ejecutadas sobre cualquier plataforma; pueden utilizar los servicios web para intercambiar datos en redes de ordenadores como Internet. La interoperabilidad se consigue mediante la adopción de estándares abiertos.

Los servicios Web fomentan los estándares y protocolos basados en texto, que hacen más fácil acceder a su contenido y entender su funcionamiento. Al apoyarse en HTTP, los servicios Web pueden aprovecharse de los sistemas de seguridad firewall sin necesidad de cambiar las reglas de filtrado.

- Servicio Web Hosting. Este servicio se refiere al alojamiento de un sitio en la web. Provee a los usuarios de Internet un sistema para poder almacenar información, imágenes, video o cualquier contenido accesible vía Web. Los Web Host son compañías que proporcionan espacio de un servidor a sus clientes.
- Servicio Proxy-Caché. Permite incrementar la velocidad de acceso a Internet ya que reserva de manera local los sitios web más consultados por los usuarios de su sistema; evitando las conexiones directas con los servidores remotos. Este servicio proporciona la página solicitada, ya sea obteniéndola de su caché o accediendo al documento original. Al brindar el servicio a muchos usuarios la caché contendrá muchos documentos, que beneficiarán a todos los componentes de la red.

#### 2.9.4 Calidad de Servicio en un WISP

La definición de Calidad de Servicio o QoS (*Quality of Service*) de un sistema dependerá del medio de operación de este; sin embargo de manera general se define como el efecto global de la calidad de funcionamiento de un servicio que determina el grado de satisfacción de un usuario. La Calidad de Servicio se constituye en un elemento estratégico para el progreso de cualquier organización. Con respecto a un WISP, un servicio de alta calidad implica métodos para el correcto dimensionamiento de la red, equipos apropiados, sistemas operativos robustos, entre otros [\[15\]](#page-128-5) [\[16\]](#page-128-6).

La Unión Internacional de Telecomunicaciones define a la Calidad de Servicio como "el efecto colectivo del rendimiento de un servicio que determina el grado de satisfacción del usuario de dicho servicio". De manera concreta se establece a la Calidad de Servicio como la capacidad que tiene un sistema para garantizar el desempeño satisfactorio de los servicios que ofrece. La implementación de Políticas de Calidad de Servicio se puede enfocar en varios puntos según los requerimientos de la red, los principales desde el punto de vista de un WISP son:

- Asignar ancho de banda en forma diferenciada.
- Evitar y/o administrar la congestión en la red.
- Manejar prioridades de acuerdo al tipo de tráfico.
- Modelar el tráfico de la red.

#### 2.9.4.1 Clasificación de QoS

#### 2.9.4.1.1 Por la Sensibilidad del Tráfico

• *QoS muy Sensible al Retardo.* Este tipo de tráfico requiere garantía en disponibilidad, reserva de recursos de ancho de banda, mínimo retardo y jitter. Para cumplir con estas características se utilizan mecanismos de prioridad en dependencia del tipo de tráfico a transmitir.

- *QoS algo Sensible al Retardo.* Requiere garantía de ancho de banda pero en menores proporciones que el caso anterior. Dirigido a aplicaciones que precisan de retardos máximos de un segundo, para no ocasionar percepción de pérdida de tiempo en el usuario. Por ejemplo en transacciones on-line.
- *QoS muy Sensibles a Pérdidas.* Este tipo de tráfico es más tolerante al retardo pero menos tolerante a pérdidas; por lo tanto se precisa no descartar paquetes ni desbordar los buffers de almacenamiento. La garantía se establece en nivel de acceso al medio o en capas superiores pero no en nivel físico. Por ejemplo correo electrónico.
- *QoS nada Sensible al Retardo.* Se trata de tráfico que no requiere garantías y puede aprovechar cualquier oportunidad para transmitir; por lo que se le asigna la prioridad más baja [\[16\]](#page-128-6).

2.9.4.1.2 Según el solicitante de nivel de Calidad de Servicio. Dependiente del agente encargado de realizar la petición de QoS, ya sea el usuario final o los conmutadores.

- *QoS Implícita.* Los niveles de calidad de servicio son asignados automáticamente por el conmutador o por el router, en función del criterio especificado por el administrador; como el tipo de aplicación, protocolo o dirección de origen.
- *QoS Explícita.* Este tipo de QoS permite al usuario o aplicación solicitar directamente un determinado nivel de servicio que han de respetar los conmutadores y routers.

2.9.4.1.3 Según las Garantías. Esta clasificación se establece de acuerdo a la reserva de recursos en el sistema.

- *QoS Garantizada (Hard QoS).* Es aquella en la que se asegura la reserva absoluta de los recursos de la red para un tráfico determinado, asegurando niveles máximos de garantías para este tráfico.
- *QoS No Garantizada (Lack of QoS).* Corresponde a los servicios de mejor esfuerzo (*Best Effort*). El tráfico se transmite por la red sin advertir lo que pueda pasar en ella.
- *QoS Servicios Diferenciados (Soft QoS).* Este tipo de QoS lo usa DiffServ, el cual realiza diferenciación de tráfico, siendo tratados algunos mejor que el resto (expedición más rápida, mayor ancho de banda promedio, menos tasa de error promedio).

2.9.4.1.4 Según el Lugar de Aplicación. QoS especificada en los extremos o en los bordes de la red.

- *QoS extremo a extremo (end-to-end).* Es la aplicación de las políticas de calidad de servicio entre los extremos de la red.
- *QoS borde a borde (edge-to-edge).* Es la aplicación de las políticas de calidad de servicio entre dos puntos cualesquiera de la red.

#### 2.9.4.2 QoS en Escenarios Inalámbricos.

En el caso específico de los WISP, es necesario considerar que el entorno inalámbrico es variable debido a los cambios que pueden producirse en el medio de transmisión; por lo tanto resulta complejo satisfacer totalmente las condiciones de QoS. Sin embargo el desafío apunta al estudio de restricciones de máximo retardo y máxima variación de ese retardo.

Por otro lado, algunas aplicaciones de datos no establecen restricciones de máximo retardo o jitter, por lo que su transmisión únicamente necesita de un determinado porcentaje de calidad del canal. En la Tabla [2.3](#page-60-0) se presentan los requerimientos de QoS de algunas aplicaciones. Es importante considerar que la alta fiabilidad en estas aplicaciones es posible automáticamente al utilizar el protocolo de transporte TCP.

| Aplicación                | Fiabilidad | <b>Retardo</b> | <b>Jitter</b> | Ancho de Banda |
|---------------------------|------------|----------------|---------------|----------------|
| Correo Electrónico        | Alta       | Alto           | Alto          | Bajo           |
| Transferencia de Archivos | Alta       | Alto           | Alto          | Medio          |
| Acceso Web                | Alta       | Medio          | Alto          | Medio          |
| Audio bajo Demanda        | Media      | Alto           | Medio         | Medio          |
| Video bajo Demanda        | Medio      | Alto           | Medio         | Alto           |
| Telefonía                 | Media      | Bajo           | Bajo          | Bajo           |
| Videoconferencia          | Media      | Bajo           | Bajo          | Alto           |

<span id="page-60-0"></span>Tabla 2.3: Requerimientos de QoS en las Aplicaciones.

#### 2.9.5 Seguridad en un WISP.

Todos los componentes que forman parte del sistema son vulnerables a sufrir ataques e infiltraciones debido a su comunicación permanente con el Internet. Por lo tanto es fundamental que un WISP considere el despliegue de herramientas para proteger el hardware, software e información; entendiendo de esta manera los tres ejes que son la confidencialidad, integridad y disponibilidad.

Un WISP tiene requerimientos de seguridad muy elevados, ya que los procesos que realiza (administración, acceso a la red, etc.) deben ser seguros. Esta seguridad es posible siempre que se prevean los ataques o infiltraciones que pueda tener, debido a agentes externos.

Existe una gran diferencia entre el mundo de la seguridad física y el mundo de la seguridad de los sistemas de información. No tiene sentido hablar de seguridad de sistemas si no está garantizada la seguridad física y el suministro de servicios básicos. Las organizaciones tienen que esforzarse para plantear estrategias unificadas de gestión para estas dos seguridades, física y de sistemas.

# CAPÍTULO 3

# SITUACIÓN ACTUAL DEL MERCADO Y EVALUACIÓN DEL **PROYECTO**

# 3.1 Introducción

La factibilidad de un proyecto se puede determinar desde distintos ámbitos, que deben ser analizados para definir si su implementación merece inversión de recursos técnicos, económicos y humanos.

En este capítulo se presentan datos informativos de la situación del cantón Puerto Quito que permitirán evaluar la rentabilidad y el impacto generado, tanto en la empresa como en la comunidad, a causa de brindar un nuevo servicio en el mercado.

#### 3.2 Antecedentes, Características y Estudio de Mercado

Puerto Quito es un cantón ubicado en el Noroccidente de la provincia de Pichincha y que cuenta con una superficie de 719,1 *km*<sup>2</sup> , representando el 5,39% de la superficie total de toda la provincia. Limita al norte y al oeste con la provincia de Esmeraldas, al sur con la provincia de Santo Domingo de los Tsáchilas y al este con el cantón Pedro Vicente Maldonado, como se observa en la Figura [3.1.](#page-63-0)

La cabecera cantonal de Puerto Quito, que es además la única parroquia urbana del

<span id="page-63-0"></span>cantón y a la que va dirigido este proyecto, es la parroquia de Puerto Quito con una superficie de 50 *km*<sup>2</sup> . Sin embargo alrededor de esta población se encuentran varias localidades rurales dispersas, que entre todas suman un total de 19.728 habitantes.

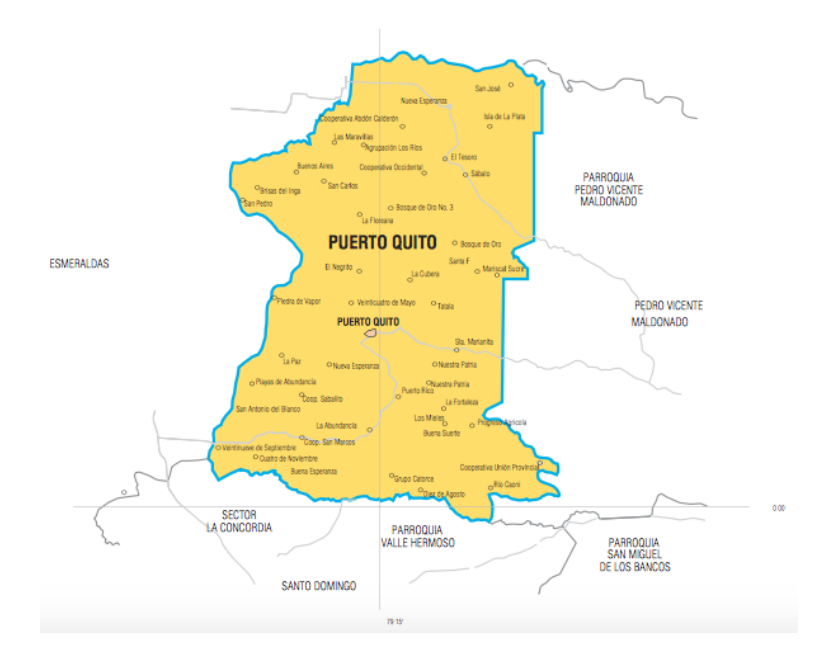

**Figura 3.1**: Mapa geográfico del cantón Puerto Quito.

Adicionalmente se registran 6.629 viviendas particulares en todo el cantón donde la mayor concentración de la población se ubica en las zonas rurales.

Por otro lado es importante considerar los indicadores de penetración de Internet en el país, el cual indica que en el año 2013 el 28,3% de los hogares a nivel nacional contaban con acceso a internet; 16,5 puntos más que en el 2010. Sin embargo destaca que el crecimiento en el sector urbano es de 20,3 puntos y en el sector rural de apenas 7,8 puntos.

# 3.2.1 Segmentación de Mercado

El objetivo de la segmentación de mercado es conocer las necesidades insatisfechas de sus posibles clientes, de tal manera que el servicio ofrecido sea capaz de cubrir los requerimientos de la población. Además una empresa debe profundizar en el conocimiento de su mercado de tal manera que sea capaz de identificar la existencia de demanda hacia su producto o servicio. La segmentación de mercados ha demostrado tener beneficios tanto para los clientes, porque obtienen un producto adecuado a sus necesidades; como para las empresas, permitiéndoles centrar sus recursos, rentabilizando esfuerzos.

Para que un segmento sea atractivo para la empresa, éste debería tener características como: ser medible en relación al tamaño, poder de compra y perfil de segmentos; la empresa deberá inclinarse por segmentos a los cuales tenga fácil acceso, obtenga mayor rentabilidad, exista una oportunidad no explotada por la competencia, y finalmente, la empresa debe poseer los recursos necesarios para poder servir a el(los) mercado(s) seleccionado(s) [\[17\]](#page-128-7). En el caso específico de este proyecto nos centraremos en el servicio de acceso a internet de banda ancha, definiendo dos mercados potenciales a los que la empresa orientará sus servicios, los cuales son:

- Mercado sector Comercial. Puerto Quito se caracteriza por su riqueza natural, lo que le ha llevado a ser una zona con alto potencial turístico. En este sector es posible encontrar empresas dedicadas al turismo, como hosterías, hoteles, etc. que requieren acceso a internet para brindar mejor servicio a sus clientes. Asimismo existen negocios comerciales que requieren conexión de banda ancha de internet para el despliegue de diferentes aplicaciones a través de la red. Para este sector comercial se presentarán paquetes específicos de acceso a los servicios de internet los cuales sean capaces de satisfacer las necesidades identificadas en este sector.
- Mercado sector Residencial. En el sector residencial se identifican necesidades diferentes a las encontradas en el sector comercial. En este sector, por ejemplo, la densidad de conexión es menor que en el sector comercial, por lo tanto los requerimientos de ancho de banda son menores. Adicionalmente podemos establecer que los barrios que

forman parte de este sector se encuentran localizados en áreas específicas.

Se identifica demanda insatisfecha dentro de estos segmentos de mercado, ya que a pesar de que actualmente dos empresas ofrecen servicios de acceso a internet; no ha sido posible cumplir efectivamente con los requerimientos solicitados por la población. Algunos de los motivos más importantes para que la competencia no haya logrado solucionar las exigencias del mercado son: escasa o inexistente presencia local, falta de cobertura, excesivo tiempo de respuesta para solucionar los problemas de acceso, etc.

El diseño del proyecto se presentará de tal manera que sea capaz de cubrir las necesidades insatisfechas de la localidad, aprovechando los recursos e infraestructura de la empresa. El objetivo es proveer servicios de calidad, eficientes y efectivos con alto impacto social y que permitan crear polos de desarrollo.

#### 3.2.2 Proyección de la Demanda

[\[18\]](#page-128-8) Una de las mayores dificultades en el estudio del mercado es la predicción de los comportamientos y las variables económicas que lo constituye. Sin embargo su realización es valiosa e ineludible ya que nos permite comparar una inversión actual con el flujo de caja que es posible esperar en el futuro. A pesar de su importancia el resultado de esta predicción se debe considerar como una medición de evidencias incompletas, basados únicamente en la inferencia de datos estadísticos disponibles.

La proyección de la demanda puede ser calculada de acuerdo a los datos históricos que se dispongan, clasificándolos en dos categorías: técnicas cuantitativas y técnicas cualitativas. El modelo cuantitativo se prefiere cuando se dispone de datos históricos suficientes, confiables y sustentables. Por otro lado, si estos datos no existen o son insuficientes, lo recomendable es recurrir a los métodos cualitativos. Las consideraciones de la demanda futura para este proyecto se calcularán utilizando el modelo cuantitativo de la Tasa de Crecimiento Global - TCG. Los datos utilizados para esta proyección se fundamentan en la penetración de los servicios de acceso de Internet en el Ecuador, de acuerdo a las estadísticas publicadas por el INEC. En la Tabla [3.1](#page-66-0) se presenta la penetración del uso del internet a nivel nacional desde el año 2003 hasta el año 2013. La máxima proyección establecida por el modelo TCG es igual a la mitad de los años que se disponen como referencia. Por lo tanto de acuerdo a los datos obtenidos, es posible proyectar la demanda hasta el año 2018.

| Número de Año  | Año  | Porcentaje de Penetración |
|----------------|------|---------------------------|
| 1              | 2003 | 2,83%                     |
| $\overline{2}$ | 2004 | 3,21%                     |
| 3              | 2005 | 4,26%                     |
| 4              | 2006 | 6,14%                     |
| 5              | 2007 | 7,73%                     |
| 6              | 2008 | 8,77%                     |
| 7              | 2009 | 9,7%                      |
| 8              | 2010 | 11,8%                     |
| 9              | 2011 | 16,9%                     |
| 10             | 2012 | 22,5%                     |
| 11             | 2013 | 28,3%                     |

<span id="page-66-0"></span>Tabla 3.1: Penetración del Internet en el Ecuador 2003 - 2013.

El factor de crecimiento es el encargado de realizar esta proyección en base a la información previa del mercado y que se calcula como se establece en la ecuación [3.1.](#page-66-1)

<span id="page-66-1"></span>
$$
FC = \sqrt[n-1]{\frac{R}{A}}
$$
 (3.1)

#### Donde:

- FC: Factor de Crecimiento.
- R: Valor más Reciente.
- N: Valor más actual.
- n: Número de Año.

Reemplazando los valores presentado en la Tabla [3.1](#page-66-0) en la ecuación [3.1](#page-66-1) se tiene:

$$
FC = \sqrt[11-1]{\frac{28,3}{2,83}}
$$

$$
FC = 1,26
$$

La proyección de los años futuros es el resultado del producto entre el factor de crecimiento y la penetración del último año. En la tabla [3.2](#page-67-0) se presenta la proyección de la penetración del acceso a internet desde el año 2014 hasta el año 2018.

<span id="page-67-0"></span>Tabla 3.2: Proyección de la penetración de Internet en el Ecuador año 2014 - 2018.

| Año  | Porcentaje de Penetración         |
|------|-----------------------------------|
| 2014 | $1,2589 \times 28,3\% = 35,62\%$  |
| 2015 | $1,2589 \times 35,62\% = 44,84\%$ |
| 2016 | $1,2589 \times 44,84\% = 56,45\%$ |
| 2017 | $1,2589 \times 56,45\% = 71,06\%$ |
| 2018 | $1,2589 \times 71,06\% = 89,46\%$ |

Finalmente se determina la tasa de crecimiento en función del factor de crecimiento como se presenta en la ecuación [3.2.](#page-67-1)

<span id="page-67-1"></span>
$$
Tasa De Crecimiento = (FC-1) \times 100\%
$$
\n(3.2)

 $Tasa De Crecimiento = (1,26-1) \times 100\%$ *Tasa DeCrecimiento* = 26%

Se observa que el crecimiento del porcentaje de usuarios de internet en el país es lineal y ha ido en aumento de manera sostenible. Se prevé una tasa de crecimiento estable del 26%.

# 3.3 Factibilidad Financiera

El estudio financiero permite determinar si el proyecto propuesto cuenta con los recursos necesarios para iniciar su operación; y a su vez si la inversión de esos recursos resulta atractiva. Permitirá verificar que la utilidad obtenida en el proyecto es mayor a la que se obtendría si se destinan los recurso a una actividad alternativa de similar riesgo.

#### 3.3.1 Presupuesto de Inversión

El presupuesto de inversión es un conjunto de pronósticos en términos financieros que se especifican en un período de tiempo y que establece los objetivos en cuanto a ganancias y servicios. La inversión necesaria para la puesta en marcha del proyecto se determina en base a tres parámetros: Activos Fijos, Activos Intangibles, Capital de Trabajo.

# 3.3.1.1 Activos Fijos

Es el equipamiento necesario para la transformación de las materias primas en los bienes o servicios que ofrecerá la empresa; los cuales por lo tanto, no están destinados a la venta. Los activos fijos son activos tangibles que se espera sean usados durante más de un período. En la Tabla [3.3](#page-69-0) se presentan los activos fijos con su respectivo costo de inversión para el despliegue de este proyecto.

<span id="page-69-0"></span>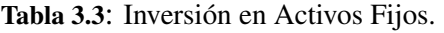

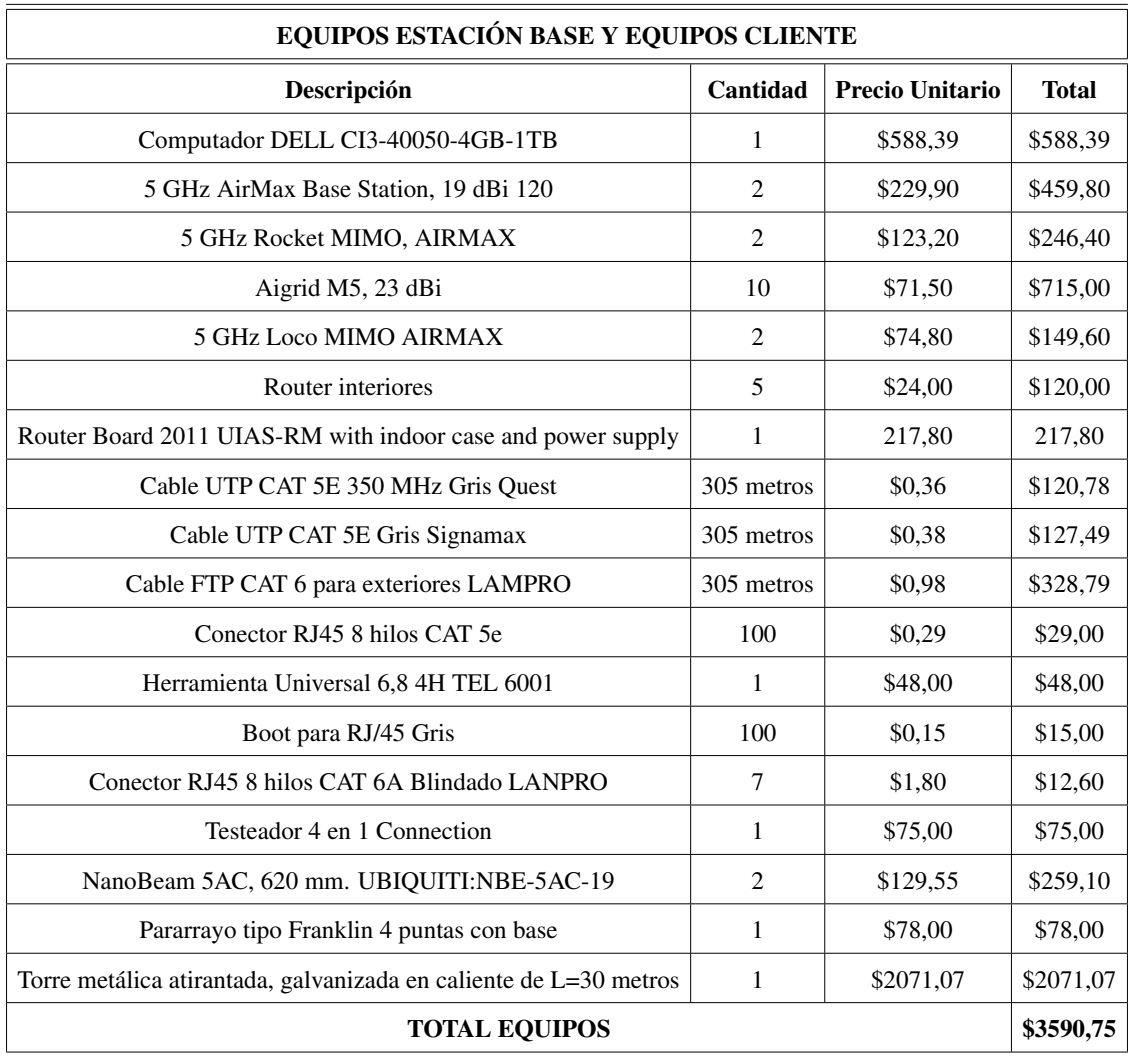

# 3.3.1.2 Activos Diferidos Intangibles

Son los gastos de constitución, estudios de factibilidad, licencias, puestas en marcha, etcétera. Es decir son todos los gastos de preoperación del proyecto. En la Tabla [3.4](#page-70-0) se presentan los Activos Diferidos Intangibles concerniente a este proyecto.

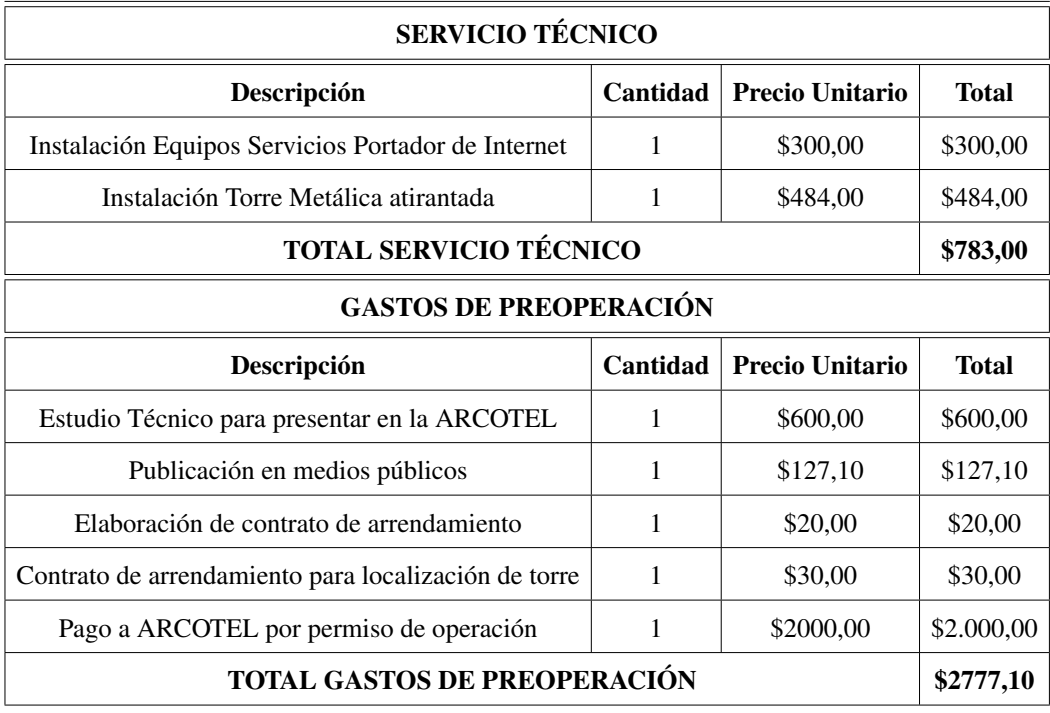

<span id="page-70-0"></span>Tabla 3.4: Inversión en Activos Diferidos Intangibles.

# 3.3.1.3 Inversión de Capital de Trabajo

Se refiere a los costos asociados con el mantenimiento de equipos, gastos de consumibles y otros gastos de funcionamiento necesarios para la producción y el funcionamiento del sistema. Para la operación eficiente de la empresa se requiere que estos recursos estén disponibles a corto plazo y de esta manera cubrir las necesidades empresariales a tiempo.

El capital de trabajo es considerado una inversión permanente dentro del proyecto y deberá ser capaz de financiar todos los egresos que se ocasionan antes de recibir los pagos de los clientes. En la Tabla [3.5](#page-71-0) se presentan las cifras de la inversión de capital de trabajo en un período de un año.

<span id="page-71-0"></span>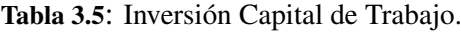

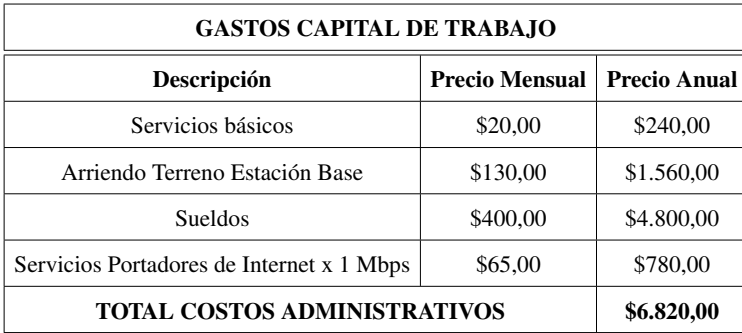

# 3.3.2 Presupuesto de Operación del Proyecto

# 3.3.2.1 Presupuesto de Ingresos

Son los recursos que provienen de la venta de los servicios y está conformado por el volumen de ventas anuales, el valor unitario y el valor total. El presupuesto de ingresos del WISP se determinará en base a la tasa de crecimiento del mercado y los posibles clientes proyectados a 10 años, que es el tiempo de vigencia de la licencia de operación de servicios de valor agregado.

Conforme a las necesidades determinadas en la segmentación del mercado, se ofrecen tres tipos de planes para el acceso a los servicios de internet. En la Tabla [3.6](#page-72-0) se presentan los planes con sus características de navegación, ofrecidos por la empresa I2A hacia dos segmentos del mercado específicos: sector residencial y sector comercial. Para el sector residencial se proponen los planes Hogar y Premium; mientras que para el sector comercial se propone el plan Empresarial. Cada uno de estos productos son diseñados para resolver el problema de conectividad de los clientes.
| <b>Tipo</b> | Down Link   Up Link |       | Compartición |  |
|-------------|---------------------|-------|--------------|--|
| Hogar       | 2Mbps               | 2Mbps | 6:1          |  |
| Premium     | 3Mbps               | 3Mbps | 6:1          |  |
| Empresarial | 4Mbps               | 4Mbps | 6:1          |  |

Tabla 3.6: Planes de Acceso de Banda Ancha Ofrecidos.

Para establecer el precio del servicio de venta al público se ha hecho un análisis comparativo de la competencia presente en Puerto Quito. En la Tabla [3.7](#page-72-0) se presentan las empresas presentes en la ciudad que ofrecen servicios de acceso a internet, sus características de conexión y el precio al cliente. Además se incluyen los precios de los servicios de acceso a internet de la empresa I2A.

| <b>Empresa</b>                                  | <b>Down Link</b> | <b>Up Link</b> | Compartición            | <b>Costo Mensual</b> | Inscripción | Tecnología de Conexión |  |
|-------------------------------------------------|------------------|----------------|-------------------------|----------------------|-------------|------------------------|--|
| <b>CNT</b>                                      | 3 Mbps           | 1 Mbps         | 8:1                     | \$18,00              | \$50,00     | ADSL                   |  |
| <b>CNT</b>                                      | 5 Mbps           | 2 Mbps         | 8:1                     | \$24,90              | \$50.00     | ADSL                   |  |
| Operador Puerto Quito                           | $0,35$ Mbps      | $0.5$ Mbps     | No definido             | \$17,86              | \$40,00     | Inalámbrico            |  |
| Operador Puerto Quito                           | $0,35$ Mbps      | $0.5$ Mbps     | No definido             | \$17,86              | \$40,00     | Inalámbrico            |  |
| PRECIOS ABONADOS SERVICIO DE TV POR CABLE - I2A |                  |                |                         |                      |             |                        |  |
| I2A-TeleNet                                     | 2 Mbps           | 2 Mbps         | 6:1                     | \$18.00              | \$60,00     | <b>Inalámbrico</b>     |  |
| I2A-TeleNet                                     | 3 Mbps           | 3 Mbps         | 6:1                     | \$25,00              | \$60,00     | Inalámbrico            |  |
| I2A-TeleNet                                     | 4 Mbps           | 4 Mbps         | 6:1                     | \$38,00              | \$60,00     | Inalámbrico            |  |
|                                                 |                  |                | PRECIOS ABONADOS NUEVOS |                      |             |                        |  |
| I2A-TeleNet                                     | 2 Mbps           | 2 Mbps         | 6:1                     | \$20,00              | \$60,00     | Inalámbrico            |  |
| I2A-TeleNet                                     | 3 Mbps           | 3 Mbps         | 6:1                     | \$28,00              | \$60,00     | <b>Inalámbrico</b>     |  |
| I2A-TeleNet                                     | 4 Mbps           | 4 Mbps         | 6:1                     | \$42,00              | \$60,00     | <b>Inalámbrico</b>     |  |

<span id="page-72-0"></span>Tabla 3.7: Información del Mercado.

El presupuesto de ingreso se presenta en la Tabla [3.8,](#page-73-0) con valores proyectados anualmente y considerando la tasa de crecimiento de la penetración del servicio en la población, que es igual al 26%. Este ingreso se debe al número de usuarios y al plan contratado. Además <span id="page-73-0"></span>se considera el ingreso a razón de suscripción al servicio.

| Año | <b>Clientes</b><br>Hogar | Incremento<br><b>Usuarios por</b><br>Año | Precio<br>Plan | <b>Clientes</b><br><b>Premium</b> | Incremento<br><b>Usuarios por</b><br>Año | Precio<br>Plan | <b>Clientes</b><br><b>Empresarial</b> | Incremento<br><b>Usuarios por</b><br>Año | Precio<br>Plan | <b>Ingresos</b><br><b>Anuales</b> |
|-----|--------------------------|------------------------------------------|----------------|-----------------------------------|------------------------------------------|----------------|---------------------------------------|------------------------------------------|----------------|-----------------------------------|
| 0   | 0                        | 0                                        | \$18,00        | 0                                 | 0                                        | \$25,00        | 0                                     | 0                                        | \$38,00        | \$-                               |
|     | 52                       | 52                                       | \$18,00        | 4                                 | 4                                        | \$25,00        | 6                                     | 6                                        | \$38,00        | \$18,888,00                       |
| 2   | 66                       | 14                                       | \$18,00        | 5                                 |                                          | \$25,00        | 8                                     | 2                                        | \$38,00        | \$20.424,00                       |
| 3   | 83                       | 17                                       | \$18,00        | 6                                 |                                          | \$25,00        | 10                                    | 2                                        | \$38,00        | \$25,488,00                       |
| 4   | 105                      | 22                                       | \$18,00        | 8                                 | 2                                        | \$25,00        | 13                                    | 3                                        | \$38,00        | \$32.628,00                       |
| 5   | 132                      | 27                                       | \$18,00        | 10                                | 2                                        | \$25,00        | 16                                    | з                                        | \$38,00        | \$40.728,00                       |
| 6   | 166                      | 34                                       | \$18,00        | 13                                | 3                                        | \$25,00        | 20                                    | 4                                        | \$38,00        | \$51.336.00                       |
| 7   | 209                      | 43                                       | \$18,00        | 16                                | 3                                        | \$25,00        | 20                                    | 0                                        | \$38,00        | \$61.824,00                       |
| 8   | 263                      | 54                                       | \$18,00        | 20                                | 4                                        | \$25,00        | 20                                    | 0                                        | \$38,00        | \$75.408,00                       |
| 9   | 331                      | 68                                       | \$18,00        | 25                                | 5                                        | \$25,00        | 20                                    | 0                                        | \$38,00        | \$92.496.00                       |
| 10  | 417                      | 86                                       | \$18,00        | 32                                | 7                                        | \$25,00        | 20                                    | 0                                        | \$38,00        | \$114.372,00                      |

Tabla 3.8: Presupuesto de Ingresos.

#### 3.3.2.2 Presupuesto de Egresos

En el presupuesto de egresos se proyectan las inversiones debidas a los activos fijos, los activos diferidos intangibles y el capital de trabajo. El detalle de estos valores nos permite conocer los desembolsos económicos que la empresa llevará a cabo tanto para iniciar operaciones, como para mantenerlas en el tiempo. En la Tabla [3.9](#page-74-0) se expone el presupuesto de egresos del WISP calculados a 10 años.

Los activos fijos en el año 0 son todos los equipos, materiales y suministros utilizados en el despliegue de la estación base del WISP. En los años siguientes estos activos se consideran de acuerdo a la inversión en equipos terminales de usuario; calculados en base al incremento de usuarios por año en cada plan ofrecido. De manera similar el cálculo de los activos diferidos dependerá de la cantidad de ancho de banda contratada a la empresa portadora; que a su vez depende del número de usuarios en cada año.

<span id="page-74-0"></span>Tabla 3.9: Presupuesto de Egresos.

| Año | Incremento<br><b>Clientes</b> | Incremento<br><b>Clientes</b> | Incremento<br><b>Clientes</b> | <b>Activos</b><br>Fijos |                      |                        | Capital de Trabajo                |             | <b>Activos</b><br><b>Diferidos</b> | <b>Egresos</b><br><b>Anuales</b> |
|-----|-------------------------------|-------------------------------|-------------------------------|-------------------------|----------------------|------------------------|-----------------------------------|-------------|------------------------------------|----------------------------------|
|     | Hogar                         | Premium                       | <b>Empresarial</b>            |                         | <b>Mbps</b><br>Hogar | <b>Mbps</b><br>Premium | <b>Mbps</b><br><b>Empresarial</b> | Total \$    |                                    |                                  |
| 0   | $\Omega$                      | 0                             | 0                             | \$2.966,15              | 0                    | 0                      | 0                                 | \$6.600,00  | \$3.560,10                         | \$13.126,25                      |
|     | 52                            | 4                             | 6                             | \$6.200,00              | 7                    |                        |                                   | \$14,400.00 | \$-                                | \$20,600,00                      |
|     | 14                            |                               |                               | \$1.700,00              | 9                    |                        |                                   | \$17.520,00 | \$-                                | \$19.220,00                      |
| 3   | 17                            |                               |                               | \$2.000,00              | 12                   | 3                      | 4                                 | \$21.420,00 | \$-                                | \$23.420,00                      |
| 4   | 22                            |                               |                               | \$2.700,00              | 15                   | 4                      | 5                                 | \$25.320,00 | \$-                                | \$28.020,00                      |
| 5   | 27                            |                               |                               | \$3.200,00              | 19                   | 5                      | 6                                 | \$30,000,00 | \$-                                | \$33.200,00                      |
| 6   | 34                            |                               | 4                             | \$4.100,00              | 24                   | 6                      | 8                                 | \$36.240,00 | \$-                                | \$40.340,00                      |
|     | 43                            |                               | 0                             | \$4,600,00              | 30                   |                        | 8                                 | \$41.700,00 | \$-                                | \$46.300,00                      |
| 8   | 54                            | 4                             | 0                             | \$5.800,00              | 38                   | 8                      | 8                                 | \$48.720,00 | \$-                                | \$54.520,00                      |
| 9   | 68                            | 5                             | 0                             | \$7.300,00              | 48                   | 9                      | 8                                 | \$57.300,00 | \$-                                | \$64.600,00                      |
| 10  | 86                            |                               | 0                             | \$9.300.00              | 60                   | 11                     | 8                                 | \$68.220,00 | \$-                                | \$77.520,00                      |

Finalmente en la Tabla [3.10](#page-74-1) se muestran los ingresos y egresos de dinero que servirán para determinar el flujo de fondos de la empresa. En primer lugar se presenta el Flujo de Fondos Normal, que consiste en un informe que indica las entradas y salidas de dinero que se realizaron en diferentes períodos de tiempo. El Flujo de Fondos Actualizado permite identificar los valores proyectados al tiempo actual, que se utilizarán para realizar el cálculo de los indicadores financieros. Por último el Flujo de Fondos Acumulado registra las ventas acumuladas entre el año cero hasta el año 10.

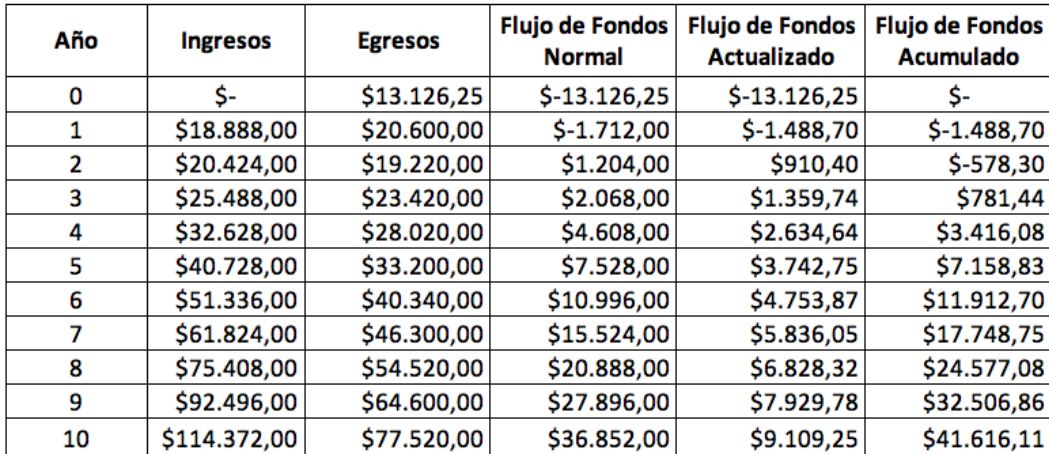

<span id="page-74-1"></span>Tabla 3.10: Flujos de Fondo.

### 3.3.2.3 Criterios de Evaluación

Los criterios de evaluación del proyecto son instrumentos mediante los cuales se determina la rentabilidad de la inversión en base a los flujos de fondos proyectados. A continuación se describen los resultados de la evaluación del proyecto desarrollados con la ayuda de las herramientas del software Microsoft Excel [\[18\]](#page-128-0).

- Valor Actual Neto (VAN). Mide el excedente que resulta después de recuperar toda la inversión. Se calcula en función de los valores del Flujo de Fondo Futuro proyectados desde el inicio de las operaciones del proyecto. Se espera un resultado mayor a 0 que indique cuánto se gana con el proyecto después de recuperada la inversión y sobre la tasa de retorno que exigía al proyecto. La tasa de retorno establecida para este proyecto es del 15%. El VAN resultante del proyecto es de \$28.489,86.
- Tasa Interna de Retorno (TIR). Mide la rentabilidad de la inversión en porcentaje, que debe ser superior a la tasa de retorno exigida. El resultado de esta evaluación es del 34,26%; presentando un porcentaje de rentabilidad satisfactorio.
- Período de Recuperación de la Inversión (PRI). Su objetivo es medir el tiempo requerido para recuperar la inversión. El PRI del proyecto presenta una recuperación de inversión al sexto año.
- Relación Costo-Beneficio. Compara el valor actual de los beneficios proyectados con el valor actual de los costos, incluyendo la inversión. Este criterio indica la ganancia producida por cada dólar invertido. De acuerdo a los cálculos realizados se obtiene una relación costo-beneficio de 3,17.

A partir del análisis realizado se concluye que la operación del proyecto es rentable y justifica su financiamiento. La Tabla [3.11](#page-76-0) sintetiza los criterios de evaluación y el resultado de los mismos.

| Criterio de Evaluación   | <b>Resultado</b> |
|--------------------------|------------------|
| VAN                      | \$28.489,86      |
| TIR                      | 34,26%           |
| PRI                      | 6to año          |
| Relación Costo-Beneficio | 3,17             |

<span id="page-76-0"></span>Tabla 3.11: Criterios de evaluación del proyecto.

#### 3.4 Factibilidad Legal

Conforme al Reglamento de la Ley de Telecomunicaciones vigente y establecido por la Agencia de Regulación y Control de las Telecomunicaciones - ARCOTEL; en el Ecuador es necesario la aprobación de un título habilitante para el despliegue y operación de sistemas Proveedores de Servicios de Internet. Estos servicios son considerados como servicios de valor agregado que además forman parte de los servicios de telecomunicaciones.

El solicitante de un permiso deberá presentar ante el órgano de regulación, una solicitud acompañada de la siguiente información de carácter técnico y económico:

- Identificación y generales de ley del solicitante;
- Descripción técnica detallada de cada servicio propuesto, incluyendo el alcance geográfico de éste;
- Anteproyecto técnico para demostrar la viabilidad de la solicitud; elaborado y suscrito por un ingeniero en electrónica y telecomunicaciones debidamente colegiado. A su vez el anteproyecto contendrá:
	- Diagrama esquemático y descripción técnica detallada del sistema;
- Descripción de los enlaces requeridos hacia y desde el/los nodos principales para el transporte de información internacional necesaria para la prestación de su servicio y entre los nodos principales y secundarios para el caso de enlaces nacionales en caso de requerirlo;
- Identificación de requerimientos de espectro radioeléctrico, solicitando el título habilitante respectivo;
- Ubicación geográfica inicial del sistema, especificando la dirección de cada nodo
- Descripción técnica de cada nodo del sistema.
- Los requerimientos de conexión; y,
- En el caso de redes privadas, la identificación de los recursos del espectro radioeléctrico que sean necesarios, si es aplicable, con precisión de bandas propuestas y requerimientos de ancho de banda.

Los formularios que incluyen la descripción técnica se detallan a continuación y deben ser complementados de forma impresa y digital. La adjudicación de estos formularios es posible a través del sitio web de la ARCOTEL.

- Descripción técnica detallada de cada servicio propuesto y cobertura.
- Descripción de nodos.
- Descripción de enlaces entre nodos.
- Descripción de conexión internacional.
- Descripción de enlaces de datos.
- Descripción de tipos de medios de transmisión de enlaces físicos de red de transporte.
- Anexos.
- Plan tarifario propuesto.

La duración del título habilitante para la prestación de servicios de valor agregado tiene una duración de 10 años, los cuales pueden ser renovados por igual período de tiempo siempre que el prestador haya cumplido con los términos y condiciones establecidos en la ley. El solicitante deberá presentar su interés de renovación del contrato con mínimo tres meses de anticipación.

El área de cobertura del sistema será nacional y así se expresará en el respectivo título habilitante, pudiéndose aprobar títulos habilitantes con infraestructura inicial de área de operación local o regional.

## 3.5 Factibilidad Administrativa

El servicio de acceso a Internet está a cargo de la empresa I2A TV localizada en Puerto Quito y que registra actividades económicas permanentes en el área de las telecomunicaciones; específicamente en la operación de sistemas de audio y video por suscripción. La intención principal de introducir un nuevo servicio al mercado es satisfacer la demanda insatisfecha identificada, apoyando de esta manera al desarrollo del cantón y consecuentemente el desarrollo tecnológico y económico de la empresa.

Aprovechando la infraestructura de la empresa, I2A reconoce la oportunidad de establecer nuevos servicios que sean capaces de cumplir con los desafíos que las nuevas tecnologías y el uso de internet suponen. Las fortalezas que representa la reutilización de los recursos de la empresa se presentan de manera general a continuación:

• *Recursos Humanos.* La empresa cuenta con personal calificado, dispuesto a ejecutar

satisfactoriamente las tareas que implica el despliegue de este tipo de sistemas; ya sea dentro del área técnica y administrativa.

• *Infraestructura.* La reutilización de las instalaciones de la empresa: oficinas, cuarto de equipos, terrazas, etcétera; implica menores costos de inversión y mayor facilidad de despliegue del sistema. Destaca además la simplicidad de gestiones y reducción de gastos por parte de los clientes al contratar dos servicios a cargo de una misma empresa.

# CAPÍTULO 4

# DISEÑO DEL SISTEMA

#### 4.1 Introducción

Considerando los parámetros analizados en capítulos anteriores se presenta el estudio completo del sistema que comprende la estructura física y lógica de la red. De manera general el sistema se fundamentará en una red inalámbrica Punto-Multipunto donde la infraestructura central sea capaz de ofrecer el servicio de acceso a Internet en el cantón Puerto Quito.

Además de garantizar la mayor cobertura posible, el diseño considerará parámetros que optimicen el desempeño del WISP y permitan escalar con sus servicios a otras localidades cercanas; preservando además un sistema seguro, administrable y rentable.

### 4.2 Especificaciones de la Red

Se tomará como referencia el modelo jerárquico de redes especificado en [\[19\]](#page-128-1) el cual plantea tres módulos independientes y con funcionalidades específicas. Cada uno de estos módulos reduce la complejidad del diseño del sistema, ya que convierte el problema entero en subproblemas para un desarrollo más sencillo. A continuación se describen los módulos y sus funcionalidades.

• Capa de Núcleo: Es el módulo principal de la red o *backbone*, encargado de conmutar

los paquetes a la mayor velocidad posible. En esta capa una de las preocupaciones principales es proveer un transporte óptimo.

Está formado por un Router central capaz de integrar los equipos de comunicación así como los equipos que proveen los diferentes servicios. Al estar destinado a soportar todo el tráfico de la red el equipo debe estar operativo y disponible de manera constante. Como esta unidad representa la etapa principal del sistema se recomienda tener componentes redundantes que ayuden a garantizar una mayor disponibilidad. Para la conexión de este módulo con los diferentes equipos se utilizará cable UTP cat 6e, ya que permite mayores tasas de transmisión, menor interferencia electromagnética, tiempos de respuesta menores y mejor rendimiento de manera general.

• Capa de Distribución: La capa de distribución delimita el funcionamiento de la capa de núcleo y la capa de acceso, es decir que define claramente la aplicación de estas capas. Por otro lado en esta etapa está permitido realizar la marcación y direccionamiento de paquetes, de tal manera que sea capaz de proveer las políticas de conectividad y el enrutamiento de tráfico generado por todos los abonados que accederán al WISP. Este módulo conecta la red de acceso a la red coorporativa y a través de las reglas y políticas de conectividad obtener una mejor administración del sistema.

El equipo requerido para cumplir con las funcionalidades en esta etapa es un Router cuyo desempeño en la capa 3 del modelo OSI permita realizar las siguientes operaciones:

- Políticas y reglas de conectividad y control de Ancho de Banda.
- Diferenciación de Calidad de Servicio (QoS) y prioridades.
- Seguridad con listas de Acceso Extendidas.
- Redes privadas virtuales.
- Asignación de direcciones IP dinámicas o estáticas de acuerdo a los requerimientos del sistema.
- Administración de los usuarios y control del sistema.
- Capa de Acceso: A través de esta capa los usuarios finales pueden conectarse y acceder a los servicios que brinda la red coorporativa del WISP. En esta etapa es posible además utilizar listas de acceso o filtros como medio adicional para mejorar la seguridad de la red.

Se requiere de un switch capa dos que permita el acceso de los usuarios al sistema. Este dispositivo conectará los puntos de acceso inalámbricos a la capa de distribución y se debe caracterizar por tener suficientes puertos de acuerdo a la escalabilidad que se le quiera dar a la red. Los puntos de acceso (AP's) se conectarán a antenas sectoriales para lograr una mayor cobertura. La conexión de los usuarios a estos AP's se realizará mediante un dispositivo terminal de cliente o CPE, que asigna una dirección dinámica al usuario y que al mismo tiempo, a través de reglas de nateo, tenga la posibilidad de acceder a los servicios ofrecidos por el WISP.

De manera general se puede concebir a cada una de las capas como entidades físicas independientes y claramente identificables, lo cual no es necesariamente cierto para todos los casos. En efecto, cada capa cumple con funcionalidades específicas, pero estas pueden configurarse en un solo equipo o en varios. Esto dependerá principalmente de las circunstancias y la dimensión del sistema. La estructura general de la red de un WISP de acuerdo a las capas explicadas anteriormente se observa en la Figura [4.1.](#page-83-0)

<span id="page-83-0"></span>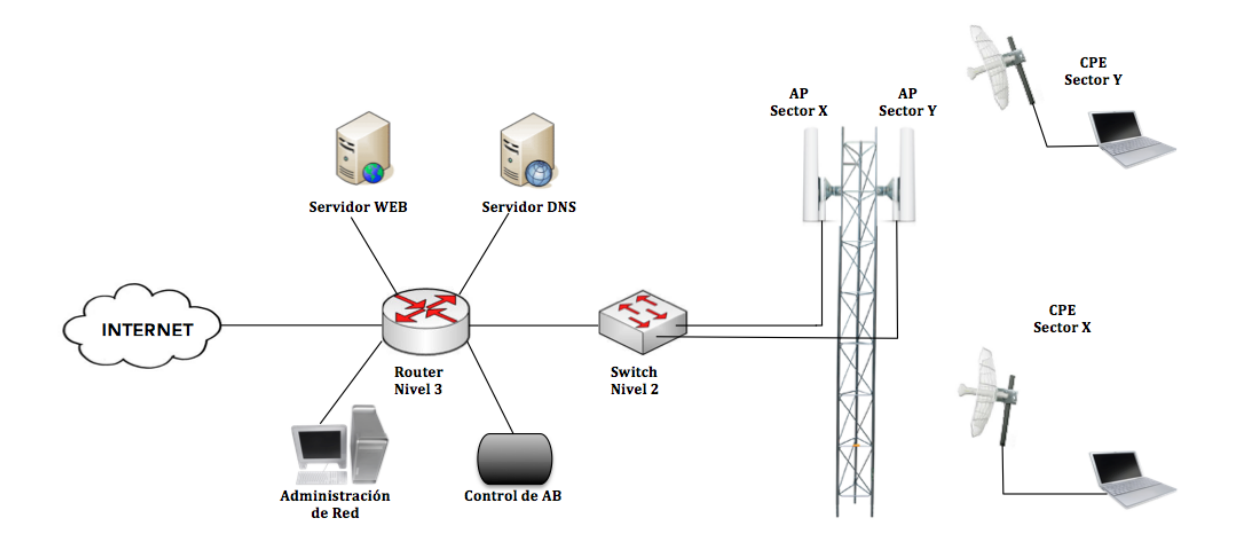

**Figura 4.1**: Estructura General de un WISP.

# 4.3 Planificación Radioeléctrica

La transmisión de información a través del espectro radioeléctrico es un concepto fundamental dentro de las comunicaciones inalámbricas, el mismo que se produce a partir de la combinación de campos magnéticos y eléctricos oscilantes que se propagan a través del espacio en todas las direcciones, transportando la energía de un sitio a otro en forma de ondas electromagnéticas. Entender el comportamiento de este tipo de comunicaciones permitirá contemplar mayores progresos en el diseño y la implementación del WISP.

## 4.3.1 Propagación de Ondas Electromagnéticas

Las ondas electromagnéticas son las responsables de llevar energía de un lugar a otro y se generan en el proceso de radiación electromagnética. Estas ondas se propagan a través de cualquier material dieléctrico así como en el espacio sin necesidad de una guía física como cables o hilos.

Las ondas electromagnéticas se propagan por la atmósfera terrestre con energía pro-

ducida por la fuente y es admitida posteriormente por un agente receptor. La radiación y la adquisición de esta energía están en función de las antenas y de la distancia entre ellas. La velocidad de propagación, longitud de onda y la frecuencia de las ondas electromagnéticas están relacionadas por la siguiente expresión:

$$
v = f \times \lambda \tag{4.1}
$$

Donde:

- $\bullet \lambda$  (m): Longitud de onda, mide la distancia en una onda desde un punto hasta la parte equivalente de la onda en otro punto. Por ejemplo desde el punto de inicio de la onda hasta el punto de inicio de otro período de la misma onda.
- *f*(*Hz*): Frecuencia, es el número de ondas completas que pasan por un punto específico en un segundo.
- *v*(*m*/*s*): Velocidad de propagación, que en el caso de las ondas electromagnéticas que se propagan en el espacio la velocidad *v* es equivalente a la velocidad de propagación de la luz  $c = 3x10^8 m/s$ .

Por lo tanto el comportamiento de una onda electromagnética se determina principalmente por la frecuencia y la longitud de onda, que influyen en aspectos como construcción de antenas, estándares de comunicación a elegir, entre otros. En la Figura [4.2](#page-85-0) se presentan los parámetros de una onda electromagnética y como se relacionan [\[20\]](#page-128-2).

<span id="page-85-0"></span>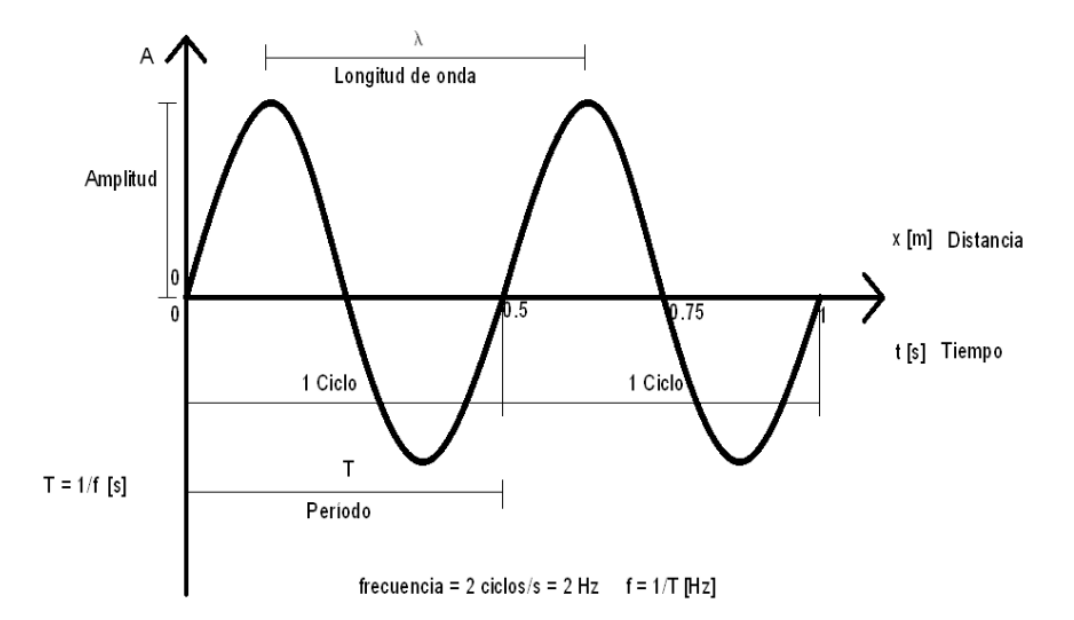

**Figura 4.2**: Características de una Onda Electromagnética.

## 4.3.2 Pérdida de señal en el espacio libre

El espacio libre se define como el camino desligado de obstáculos entre el transmisor y el receptor, donde la única atenuación será la del recorrido. Esta atenuación presente en la atmósfera terrestre es la principal diferencia con la propagación de ondas en el vacío.

Las atenuaciones en este tipo de propagación son directamente proporcionales a la distancia entre las antenas transmisora y receptora; es decir que a medida que la distancia aumenta, el frente de onda se amplía en la radiación ocasionando mayores pérdidas en el trayecto. Se establece por lo tanto que las pérdidas en este tipo de propagación dependerán de la distancia de separación entre las antenas y de la frecuencia de trabajo [\[21\]](#page-128-3). Este fenómeno se representa por la ley del cuadrado inverso, la cual establece que entre más lejano se encuentre el frente de onda de la antena transmisora más pequeña es la densidad de potencia. Las pérdidas en el espacio libre, interpretadas a partir de ley del cuadrado inverso se determina en la ecuación [4.2.](#page-86-0)

<span id="page-86-0"></span>
$$
L_B = \left(\frac{4\pi d}{\lambda}\right)^2 = \left(\frac{4\pi df}{c}\right)^2\tag{4.2}
$$

Finalmente, expresando la ecuación [4.2](#page-86-0) en decibelios se obtiene la ecuación [4.3](#page-86-1) que expresa la frecuencia en MHz y la ecuación [4.4](#page-86-2) que expresa la frecuencia en GHz.

<span id="page-86-1"></span>
$$
L_B(dB) = 32.4 + 20\log[f(MHz)] + 20\log[d(km)]
$$
\n(4.3)

<span id="page-86-2"></span>
$$
L_B(dB) = 92.4 + 20\log[f(GHz)] + 20\log[d(km)]
$$
\n(4.4)

## 4.3.3 Balance del Sistema y Cálculos Radioeléctricos

El modelo de propagación utilizado para determinar el balance del WISP es el Modelo de Propagación en el Espacio Libre, ya que este modelo es útil cuando el escenario de despliegue del sistema cuenta con línea de vista directa entre el transmisor y el receptor permitiendo predecir la señal de recepción. La energía recibida en el espacio libre está en función de las distancias entre las antenas transmisora y receptora y está dada por la ecuación [4.5](#page-86-3) que se conoce como la ecuación de transmisión de Friis, la cual relaciona la potencia recibida a partir de la potencia transmitida.

<span id="page-86-3"></span>
$$
P_{RX}(dB) = P_{TX}(dB) + G_{RX}(dBi) + G_{TX}(dBi) - L_B - L = S + MD \tag{4.5}
$$

Donde:

- *PRX*(*dB*): Potencia de recepción.
- $P_{TX}(dB)$ : Potencia de transmisión.
- *GRX*(*dBi*): Ganancia de la antena Receptora.
- *GT X*(*dBi*): Ganancia de la antena Transmisora.
- $L_B(dB)$ : Pérdidas en el espacio libre.
- *L*(*dB*): Pérdidas en cable, conectores, apuntamiento.
- *S*(*dBm*): Sensibilidad.
- $MD(dB)$ : Margen de Desvanecimiento (MD digital = 40dB, MD analógico = 30dB).

En el diseño del WISP el balance del sistema se utilizará para identificar la distancia máxima que garantiza la comunicación entre la estación base y el cliente, tanto en el enlace de subida como en el de bajada. En la Figura [4.3](#page-87-0) se observa el concepto del Balance del Sistema.

<span id="page-87-0"></span>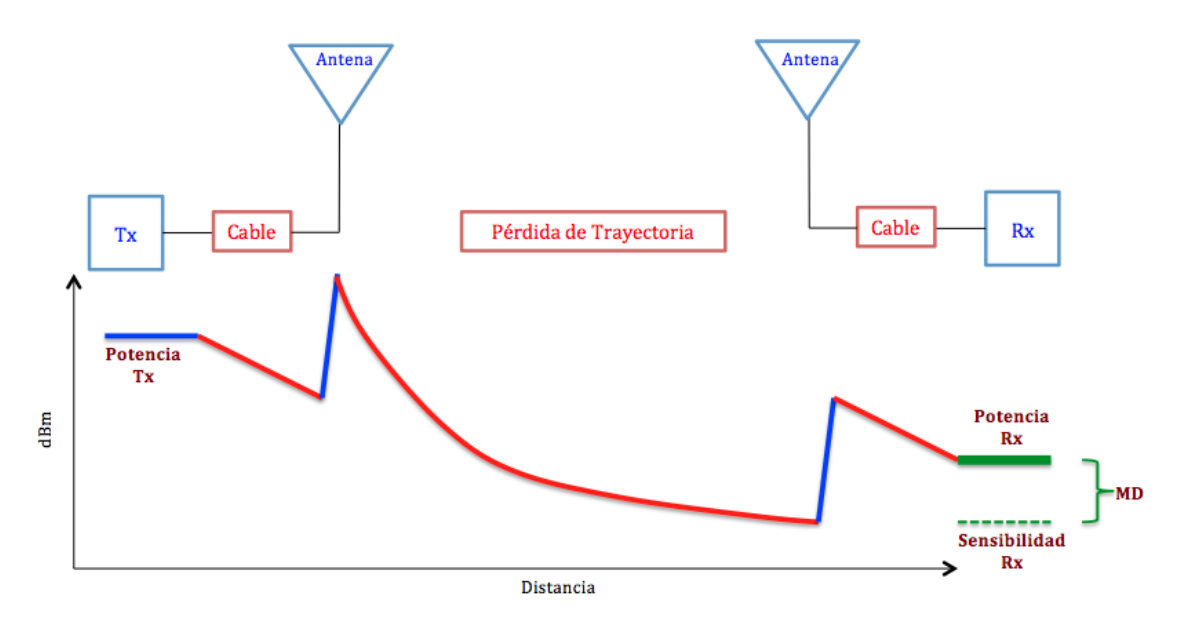

**Figura 4.3**: Balance del Sistema

Las especificaciones del enlace de bajada se detallan en la Tabla [4.1,](#page-88-0) las mismas que han sido tomadas de acuerdo a las características de los equipos que se van a desplegar y que servirán para calcular la distancia máxima entre la estación base y el usuario.

| $P_{TX}$ | 27 dBm   |
|----------|----------|
| S        | -86 dBm  |
| $G_{RX}$ | 13 dBi   |
| $G_{TX}$ | 18.6 dBi |
| MD       | 0 dB     |
|          | 3 dB     |

<span id="page-88-0"></span>Tabla 4.1: Características técnicas del enlace de bajada

Reemplazando los valores de la Tabla [4.1](#page-88-0) en la ecuación [4.5](#page-86-3) es posible encontrar la distancia máxima que garantiza la comunicación entre el nodo y el cliente, como se muestra a continuación. Al considerar el cálculo de la distancia máxima el margen de desvanecimiento toma valor igual a cero.

$$
P_{RX}(dB) = S + MD = P_{TX}(dB) + G_{RX}(dBi) + G_{TX}(dBi) - L_B - L
$$
  
-86dBm = 27dBm + 13dBi + 18.6dBi - [92.44 + 20log(5.57GHz) + 20log(dKm)] - 3dB  
-86dBm = -51.6 - 20log(dKm)  

$$
d = 52.49km
$$

En la Tabla [4.2](#page-89-0) se presentan las características técnicas del enlace de subida, las cuales se reemplazan en la ecuación [4.5](#page-86-3) para calcular la distancia máxima que garantiza la comunicación entre el usuario y la estación base tal como se presenta a continuación:

| $P_{TX}$          | 24 dBm   |
|-------------------|----------|
| S                 | -86 dBm  |
| $G_{\mathit{RX}}$ | 18.6 dBi |
| $G_{TX}$          | 13 dBi   |
| MD                | 0 dB     |
| L                 | 3 dB     |

<span id="page-89-0"></span>Tabla 4.2: Características técnicas del enlace de subida

$$
P_{RX}(dB) = S + MD = P_{TX}(dB) + G_{RX}(dBi) + G_{TX}(dBi) - L_B - L
$$
  
-86dBm = 24dBm + 18.6dBi + 13dBi - [92.44 + 20log(5.57GHz) + 20log(dKm)] - 3dB  
-86dBm = -54.6 - 20log(dKm)  

$$
d = 37.15km
$$

De acuerdo a los resultados obtenidos se concluye que la distancia teórica máxima que garantiza la conexión tanto en el enlace de subida como en el de bajada del sistema es de 37.15 km. Este resultado se muestra bastante satisfactorio en base a la cobertura por cubrir en el cantón Puerto Quito, donde los posibles clientes del sistema se encuentran ubicados dentro de un perímetro aproximado de 10km a la redonda del nodo.

### 4.4 Ubicación del Nodo Principal y del centro de operaciones del WISP

El adecuado establecimiento del centro de operaciones y de los equipos de comunicación permitirá que el sistema sea técnica y económicamente más eficiente. Para la instalación del Nodo Principal es preciso contar con vista completa hacia el cantón Puerto Quito, de tal manera que sea factible maximizar la cobertura de la red sin requerir nodos adicionales. Otro aspecto considerable es el acceso a la red eléctrica pública para solventar los recursos energéticos requeridos en el centro de operaciones y en el Nodo. Finalmente se considerará además la cercanía con otros sistemas de telecomunicaciones que puedan interferir en el desempeño regular del WISP a implementar.

Se plantean tres casos de estudio para la ubicación del Nodo principal, los cuales se detallan en la Tabla [4.3.](#page-90-0) Las distancias que se establecen en esta tabla, se refieren a la distancias existentes entre la oficina y cada uno de los cerros en línea directa. Es importante tener en cuenta este parámetro debido a enlaces futuros que puedan servir para aprovechar la infraestructura desplegada.

<span id="page-90-0"></span>Tabla 4.3: Sitos potenciales para el establecimiento del Nodo Principal

| <b>Sitio</b> | Dirección                             | Distancia oficina | Latitud              | Longitud                                          |
|--------------|---------------------------------------|-------------------|----------------------|---------------------------------------------------|
| Loma 1       | Vía a Esmeraldas                      | 1,06km            | $0^{\circ}$ 6' 52.6" | $-79^{\circ}$ 15' 33.9"                           |
| Loma 2       | Sector Cabuyal                        | 995,55m           | $0^{\circ}$ 7' 47.7" | $-79^{\circ}$ 15' 39.7"                           |
|              | Oficina/Headend   Centro de la Ciudad |                   |                      | $0^{\circ}$ 7' 23.36"   -79 $^{\circ}$ 15' 18.55" |

Estos puntos han sido seleccionados a través de una visita previa. Se dará prioridad al sitio donde sea posible abarcar la mayor cobertura, intentando cubrir usuarios dispersos localizados en las cercanías de poblaciones como Puerto Rico (ubicada a 6,37km del Headend) y la Abundancia (ubicada a 8,65km). Otro aspecto importante será la capacidad de extender el servicio a lugares más alejados, por ejemplo la población de La Sexta ubicada a 19,95km, donde la infraestructura del Nodo es de mucha importancia para desplegar enlaces de largas distancias. Estas extensiones se realizarán a través de enlaces Punto a Punto desde la Estación Base, por lo que se requiere condiciones óptimas de línea de vista para su implementación.

## <span id="page-91-1"></span>4.4.1 Simulación de la Cobertura del Sistema

Para la simulación del sistema se empleará la herramienta Radio Mobile, el cual es un software que permite simular el desempeño de cobertura en un terreno real y con las características de comunicación de equipamiento real.

Las características de los enlaces de subida y de bajada, de acuerdo a las hojas de especificaciones de los equipos a utilizarse se presentan en las Tablas [4.4](#page-91-0) y [4.5.](#page-92-0) Se realizarán simulaciones en los tres sitios señalados, con la finalidad de determinar las fortalezas y debilidades en la comunicación desde cada uno.

| Ganancia Máx de Antena | $18,6$ dBi      |
|------------------------|-----------------|
| Altura de la Torre     | 30 <sub>m</sub> |
| Potencia de Tx         | 27dBm           |
| Sensibilidad           | -86dBm          |
| Atenuación             | 0,2dB/m         |
| Pérdida de Línea       | 3 dB            |
| Tipo de Antena         | Omnidireccional |

<span id="page-91-0"></span>Tabla 4.4: Parámetros de simulación del Enlace de Bajada

| Ganancia Máx de Antena | 23 dBi             |
|------------------------|--------------------|
| Altura CPE             | 3m                 |
| Potencia de Tx         | 24dBm              |
| Sensibilidad           | -86dBm             |
| Atenuación             | 0,2dB/m            |
| Pérdida de Línea       | 3 dB               |
| Tipo de Antena         | Yagi (Direccional) |

<span id="page-92-0"></span>Tabla 4.5: Parámetros de simulación del Enlace de Subida

En la Figura [4.4](#page-92-1) se presenta la cobertura del sistema tomando al Headend como sitio de ubicación del Nodo Principal. La cobertura en el cantón Puerto Quito es satisfactoria, con señales de recepción en el rango de -50dBm a -75dBm. Es importante destacar que sectores adyacentes como Puerto Rico y La Abundancia no son cubiertos en absoluto ya que la recepción de señal desde este el Headend se concentra únicamente en usuarios ubicados en la ciudad.

<span id="page-92-1"></span>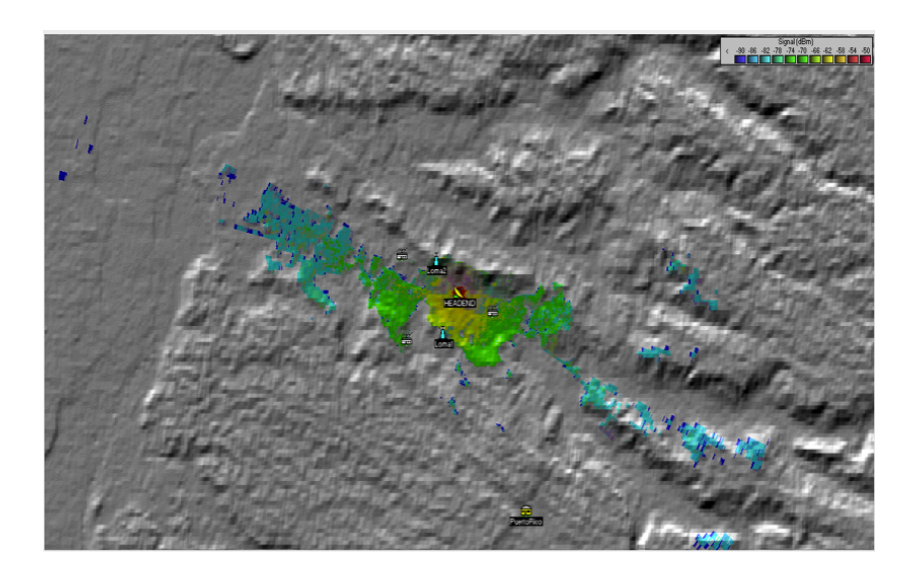

**Figura 4.4**: Simulación de Cobertura del Sistema desde Headend.

En la Figura [4.5](#page-93-0) se indica la cobertura alcanzada por el sistema al establecer a la Loma 1 como sitio de ubicación del Nodo Principal. La cobertura en el cantón Puerto Quito es satisfactoria abarcando además algunas zonas aledañas, con señales de recepción desde -50dBm a -74dBm. La cobertura hacia el sector de Puerto Rico es débil y el sector La Abundancia no es cubierto en absoluto.

<span id="page-93-0"></span>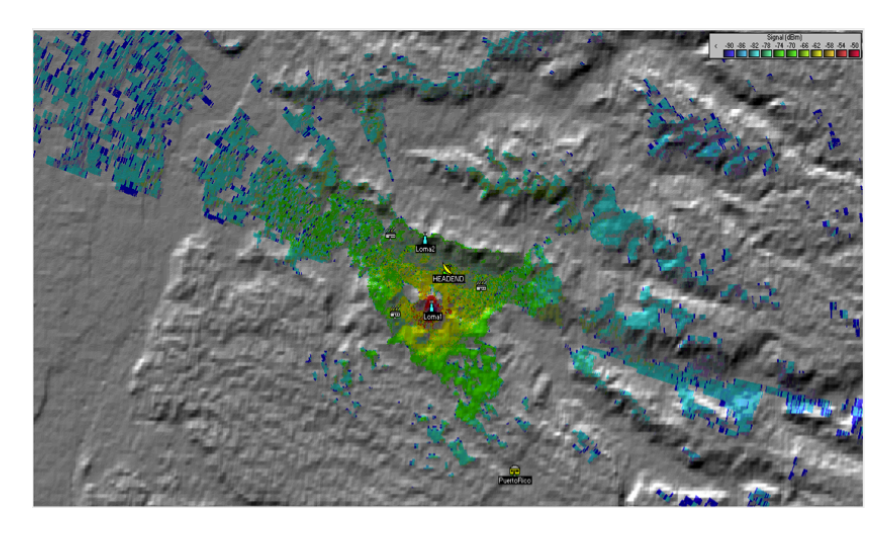

**Figura 4.5**: Simulación de Cobertura del Sistema desde Loma 1

Finalmente en la Figura [4.6](#page-94-0) se muestra el resultado de la simulación de cobertura del sistema desde la Loma 2. Se identifica que el área de cobertura satisface de manera adecuada al cantón Puerto Quito y algunas áreas aledañas, con señales de recepción desde -50 dBm a -78 dBm. La cobertura hacia el sector de Puerto Rico es cubierta de manera débil y el sector La Abundancia no es cubierto en absoluto.

<span id="page-94-0"></span>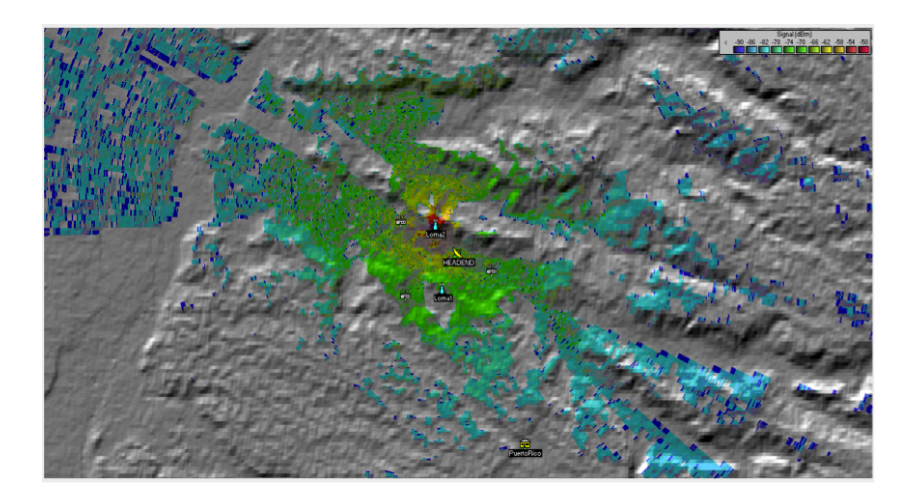

**Figura 4.6**: Simulación de Cobertura del Sistema desde Loma 2

Por otro, lado es necesario determinar que de requerirse un enlace Punto a Punto desde el Headend hacia los puntos Loma 1 ó Loma 2, se cuenta con línea de vista apropiada para su despliegue. Este enlace Punto a Punto se ha de requerir en el caso que la empresa portadora no tenga la infraestructura necesaria para llegar a los puntos Loma 1 ó Loma 2 y para propósitos de administración de la red. Los resultados de las simulaciones en estos enlaces son satisfactorios como se observa en las Figuras [4.7](#page-95-0) y [4.8,](#page-95-1) teniendo una mejor recepción en el enlace Headend-Loma 1 con nivel de señal -53,8 dBm. El nivel de recepción de señal en el enlace Hedend-Loma 2 es de -67,6 dBm.

<span id="page-95-0"></span>

| <b>W</b> Radio Link                    |                                              |                                     |                                                                                                    |                 | x                                     |
|----------------------------------------|----------------------------------------------|-------------------------------------|----------------------------------------------------------------------------------------------------|-----------------|---------------------------------------|
| <b>Edit View Swap</b>                  |                                              |                                     |                                                                                                    |                 |                                       |
| Azimuth=206.53*<br>Free Space=107,3 dB | Elev. angle=6,808°<br>Obstruction=-5,5 dB TR | Clearance at 0.05km<br>Urban=0.0 dB | Worst Fresnel=7,3F1<br>Forest=1,2 dB                                                                                                    |                 | Distance=1.06km<br>Statistics=16,7 dB |
| PathLoss=119,8dB                       | E field=77,8dBuV/m                           | Rx level=-53,8dBm                   | Rx level=458,16µV                                                                                                    |                 | Rx Relative=33,2dB                    |
|                                        |                                              |                                     |                                                                                                    |                 |                                       |
|                                        |                                              |                                     |                                                                                                    |                 |                                       |
|                                        |                                              |                                     |                                                                                                    |                 |                                       |
|                                        |                                              |                                     |                                                                                                    |                 |                                       |
|                                        |                                              |                                     |                                                                                                    |                 |                                       |
|                                        |                                              |                                     |                                                                                                    |                 |                                       |
|                                        |                                              |                                     |                                                                                                    |                 |                                       |
| Transmitter                            |                                              |                                     | Receiver                                                                                                    |                 |                                       |
|                                        | ____                                         | $S9 + 40$                           | <u>the contract of the contract of the contract of the contract of the contract of the contract of the contract of the contract of the contract of the contract of the contract of the contract of the contract of the contract </u> |                 | $S9 + 40$                             |
| HEADEND                                |                                              | Loma1<br>▼                          |                                                                                                    |                 | $\blacktriangledown$                  |
| Role                                   | Master                                       | Role                                |                                                                                                    | Slave           |                                       |
| Tx system name                         | Punto a Punto                                | $\blacktriangledown$                | Rx system name                                                                                                    | Punto a Punto   | $\blacktriangledown$                  |
| Tx power                               | 0.1995 W                                     | 23 dBm                              | Required E Field                                                                                                    | 44,56 dBµV/m    |                                       |
| Line loss<br>Antenna gain              | $3 - 3$ dB<br>23 dBi                         | 20.8 dBd<br>$\ddot{}$               | Antenna gain<br>Line loss                                                                                                    | 23 dBi<br>3 dB  | 20.8 dBd<br>$+$                       |
| Radiated power                         | EIRP=39.81 W                                 | ERP=24.27 W                         | Rx sensitivity                                                                                                    | 10 <sub>u</sub> | $-87$ dBm                             |
| Antenna height [m]                     | l6<br>$^+$                                   | Undo                                | Antenna height [m]                                                                                                    | 30              | Undo                                  |
|                                        |                                              |                                     |                                                                                                    |                 |                                       |
| Net                                    |                                              |                                     | Frequency (MHz)                                                                                                    |                 |                                       |
| Headend-Loma1                          |                                              | ▼                                   | Minimum 5200                                                                                                    |                 | Maximum<br>5240                       |
|                                        |                                              |                                     |                                                                                                    |                 |                                       |

**Figura 4.7**: Simulación Enlace Pto-Pto entre el Headend y Loma1

<span id="page-95-1"></span>

| <b>W</b> Radio Link  |                               |                          |                    |                     |                 |                    | ×         |
|----------------------|-------------------------------|--------------------------|--------------------|---------------------|-----------------|--------------------|-----------|
| Edit View<br>Swap    |                               |                          |                    |                     |                 |                    |           |
| Azimuth=319.01°      | Elev. angle=7,287*            | Clearance at 0,05km      |                    | Worst Fresnel=7.6F1 |                 | Distance=1.00km    |           |
| Free Space=106,8 dB  | Obstruction=8.9 dB TR         | Urban=0.0 dB             |                    | Forest=1,3 dB       |                 | Statistics=16.6 dB |           |
| PathLoss=133,6dB (4) | E field=64.0dBuV/m            | Bx level=-67.6dBm        |                    | Rx level=93,27µV    |                 | Rx Relative=19.4dB |           |
|                      |                               |                          |                    |                     |                 |                    |           |
|                      |                               |                          |                    |                     |                 |                    |           |
|                      |                               |                          |                    |                     |                 |                    |           |
|                      |                               |                          |                    | <b>STATISTICS</b>   |                 |                    |           |
|                      |                               |                          |                    |                     |                 |                    |           |
|                      |                               |                          |                    | NAME AND ADDRESS OF |                 |                    |           |
|                      |                               |                          |                    |                     |                 |                    |           |
|                      |                               |                          |                    |                     |                 |                    |           |
| Transmitter          |                               |                          | Receiver           |                     |                 |                    |           |
|                      |                               | $S9 + 30$                |                    |                     |                 | $S9 + 30$          |           |
| <b>HEADEND</b>       |                               | $\blacktriangledown$     | Loma <sub>2</sub>  |                     |                 |                    |           |
| Role                 | Master                        |                          | Role               |                     | Slave           |                    |           |
| Tx system name       | Punto a Punto                 | $\overline{\phantom{a}}$ | Rx system name     |                     | Punto a Punto   |                    | ▼         |
| Tx power             | 0.1995W                       | 23 dBm                   | Required E Field   |                     | 44,56 dBuV/m    |                    |           |
| Line loss            | $3 - 3$ dB                    |                          | Antenna gain       |                     | 23 dBi          | 20.8 dBd           | $\ddot{}$ |
| Antenna gain         | 23 dBi                        | 20.8 dBd<br>$+$          | Line loss          |                     | 3 dB            |                    |           |
| Radiated power       | EIRP=39,81 W                  | ERP=24,27 W              | Rx sensitivity     |                     | 10 <sub>u</sub> | $-87$ dBm          |           |
| Antenna height [m]   | 6<br>$\overline{\phantom{a}}$ | Undo                     | Antenna height [m] |                     | 130             | Undo               |           |
| Net                  |                               |                          | Frequency (MHz)    |                     |                 |                    |           |
|                      |                               |                          |                    |                     | Maximum         |                    |           |
| Headend-Loma2        |                               |                          |                    | Minimum 5200        |                 | 5240               |           |
|                      |                               |                          |                    |                     |                 |                    |           |

**Figura 4.8**: Simulación Enlace Pto-Pto entre el Headend y Loma2

Después de analizar la cobertura del sistema desde cada uno de los puntos considerados, se concluye que el sitio Loma 1 es el que presenta mejores características técnicas para el despliegue del sistema. En primera instancia este sitio demuestra mejor cobertura que los otros dos contemplados, además desde este punto es más factible realizar enlaces Punto a Punto para extender los servicios del WISP ya que se estiman menor número de saltos para llegar a los destinos finales. Aspectos fundamentales como la facilidad de acceso al lugar, cercanía para brindar servicio técnico, seguridad del sistema, servicio de red eléctrica pública, entre otros fueron considerados para la elección de este sitio como el idóneo para el despliegue de la infraestructura de la red.

En la Figura [4.9](#page-96-0) se muestra el sitio seleccionado para el despliegue de la torre y los equipos de comunicaciones del WISP después de la visita y análisis técnico correspondiente. Se observa además la cercanía del punto establecido con el cantón Puerto Quito.

<span id="page-96-0"></span>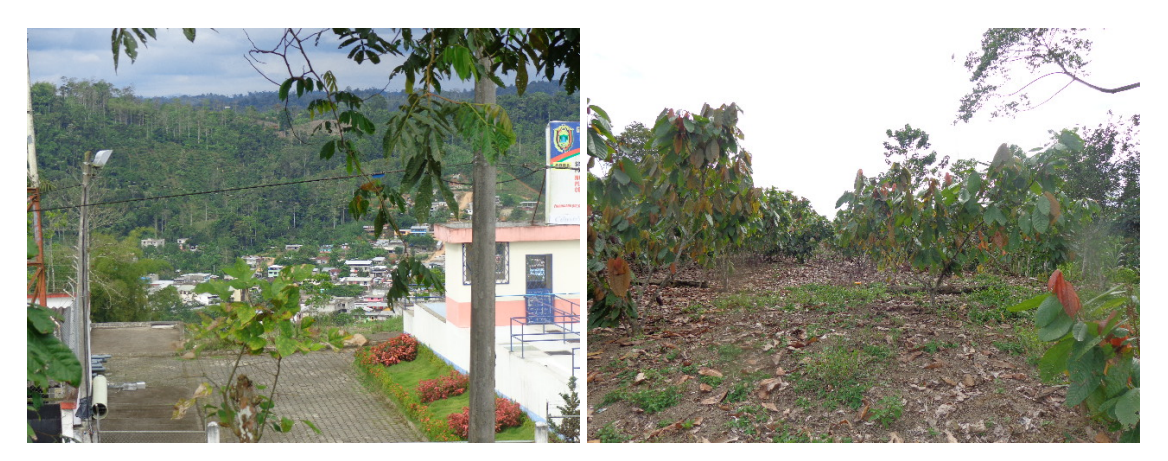

**Figura 4.9**: Loma 1: línea de vista y alrededores

### 4.5 Requerimientos de Ancho de Banda para proveer Servicios de Internet

El número de usuarios a los que se va a proporcionar el servicio de acceso a Internet y el consumo de Ancho de Banda que ofrece la empresa para cada suscriptor, son parámetros importantes a la hora de diseñar un ISP. De manera general un Proveedor de Servicios de

Internet contrata la salida internacional a una empresa portadora y sobre el acceso contratado multiplexa a sus clientes, de tal manera que el ancho de banda se comparte por los usuarios. La selección de un ancho de banda eficiente garantiza el equilibrio entre el grado de servicio y el costo de acceso, por lo tanto interesa maximizar el uso del ancho de banda contratado sin mermar la calidad en el servicio [\[22\]](#page-129-0).

## 4.5.1 Ofertas de Acceso a Internet

Para garantizar el acceso a Internet de banda ancha se han establecidos planes que permitirán un alto grado de servicio y navegación a través de las diferentes aplicaciones que ofrece el Internet. Estos planes, diseñados en el capítulo anterior, se muestran en la Tabla [4.6](#page-97-0) y están pensados para satisfacer las necesidades específicas de cada tipo de usuario.

| <b>Tipo</b> | Down Link   Up Link |       | Compartición |  |
|-------------|---------------------|-------|--------------|--|
| Hogar       | 2Mbps               | 2Mbps | 6:1          |  |
| Premium     | 3Mbps               | 3Mbps | 6:1          |  |
| Empresarial | 4Mbps               | 4Mbps | 6:1          |  |

<span id="page-97-0"></span>Tabla 4.6: Planes de Acceso de Banda Ancha Ofrecidos.

El Ancho de Banda es un recurso limitado, por lo tanto se precisa utilizarlo de manera óptima pero sin descuidar la calidad de la conexión. Este dimensionamiento además nos permitirá conocer las características de los equipos a utilizar.

#### 4.5.2 Cálculo de la Capacidad Inicial para el Acceso a Internet

El cálculo de la capacidad necesaria del canal para acceder a los servicios de Internet se realizará en un intervalo de tiempo donde se presenta la mayor cantidad de conexiones. Este intervalo de tiempo se conoce como Hora Cargada, y se utiliza para el dimensionamiento eficiente de los recursos del canal, de tal manera que se evite el sobredimensionamiento o subdimensionamiento del sistema. Hablamos de sobredimensionamiento cuando la capacidad del canal es excesiva o muy alta en comparación del uso que le dan los usuarios. Por otro lado nos referimos a subdimensionamiento cuando el canal no es capaz de soportar los requerimientos de conexión de los clientes. Esta es una manera eficiente de determinar el Ancho de Banda requerido, ya que es muy poco probable que todos los usuarios del sistema se encuentren conectados al mismo tiempo.

Los requerimientos del Ancho de Banda se calcularán considerando 21 posibles clientes para el primer trimestre de operaciones del WISP y con el uso simultáneo del canal del 70%. Este porcentaje de utilización se ha asumido tomando en cuenta el comportamiento general del medio, sin embargo es fundamental que se realice seguimiento mensual y de esta manera optimizar el porcentaje de ocupación del canal.

La relación de compartición se define como el número de usuarios asignado a un determinado canal compartido. La norma vigente en el Ecuador de calidad de los SVA no define la relación de compartición máxima [\[23\]](#page-129-1). Para el despliegue del sistema se determina una compartición de 6:1, permitiendo mantener el equilibrio entre costo y calidad de servicio.

Se consideran entonces los siguientes parámetros:

Número de Clientes iniciales = 21 Hora Cargada =  $70\%$ Compartición  $= 6:1$ AB Ofrecido = 2Mbps Navegación Simétrica

Considerando el 70% de ocupación del canal, calculamos el número total de clientes que se conectarán simultáneamente:

 $Clientes_{Conectados} = Clientes_{Iniciales} \times 0.70$ 

*ClientesConectados* = 15*Clientes*

Con el número total de clientes conectados simultáneamente se calculará el ancho de banda requerido para cada uno de los planes de la siguiente manera:

• *Plan Hogar*

$$
AB_{Requiredo} = Clientes_{Conectados} \times AB_{Officeido} \times Comparative
$$
  
\n
$$
AB_{Requiredo} = 15 \times 2Mbps \times \frac{1}{6}
$$
  
\n
$$
AB_{Requiredo} = 5Mbps
$$

• *Plan Premium*

 $AB_{Requiredo} = Clientes_{Conectados} \times AB_{Ofrecido} \times Computer$  $AB_{Requiredo} = 6 \times 3Mbps \times \frac{1}{6}$ 6 *ABRequerido* = 3*Mbps*

• *Plan Empresarial*

$$
AB_{Requerido} = Clientes_{Conectados} \times AB_{Ofrecido} \times Comparative
$$
  
\n
$$
AB_{Requerido} = 6 \times 4Mbps \times \frac{1}{6}
$$
  
\n
$$
AB_{Requerido} = 4Mbps
$$

Finalmente el Ancho de Banda a contratar es el resultado de la suma del Ancho de Banda requerido en cada uno de los planes. Por lo tanto se tiene:

$$
AB_{Total} = AB_{Hogar} + AB_{Premium} + AB_{Empresarial}
$$
  

$$
AB_{Total} = 5Mbps + 3Mbps + 4Mbps
$$
  

$$
AB_{Total} = 12Mbps
$$

# 4.5.2.1 Selección de Empresa Portadora encargada de proveer la salida internacional a Internet

Para proveer de interconexión internacional de Internet en el cantón Puerto Quito es posible considerar tres opciones que son: La Corporación Nacional de Telecomunicaciones - CNT, Telconet y Claro. Los parámetros a valorar son principalmente la infraestructura y tecnología con la que llega a los equipos finales, la garantía en la estabilidad de la conexión, soporte técnico y la facilidad de ampliar el canal a las capacidades requeridas de acuerdo al número de abonados.

En el caso de la empresa pública CNT, la infraestructura desplegada es fibra óptica para clientes empresariales lo cual garantiza un throughtput eficiente. El punto más cercano al que podrían conectar el servicio es al Headend, de tal manera que se requeriría un enlace Punto a Punto hasta los equipos de comunicaciones desplegados en Loma 1. Se considera importante mencionar que CNT no cuenta con personal técnico disponible en zonas aledañas para dar el soporte que se requiere en un sistema de este tipo. Por otro lado la empresa Claro no tiene infraestructura que abarque el cantón Puerto Quito. La única manera de brindar el servicio es a través de un enlace Punto a Punto más distante. Finalmente la empresa Telconet presenta infraestructura desplegada de fibra óptica en el cantón Puerto Quito, donde el punto de interconexión con los equipos del WISP estaría ubicado en el Headend. De la misma manera, sería necesario el despliegue de un radio enlace que como se explicó en la Sección [4.4.1](#page-91-1) es técnicamente factible. Es importante considerar que la empresa cuenta con personal

localizado cerca de los respectivos nodos para brindar servicio técnico efectivo y eficiente en el caso de presentarse cualquier inconveniente.

Por las características explicadas se elige a la empresa Telconet como la empresa que provea la interconexión internacional de Internet, ya que además cuenta con su propio nodo óptico cerca del Headend de la empresa. La compartición del servicio es 1:1.

## 4.6 Selección de Equipamiento

Existen varias alternativas para el despliegue de este tipo de sistemas, sin embargo la utilización de un equipo en específico dependerá de los recursos que ofrece para resolver problemas propios de cada situación ya que no todos las redes y ecosistemas tecnológicos serán iguales.

En el caso del WISP ha desplegarse en el cantón Puerto Quito se necesitan equipos de radio que trabajen bajo el estándar 802.11n para proveer de acceso a los servicios de internet que la empresa ofrece. Por otro lado y tomando en cuenta que el límite de usuarios se encuentra en los 450-500 clientes podemos estimar que el tráfico de la red no superará las tasas máximas de transmisión que soporta el estándar. Es decir que la tecnología y el estándar seleccionados se adaptan eficientemente al medio.

#### 4.6.1 Equipos Core y Distribución

Para esta etapa del sistema se ha seleccionado el equipo RB2011 de la marca Mikrotik, ya que además de su bajo costo en comparación con otras marcas presenta potentes características de hardware y software lo cual garantiza la disponibilidad de la red. En este equipo Mikrotik incorpora uno de sus productos más reconocidos que es el sistema operativo RouterOS. Este sistema brinda una amplia diversidad de herramientas para el control y administración de la red, donde destacan las siguientes:

- Potente control de QoS
- Filtrado de tráfico P2P
- Alta disponibilidad con el protocolo VRRP (Virtual Router Redundancy Protocol)
- Vinculación de Interfaces
- Mejoras en las interfaces
- Consume menos recursos
- Avanzada calidad de servicio
- Cortafuegos, túneles
- Puentes STP con filtrado
- Alta velocidad en los estándares 802.11 a/b/g/n inalámbricos con WEP/WAP
- WDS y AP Virtual
- HotSpot para acceder Plug-and-Play
- Telnet/ mac-telnet /ssh/ consola de administración en tiempo real, configuración y monitorización
- Soporte 3G/LTE
- Soporte WPA2

El RB2011 presenta además varios puertos ethernet que pueden ser utilizados como puertos de conexión entre las capas de core y de enlace, por lo tanto no será necesario la utilización de un equipo switch de capa dos adicional. Por otra parte cuenta con un puerto <span id="page-103-0"></span>SFP que puede ser utilizado en futuros despliegues para la interconexión con redes de fibra óptica. En la Figura [4.10](#page-103-0) se presenta el equipo.

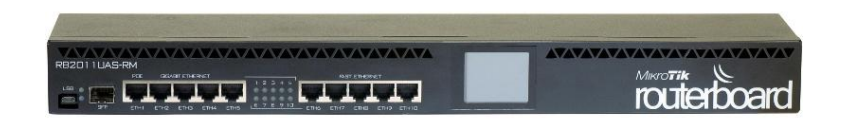

#### **Figura 4.10**: RouterBoard RB2011

## 4.6.2 Puntos de Acceso

Los puntos de acceso permitirán la concentración de las conexiones de los diferentes usuarios al sistema. Para el despliegue del WISP se propone instalar dos puntos de acceso, de tal manera que no se concentre todo el tráfico en un solo equipo. Se dividirá por lo tanto a toda el área de cobertura en dos diferentes sectores: Sector X y Sector Y. Estos dos sectores serán suficientes para permitir el acceso a los usuarios ubicados en el cantón Puerto Quito gracias a la ubicación de Loma 1, lugar donde se especificó el despliegue de la infraestructura y que cuenta con línea de vista frontal hacia la población.

Para cumplir con este propósito se presenta en la Tabla [4.7](#page-104-0) la comparación técnica entre las opciones a desplegarse. Los modelos que se muestran corresponden a la marca Ubiquiti, cuyos productos presentan alta confiabilidad además de garantizar el funcionamiento esperado bajo las condiciones de nuestro entorno.

| Modelo     | <b>Memoria</b>              | Rango de Frecuencia   Potencia Tx |                  | Modos de Trabajo          | Seguridad |
|------------|-----------------------------|-----------------------------------|------------------|---------------------------|-----------|
| ROCKET M5  | 128 MB SDRAM                | 5170-5875 MHz                     | $27 \text{ dBm}$ | Punto de Acceso, Estación | WPA2 AES  |
|            | ROCKET M5 Ti   128 MB SDRAM | 5170-5875 MHz                     | $27$ dBm         | Punto de Acceso, Estación | WPA2 AES  |
| R5 AC-Lite | 128 MB SDRAM                |                                   |                  | Punto de Acceso, Estación | WPA2 AES  |

<span id="page-104-0"></span>Tabla 4.7: Puntos de Acceso marca Ubiquiti.

<span id="page-104-1"></span>Considerando que no existen variaciones significativas entre los equipos y que la relación costo-beneficio es la más adecuada se elige al Punto de acceso Rocket M5 para el despliegue del sistema. En la Figura [4.11](#page-104-1) se presenta el equipo.

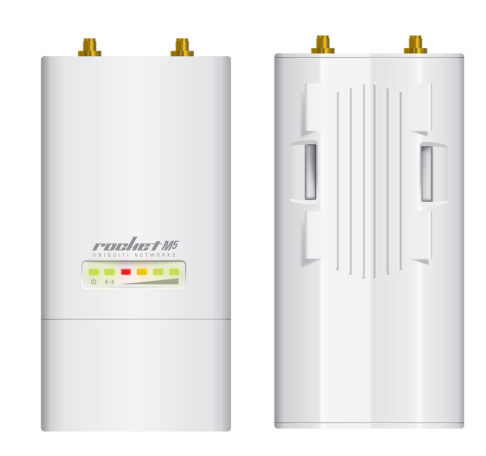

**Figura 4.11**: Punto de Acceso Modelo Rocket M5

## 4.6.3 Antenas Sectoriales

Las antenas sectoriales ayudarán a brindar mayor cobertura permitiendo que el servicio sea posible en lugares más distantes. Se elige las antenas de marca Ubiquiti para evitar conflictos de compatibilidad con los Puntos de Acceso ya seleccionados. En la Tabla [4.8](#page-105-0) se presentan las características técnicas de las diferentes alternativas.

| Modelo                | Peso              | Rango de Frecuencia | Ganancia      | Downtil Eléctrico |                          | Alcance Aprox   Ancho de Haz-H   Ancho de Haz-V |                       |
|-----------------------|-------------------|---------------------|---------------|-------------------|--------------------------|-------------------------------------------------|-----------------------|
| AM-5G16-120           | 1.1 Kg            | 5.10-5.85 GHz       | $15-16$ dBi   | 4 <sup>o</sup>    | 6 km                     | $137^{\circ}$ (6 dBi)                           | $118^{\circ}$ (6 dBi) |
| AM-5G19-120           | 5.9 $Kg$          | 5.15-5.85 GHz       | 18.6-19.1 dBi | $2^{\circ}$       | 8 km                     | $123^{\circ}$ (6 dBi)                           | $123^{\circ}$ (6 dBi) |
| AM-V5G-Ti             | $3.72 \text{ Kg}$ | 5.45-5.85 GHz       | 19-21 dBi     | $2^{\circ}$       | 4 Km                     | $\overline{\phantom{0}}$                        |                       |
| AM-M-V5G-Ti   3.25 Kg |                   | 5.45-5.85 GHz       | $15-17dB$ i   | 3°                | $\overline{\phantom{0}}$ | $\overline{\phantom{0}}$                        |                       |

<span id="page-105-0"></span>Tabla 4.8: Antenas Sectoriales marca Ubiquiti.

<span id="page-105-1"></span>Tomando en cuenta el área de cobertura que se puede lograr con la antena se selecciona el modelo AM-5G19-120. En la Figura [4.12](#page-105-1) se presenta un ejemplo de la antena sectorial a desplegar.

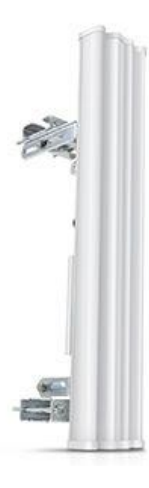

**Figura 4.12**: Antena Sectorial Modelo AM-5G19-120

## 4.6.4 Equipo Local del Cliente o CPE

El CPE permitirá mantener la conexión entre el cliente y los puntos de acceso, de tal manera que le permita hacer uso de los servicios que el sistema ofrece. En estos equipos es posible encontrar una amplia variedad de marcas y modelos. Para el despliegue del WISP se preferirá equipos Ubiquiti, evitando en lo posible problemas de compatibilidad con las antenas sectoriales y los puntos de acceso. A continuación se muestran en la Tabla [4.9](#page-106-0) algunos de los modelos que la marca ofrece.

| Modelo           | Tamaño                       | Rango de Frecuencia | <b>Ganancia</b> | <b>Memoria</b> | Interface de Red   Potencia |                  | Peso      |
|------------------|------------------------------|---------------------|-----------------|----------------|-----------------------------|------------------|-----------|
| $AG-HP-5G23$     | 370 x 270 mm                 | 5170-5875 MHz       | $23$ dBi        | 32 MB SDRAM    | $10/100$ Mbps               | $25 \text{ dBm}$ | 1452g     |
| $AG-HP-5G27$     | $620 \times 460$ mm          | 5170-5875 MHz       | $27 \text{ dB}$ | 32 MB SDRAM    | $10/100$ Mbps               | $25 \text{ dBm}$ | 2585 g    |
| NSM <sub>5</sub> | $294 \times 31 \times 80$ mm | 5170-5875 MHz       | $16$ dBi        | 32 MB SDRAM    | $2 \times 10/100$ Mbps      | $27 \text{ dBm}$ | $0.4$ Kg  |
| locoM5           | $163 \times 31 \times 80$ mm | 5170-5875 MHz       | 13 dBi          | 32 MB SDRAM    | $10/100$ Mbps               | $23$ dBm         | $0.18$ Kg |

<span id="page-106-0"></span>Tabla 4.9: CPE marca Ubiquiti.

De acuerdo a los parámetros técnicos de ganancia y tomando en cuenta el tamaño y la facilidad de instalación de cada equipo se han considerado dos posibles opciones: el modelo AG-HP-5G23 y el modelo locoM5. En la Figura [4.13](#page-106-1) se observan los equipos. Cada uno de los CPE se desplegarán de acuerdo a las condiciones de instalación de cada cliente, ya que para usuarios más distantes al nodo del WISP se preferirá el CPE AG-HP-5G23 por su mayor ganancia; y por otro lado para los clientes más cercanos al nodo se preferirá el CPE locoM5 por su facilidad de instalación.

<span id="page-106-1"></span>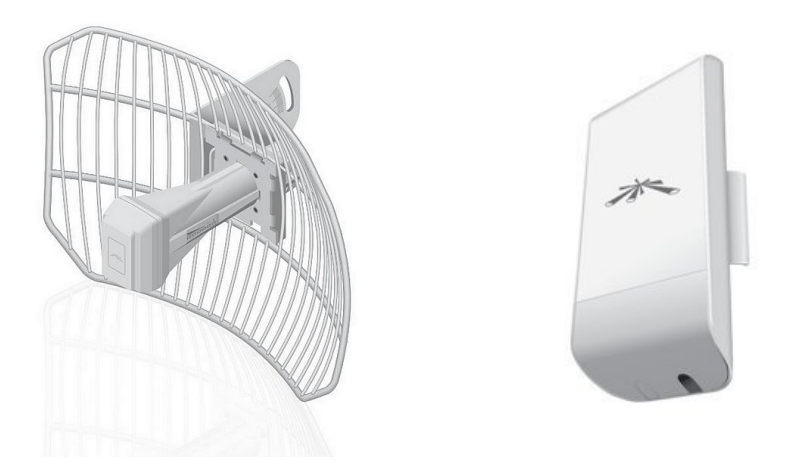

**Figura 4.13**: CPE's modelo AG-HP-5G23 y locoM5 respectivamente.

## 4.6.5 Equipos para Enlace Punto a Punto

Es imprescindible garantizar la operabilidad del enlace Punto a Punto entre los equipos de la empresa portadora, ubicados en el Headend, y la infraestructura del WISP debido a que todo el tráfico del sistema atravesará por este medio. En la Tabla [4.10](#page-107-0) se presentan algunas alternativas bajo la marca Ubiquiti para el despliegue de este radioenlace.

| <b>Modelo</b>    | <b>Ganancia</b> | Interfaz de Red | <b>Throughput</b> | <b>Distancia</b> | Recursos de Memoria     |
|------------------|-----------------|-----------------|-------------------|------------------|-------------------------|
| NanoBeam ac      | $19$ dBi        | 10/100/1000 Eth | 450 Mbps          | $15 \text{ km}$  | 128 MB DDR2, 8 MB FLASH |
| <b>NBE-M5-19</b> | $19$ dBi        | 10/100 Eth      | 150 Mbps          | $10 \text{ km}$  | 64 MB DDR2, 8 MB FLASH  |
| Power Beam ac    | $27 \text{ dB}$ | 10/100/1000 Eth | 450 Mbps          | $25 \text{ km}$  | 128 MB DDR2, 8 MB FLASH |
| PB-M5-400        | $25$ dBi        | 10/100/1000 Eth | 150 Mbps          | $25 \text{ km}$  | 64 MB DDR2, 8 MB FLASH  |
| PB-M5-300        | $22$ dBi        | 10/100 Eth      | 150 Mbps          | $20 \mathrm{km}$ | 64 MB DDR2, 8 MB FLASH  |

<span id="page-107-0"></span>Tabla 4.10: Equipos para Radioenlace marca Ubiquiti.

<span id="page-107-1"></span>Considerando que para este caso la distancia no es un parámetro crítico y que es de gran importancia la estabilidad del enlace, se eligen los equipos NanoBeam ac. Estos equipos cuentan con mayores recursos de hardware lo que le permitirán tomar decisiones de manera más rápida; por otro lado estos equipos trabajan bajo el estándar 802.11ac el cual además de ofrecer mayores recursos de Throughput presenta menos vulnerabilidad al ruido y las interferencias. En la Figura [4.14](#page-107-1) se muestra el equipo seleccionado.

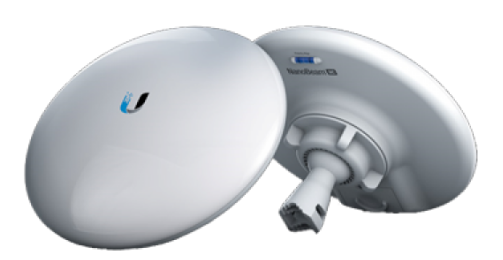

**Figura 4.14**: Equipos NanoBeam ac para radioenlances.
#### 4.7 Direccionamiento de la Red

El Direccionamiento y estructura lógica de la red está basado en el protocolo IP. Este protocolo utiliza direcciones IP que son direcciones encargadas de codificar un número determinado de host y de red. Esta combinación es única ya que no pueden existir dos máquinas con la misma dirección IP en la misma red. De manera general una dirección IP no se refiere a un host de manera particular, sino mas bien a una interfaz de red, por lo que si un host pertenece a dos redes diferentes debe tener dos tarjetas de red.

Una dirección IP es un número de 32 bits escrito usualmente como 4 números de 8 bits expresados en forma decimal. Estas direcciones IP pueden ser públicas o privadas. Las direcciones IP's públicas son aquellas que identifican a los equipos dentro de la red de Internet y son únicas. Por otro lado las direcciones IP's privadas identifican la interfaz de red del equipo dentro de una red LAN, es decir estas IP's son propias de la red de la empresa [\[24\]](#page-129-0).

Para el diseño lógico de la red, se considera en primera instancia las IP's públicas que la empresa portadora entrega al WISP. Estas IP's están comprendidas desde la dirección IP 181.39.16.114 a 181.39.16.118 con máscara de red 255.255.255.248 y se utilizarán de la siguiente manera:

- Dirección IP 181.39.16.116 corresponderá a la dirección de la red WAN conectado al router central. Por intermedio de esta dirección IP el sistema completo podrá tener acceso a Internet y se conectará con la red privada.
- Dirección IP 181.39.16.115 se asignará al equipo localizado en Loma 1 y que forma parte del enlace Punto a Punto. En este equipo es posible utilizar una dirección IP privada, sin embargo se establecerá una de las IP's públicas por conceptos de administración y control remoto del equipo.
- Dirección IP 181.39.16.114 se asignará al equipo localizado en el Headend y que forma parte del enlace Punto a Punto. La administración y el seguimiento continuo de este enlace es primordial ya que aquí se maneja todo el tráfico del sistema.
- Las direcciones IP 181.39.16.117 y 181.39.16.118 quedan libres para aplicaciones futuras.

Posteriormente se establece la red privada corporativa tomando en cuenta los dos sectores X y Y de la siguiente manera:

- Red Sector X. Dirección IP: 192.168.16.0, Máscara de red: 255.255.240.0
- Red Sector Y. Dirección IP: 192.168.32.0, Máscara de red: 255.255.240.0

La red LAN 1 se establece para el sector X, asignando la dirección IP 192.168.16.1 como puerta de enlace, la cual se conecta a la red WAN con dirección IP 181.39.16.116 a través de NAT. NAT es un mecanismo que permite a la red propia de la empresa (red LAN 1) compartir una única dirección IP pública de Internet. A continuación se conecta la puerta de enlace con el punto de acceso del sector X. Este AP se configura en modo *Bridge* o Puente permitiendo la interconexión de los CPE's con el sistema. La dirección IP del AP en el sector X es 192.168.16.2. La etapa final es la conexión de los usuarios al sistema mediante los equipos CPE's. Estos equipos se configurarán con IP's fijas para la conexión con la red interna del WISP y se asignarán rangos de IP's por DHCP para la red del cliente. Las IP's en el sector de los clientes se iniciarán desde la dirección 192.168.16.3 en adelante.

Para el sector Y se realizan las configuraciones de manera análoga a las realizadas en el sector X, considerando únicamente que la red LAN 2 corresponderá al sector Y y asignando a la puerta de enlace de esta red la dirección 192.168.32.1. En la Figura [4.15](#page-110-0) se presenta la estructura final de la red.

<span id="page-110-0"></span>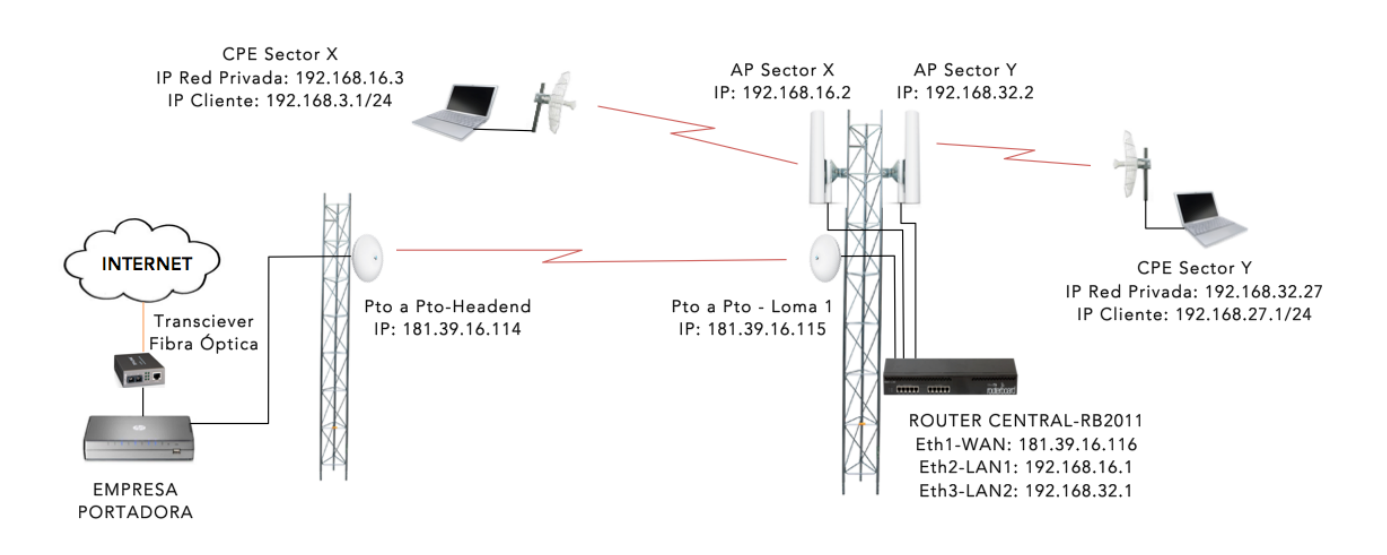

**Figura 4.15**: Estructura y Direccionamiento del WISP.

# CAPÍTULO 5

# IMPLEMENTACIÓN DEL SISTEMA

#### 5.1 Despliegue del Sistema

Cada elemento del WISP cumple una función específica de acuerdo al diseño propuesto y que ser descrita de acuerdo a su ubicación; ya sean los equipos que operan en la estación base, los equipos de usuario o los equipos del radioenlace punto a punto.

### 5.1.1 Estación Base

Como se explicó en el capítulo anterior la estación base es la encargada de permitir el acceso de los usuarios al sistema y de brindar la cobertura suficiente para cumplir con los objetivos de diseño. Los equipos utilizados y sus respectivas configuraciones se describen a continuación:

• Antena Sectorial AM-5G19-120. Las antenas sectoriales airMAX de la marca Ubiquiti presentan características muy convenientes para satisfacer las necesidades de cobertura en Puerto Quito. Tienen la capacidad de trabajar en dos polaridades: horizontal y vertical. Son las encargadas de maximizar la cobertura de la red, de acuerdo al sector que se establezcan. Cada antena debe tener características compatibles con su punto de acceso. La red inalámbrica implementada a partir de las antenas sectoriales debe estar configurada de tal manera que permita establecer comunicaciones sin interferencias y con una máxima cobertura. Tienen una cobertura general de 120<sup>o</sup> horizontal y de 8º a 30º vertical. Para asegurar la mayor penetración posible del servicio se desplegaron dos antenas, dividiendo a la población en dos sectores; Sector X y Sector Y. Gracias a la planificación previa para la instalación de la torre, cada antena tiene la posibilidad de cubrir de manera frontal a un sector específico, como se muestra en la Figura [5.1.](#page-112-0)

<span id="page-112-0"></span>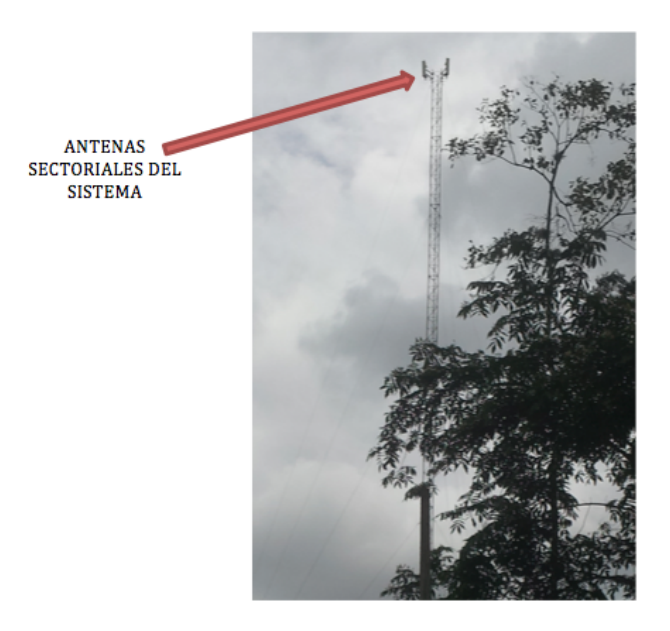

**Figura 5.1**: Antenas sectoriales desplegadas en el nodo.

• RocketM5. Este equipo operar como punto de acceso inalámbrico, el cual autoriza el ingreso de los usuarios a los servicios que se ofrecen. Además en la capa de red opera como un *bridge* permitiendo el paso de tramas al Router central directamente. El RocketM5 se conecta a la antena sectorial mediante un pigtail para ampliar la cobertura del sistema. Cada pigtail conecta las polaridades del RocketM5 y de la Antena sectorial, como se muestra en la Figura [5.2.](#page-113-0) Se instalan dos puntos de acceso, uno para cada antena sectorial, por lo que deben ser compatibles entre sí. La alimentación se realiza mediante tecnología *Power over Ethernet* o POE con cable FTP blindado

<span id="page-113-0"></span>categoría 6a para reducir la susceptibilidad a interferencias electromagnéticas y para que sea capaz de soportar las condiciones climatológicas a las que está expuesto.

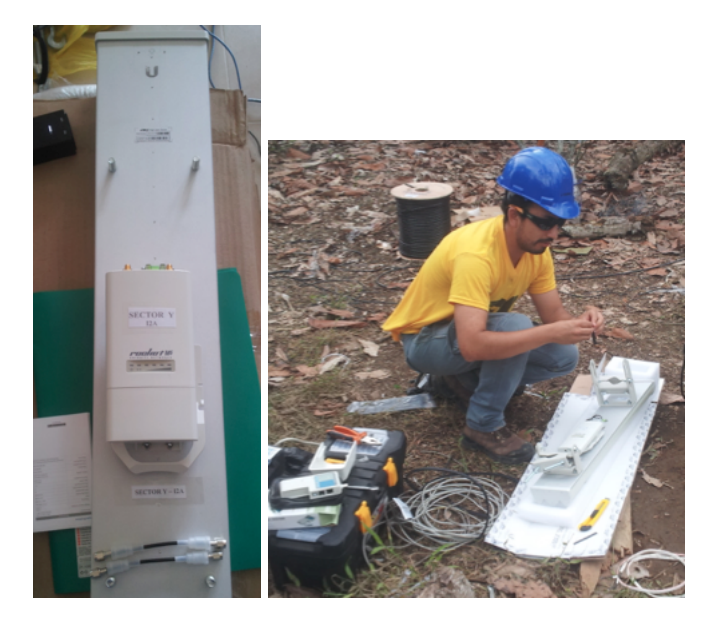

**Figura 5.2**: Instalacin de Puntos de Acceso RocketM5.

La frecuencia de operación del sistema depender de las regulaciones establecidas por la Agencia de Regulación y Control de las Telecomunicaciones, sin embargo es posible realizar un análisis espectral del uso de frecuencias en Puerto Quito. Este análisis permitir determinar las frecuencias más eficientes para la operación del WISP.

• Router Board Mikrotik RB2011. Realiza la conexión de salida internacional de internet con el sistema. Encargado de la gestión de la red y de la seguridad en primera instancia. Permite la conectividad externa (red WAN) y la conectividad interna del WISP (red LAN). Dentro de las principales funciones del Router se encuentran: permitir la escalabilidad y control del Ancho de Banda, manejo y control de tablas de enrutamiento, flexibilizar las velocidades de acceso permitidas a los abonados. La gestión y administración del sistema es posible mediante la utilización del software Winbox, propio de Mikrotik. Con esta plataforma es posible manejar y controlar las

operaciones del sistema desde cualquier lugar de manera remota y así mismo brindar monitoreo constante de la operación del sistema. En la Figura [5.3](#page-114-0) se presenta el desempeño del sistema cuando se encuentran cuatro usuarios conectados al mismo tiempo en servicios de video de alta calidad, requiriendo por lo tanto mayor ancho de banda cada uno.

<span id="page-114-0"></span>

| <b>Interface Queues</b>                 | Queue Tree                                   |                                        |                |           |                                       |                  |                     |                |                |
|-----------------------------------------|----------------------------------------------|----------------------------------------|----------------|-----------|---------------------------------------|------------------|---------------------|----------------|----------------|
| <b>Simple Queues</b>                    |                                              | Queue Types                            |                |           |                                       |                  |                     |                |                |
| $\pmb{\times}$<br>酉<br>$\checkmark$     | $\overline{\mathbf{r}}$<br>00 Reset Counters | 00 Reset All Counters                  |                |           |                                       |                  |                     |                |                |
| Name                                    | Parent                                       | <b>Packet Marks</b>                    | Priority       |           | Limit At (b Max Limit (b \ Avg. Rate) |                  | <b>Queued Bytes</b> | <b>Bytes</b>   | Packets        |
| <b>B</b> DOWN BASICO                    | dlobal                                       |                                        | 8              |           | <b>5M</b>                             | 4.0 Mbps         |                     | 0 B 1013 4     | 812 611        |
| <b>R</b> TelenetAirGrid2Down            | <b>DOWN BÁSI</b>                             | Telenet AirGrid2Down                   | 1              | 333k      | 2M                                    | 1012.6 kbps      |                     | 0B 49.2 MiB    | 38 621         |
| <b>R</b> Telenet AirGridDown            | <b>DOWN BÁSI</b>                             | Telenet AirGridDown                    | 1              | 333k      | 2M                                    | 105.0 kbps       |                     | 0B 141.9.      | 129 939        |
| <b>B</b> Telenet Nano Station D         | <b>DOWN BÁSL</b>                             | TelenetNanoestatio                     | 1              | 333k      | 2M                                    | 1343.1 kbps      |                     | 0 B 117.8      | 89 710         |
| FelenetOficinaDown                      | <b>DOWN BÁSI</b>                             | TelenetOficinaDown                     | Ŧ              | 333k      | 2M                                    | 1567.0 kbps      | 4500 B 704 4        |                | 554 330        |
| <b>E UP BÁSICO</b>                      | global                                       |                                        |                | 8         | <b>5M</b>                             | 14.8 kbps        |                     | 0 B 10.6 MiB   | 120 200        |
| <b>昼 TelenetAirGrid2Up</b>              | <b>UP BÁSICO</b>                             | TelenetAirGrid2Up                      | 1              | 333k      | 2M                                    | 14.8 kbps        |                     | 0 B 556 0      | 5 1 2 1        |
| Felenet AirGrid Up                      |                                              | <b>UP BÁSICO</b><br>Telenet Airgrid Up |                | 1<br>333k | 2M                                    | 0 <sub>bps</sub> |                     | 0 B 2778.8     | 31 788         |
| <b>E</b> TelenetNanoStationUp UP BASICO |                                              | TelenetNanoestatio                     | 1              | 333k      | 2M                                    | 80 bps           |                     | 0 B 641.2      | 3414           |
| FelenetOficinaUp                        | <b>UP BÁSICO</b>                             | <b>TelenetOficinaUp</b>                | 8              | 333k      | 2M                                    | 0 <sub>bps</sub> | 0B                  | 6.6 MiB        | 79 109         |
| <b>BP2P</b> Down                        | global                                       | P <sub>2P</sub> out                    |                | 5<br>256k | 528k                                  | 0 <sub>bps</sub> | 0B                  | 609 B          | 5              |
| 量P2P Up                                 | global                                       | P <sub>2P</sub> in                     |                | 5<br>256k | 528k                                  | 0 bps            | 0B                  | 91.3 KiB       | 768            |
| ::: SERVICIO DNS                        |                                              |                                        |                |           |                                       |                  |                     |                |                |
| <b>B</b> Dns Down                       | global                                       | DNS top out, DNS                       | 1              |           |                                       | 0 bps            |                     | 0 B 287.8      | 4 4 21         |
| <b>目Dns Up</b>                          | global                                       | DNS top in DNS                         | 1              |           |                                       | 0 <sub>bps</sub> |                     | 0 B 168.4      | 557            |
| ::: SERVICIO FTP                        |                                              |                                        |                |           |                                       |                  |                     |                |                |
| <b>B</b> Ftp Down                       | global                                       | FTP out                                | 1              |           |                                       | 0 bps            | 0B                  | 0B             | $\mathbf{0}$   |
| <b>R</b> Ftp Up                         | global                                       | FTP in                                 | 1              |           |                                       | 0 bps            | 0B                  | 0B             | $\overline{0}$ |
| ::: SERVICIO HTTP                       |                                              |                                        |                |           |                                       |                  |                     |                |                |
| <b>E</b> Http Down                      | dlobal                                       | <b>HTTP</b> out                        |                | 1         |                                       | 3.4 kbps         |                     | 0 B 56.2 MiB   | 112906         |
| <b>目Http Up</b>                         | global                                       | HTTP in                                |                | 1         |                                       | 0 <sub>bps</sub> |                     | 0 B 18.4 MiB   | 19752          |
| ::: SERVICIO HTTPS                      |                                              |                                        |                |           |                                       |                  |                     |                |                |
| <b>E</b> Https Down                     | dlobal                                       | <b>HTTPS</b> out                       | $\overline{2}$ |           |                                       | 96.3 kbps        |                     | 0 B 24.2 MiB   | 358 079        |
| <b>E</b> Https Up                       | global                                       | <b>HTTPS</b> in                        | $\overline{a}$ |           |                                       | 0 <sub>bps</sub> |                     | 0 B 68.8 MiB   | 54 123         |
| ::: SERVICIO POP3                       |                                              |                                        |                |           |                                       |                  |                     |                |                |
| <b>BPop3</b> Down                       | global                                       | POP3 out                               | 1              |           |                                       | 0 <sub>bps</sub> | 0B                  | 0 <sub>B</sub> | $\bullet$      |
| 且Pop3 Up                                | global                                       | POP <sub>3</sub> in                    | T.             |           |                                       | 0 <sub>hps</sub> | 0B                  | 0B             | $\overline{0}$ |
| ::: SERVICIO SMTP                       |                                              |                                        |                |           |                                       |                  |                     |                |                |
| Smtp Down                               | global                                       | SMPT out, SMPT                         | 1              |           |                                       | 0 <sub>bps</sub> | 0B                  | 0 <sub>B</sub> | $\bullet$      |
| <b>自Smtp Up</b>                         | global                                       | SMTP in. SMTP in2                      | Ŧ              |           |                                       | 0 <sub>bps</sub> | 0B                  | 0B             | $\overline{0}$ |

**Figura 5.3**: Monitoreo del Sistema a través de la plataforma Winbox.

Adicionalmente se observa la lista de colas implementada para el registro y operación de los usuarios a través de árbol de colas o *Queue Tree*. Este tipo de encolamiento permite administrar el ancho de banda ofrecido a los clientes de acuerdo al plan contratado, brindando equilibrio de contienda para el acceso al canal. El árbol de colas permite especificar el tráfico que se va a limitar de acuerdo al tipo que corresponda (audio, video, http, etc.). Una de las ventajas es que este control de tráfico analiza el flujo de datos de manera conjunta utilizando el tipo de cola PCQ como se muestra en la Figura [5.4.](#page-115-0)

<span id="page-115-0"></span>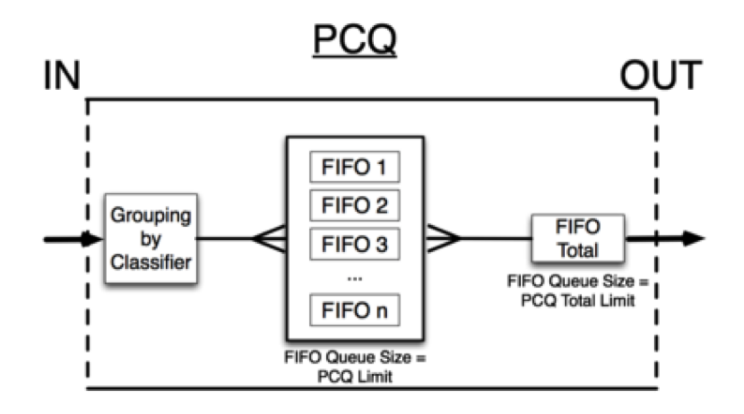

**Figura 5.4**: Esquema de encolamiento PCQ.

Por otra parte en la Figura [5.3](#page-114-0) es posible identificar la utilización del ancho de banda de cada usuario de manera general a partir de los semáforos que presenta; de tal manera que el semáforo en color verde representa hasta el 50% de utilización del ancho de banda asignado al usuario; el color amarillo representa del 50% al 70% y el color rojo del 70% al 100%.

### Calidad de Servicio.

De la misma manera que el monitoreo y control del sistema, la calidad de servicio (QoS) se implementará en el Router Board bajo la plataforma Winbox; en base a la reserva de recursos para proporcionar los servicios. Se plantea QoS de Servicios Diferenciados donde es posible distinguir el tráfico para manejar de manera específica su comportamiento en el sistema. Este tipo de QoS se implementa a través de marcación de paquetes y del listado de colas como se presenta en la Figura [5.5.](#page-116-0)

<span id="page-116-1"></span><span id="page-116-0"></span>

|                  | Filter Rules NAT Mangle Service Ports Connections Address Lists Layer7 Protocols |       |                                                     |              |              |      |                          |                 |                             |                    |
|------------------|----------------------------------------------------------------------------------|-------|-----------------------------------------------------|--------------|--------------|------|--------------------------|-----------------|-----------------------------|--------------------|
|                  | $\vee$ x<br>$\blacksquare$                                                       | Y     | 00 Reset Counters   00 Reset All Counters           |              |              |      |                          |                 |                             |                    |
| Ħ.               | Action                                                                           | Chain | Src. Address Dst. Address Proto Src. Port Dst. Port |              |              |      | In. Inter Out. Int Bytes |                 | Packets                     | Rate               |
|                  | ::: MARCADO DE PAQUETES HTTP                                                     |       |                                                     |              |              |      |                          |                 |                             |                    |
|                  | 4 / mark packet prerouting                                                       |       |                                                     |              | 6 (tcp) 80   | ▔    |                          |                 | 6.5 GiB 4 765 559 0 bos     |                    |
|                  | 5 / mark packet postrouting                                                      |       |                                                     |              | 6 (tcp)      | 80   |                          |                 | 123.1 MB 2490 142 0 bps     |                    |
|                  | ::: MARCADO DE PAQUETES P2P                                                      |       |                                                     |              |              |      |                          |                 |                             |                    |
| 6                | mark packet prerouting                                                           |       |                                                     |              |              |      |                          | <b>95.0 KiB</b> |                             | 827 0 bps          |
| $\overline{7}$   | mark packet postrouting                                                          |       |                                                     |              |              |      |                          | 134.5 KiB       |                             | 69 Obps            |
|                  | ::: MARCADO DE PAQUETES DNS                                                      |       |                                                     |              |              |      |                          |                 |                             |                    |
| 8                | mark packet prerouting                                                           |       |                                                     |              | 6 (tcp) 53   |      |                          | 4437B           |                             | 6 Obps             |
| 9                | mark packet postrouting                                                          |       |                                                     |              | 6 (top)      | 53   |                          | 6.0 KiB         |                             | 104 0 bps          |
| 10 <sup>10</sup> | mark packet postrouting                                                          |       |                                                     |              | $176 -$      | 53   |                          | 2319.5 KiB      | 35 541 0 bps                |                    |
| 11               | mark packet prerouting                                                           |       |                                                     |              | $176 - 53$   |      |                          | 6.6 MB          | 30 511 0 bps                |                    |
|                  | ::: MARCADO DE PAQUETES HTTPS                                                    |       |                                                     |              |              |      |                          |                 |                             |                    |
| 12 <sup>2</sup>  | mark packet prerouting                                                           |       |                                                     |              | 6 (tcp) 443  |      |                          |                 | 4.7 GiB 3 865 890 4.3 kbos  |                    |
| $13-13$          | mark packet postrouting                                                          |       |                                                     |              | 6 (tcp)      | 443  |                          |                 | 275.0 MB 2 484 206 8.0 kbos |                    |
|                  | ::: MARCADO DE PAQUETES POP3                                                     |       |                                                     |              |              |      |                          |                 |                             |                    |
| 14               | / mark packet prerouting                                                         |       |                                                     |              | 6 (tcp) 110  |      |                          | 0 <sub>B</sub>  |                             | $00$ bos           |
| $15 -$           | mark packet postrouting                                                          |       |                                                     |              | 6 (tcp)      | 110  |                          | 0B              |                             | $00$ bps           |
|                  | ::: MARCADO DE PAQUETES SMPT                                                     |       |                                                     |              |              |      |                          |                 |                             |                    |
| 16               | mark packet prerouting                                                           |       |                                                     |              | 6 (tcp) 25   |      |                          | 0 <sub>B</sub>  |                             | 0 0 bps            |
| $17^{1}$         | mark packet prerouting                                                           |       |                                                     |              | 6 (tcp) 8291 |      |                          | 0 <sub>B</sub>  |                             | 0.0 <sub>bas</sub> |
| 18               | / mark packet postrouting                                                        |       |                                                     |              | 6 (tcp)      | 25   |                          | 0B              |                             | 0 0 bps            |
| $19-19$          | mark packet postrouting                                                          |       |                                                     |              | 6 (tcp)      | 8291 |                          | 0 <sub>B</sub>  |                             | 00bps              |
|                  | ::: MARCADO DE PAQUETES FTP                                                      |       |                                                     |              |              |      |                          |                 |                             |                    |
| 20               | / mark packet prerouting                                                         |       |                                                     |              | 6 (tcp) 21   |      |                          | 0B              |                             | 0 Obps             |
| 21               | mark packet postrouting                                                          |       |                                                     |              | 6 (tcp)      | 21   |                          | 0B              |                             | 0 0 bos            |
|                  | ::: TELENET NANOSTATION                                                          |       |                                                     |              |              |      |                          |                 |                             |                    |
| 22               | mark packet prerouting 192.168.32.4                                              |       |                                                     |              |              |      |                          | 0 <sub>B</sub>  |                             | 00bps              |
| $23 -$           | mark packet postrouting                                                          |       |                                                     | 192 168 32 4 |              |      |                          | 0 <sub>R</sub>  |                             | 00 bos             |
|                  | ::: TELENET AIRGRID 2                                                            |       |                                                     |              |              |      |                          |                 |                             |                    |
| 24               | mark packet prerouting 192.168.16.4                                              |       |                                                     |              |              |      |                          | O <sub>B</sub>  |                             | $00$ bos           |
| 25               | mark packet postrouting                                                          |       |                                                     | 192 168 16 4 |              |      |                          | 0 <sub>R</sub>  |                             | 0 0 bos            |
|                  | ::: ARMIJO DAIS NARCISA                                                          |       |                                                     |              |              |      |                          |                 |                             |                    |
| 26               | mark packet prerouting 192.168.32.6                                              |       |                                                     |              |              |      |                          |                 | 73.2 MB 1 061 622 0 bps     |                    |
| 27               | mark packet postrouting                                                          |       |                                                     | 192.168.32.6 |              |      |                          |                 | 2271.9 MB 1 722 093 0 bps   |                    |
|                  | ::: CONZA CÁRDENAS EDWIN MANUEL                                                  |       |                                                     |              |              |      |                          |                 |                             |                    |
| 28               | mark packet prerouting 192.168.16.5                                              |       |                                                     |              |              |      |                          |                 | 143.8 MB 2 334 003 0 bos    |                    |
|                  | 29 made nacked northering                                                        |       |                                                     | 192,168,16.5 |              |      |                          |                 | 5.7 GB 4.282.815 Dhne       |                    |

(a) Marcación de Paquetes.

|                               | Simple Queues Interface Queues |                                 |                  |                     | Queue Tree Queue Types |                         |                              |          |                  |                                    |                     |                |                |                     |
|-------------------------------|--------------------------------|---------------------------------|------------------|---------------------|------------------------|-------------------------|------------------------------|----------|------------------|------------------------------------|---------------------|----------------|----------------|---------------------|
|                               |                                | $\mathbf{x}$                    | $\Box$           | Y                   | 00 Reset Counters      |                         | <b>00 Reset All Counters</b> |          |                  |                                    |                     |                |                |                     |
| Name                          |                                |                                 |                  |                     | Parent                 |                         | <b>Packet Marks</b>          | Priority |                  | Limit At & Max Limit & \ Avg. Rate |                     | Queued Bytes   | <b>Bytes</b>   | Packets             |
|                               |                                | ConzaEdwinManuelDown            |                  |                     |                        | <b>DOWN BÁSI</b>        | ConzaEdwinManuel             |          | 333k             | 2M                                 | 0 bps               | 0B             |                | 57GB 42385          |
| <b>Q</b> DainNarcisaArmioDown |                                |                                 | <b>DOWN BÁSI</b> | DaisNarcisaArmioD   |                        | 333k                    | 2M                           | 0 bos    |                  | OB 2166.2 16476.                   |                     |                |                |                     |
| TelenetArGrid2Down            |                                |                                 | DOWN BASI        | TelenetAirGrid2Down |                        | 333k                    | 2M                           | 0 bos    | 0 <sub>R</sub>   | 0 <sub>R</sub>                     | O                   |                |                |                     |
|                               |                                | <b>O</b> TelenetNanoStationDown |                  |                     |                        | <b>DOWN BÁSI</b>        | TelenetNanoestatio           |          | 333k             | 2M                                 | 0 bps               | OB             | 0 <sub>B</sub> |                     |
|                               |                                | TelenetOficinaDown              |                  |                     | <b>DOWN BÁSI</b>       |                         | TelenetOficinaDown           |          | 333k             | 2M                                 | 0 bos               |                | 0B 2877.6      | 2 2 5 0             |
|                               | <b>Q UP BÁSICO</b>             |                                 |                  |                     | global                 |                         |                              |          |                  | 5M                                 | 0 bos               | 0 <sub>B</sub> | 29.3 MB        | 312 602             |
|                               |                                | Wellancy AracelyUp              |                  |                     | <b>UP BÁSICO</b>       |                         | ViteNancyAracelyUp           |          | 512k             | 4M                                 | 0 bos               |                | OB 383.0       | 4 2 2 5             |
|                               |                                | AnbalEvaristoGarciaUp           |                  |                     | <b>UP BÁSICO</b>       |                         | AnibalEvaristoGarci          |          | 333k             | 2M                                 | 0 bos               |                | 0B 2419        | 2 3 8 2             |
|                               |                                | ConzaEdwinManuelUp              |                  |                     | <b>UP BÁSICO</b>       |                         | ConzaEdwinManuel             |          | 333k             | 2M                                 | 0 bos               | 0 <sub>R</sub> | 20.2 MB        | 240 136             |
|                               |                                | <b>B</b> DaisNarcisa Armio Up   |                  |                     | <b>UP BÁSICO</b>       |                         | DaisNarcisaAmijoUp           |          | 333k             | 2M                                 | 0 bos               |                | 0B 2269.4      | 46 392              |
|                               |                                | TelenetArGnd2Up                 |                  |                     | <b>UP BÁSICO</b>       |                         | Telenet AirGrid 2Lin         |          | 333 <sub>k</sub> | 2M                                 | 0 hos               | 0 <sub>B</sub> | 0 <sub>B</sub> | $\circ$             |
|                               |                                | TelenetNanoStationUp            |                  |                     | <b>UP BÁSICO</b>       |                         | TelenetNanoestatio           |          | 333k             | 2M                                 | 0 bos               | 0 <sub>R</sub> | 0 <sub>B</sub> | $\ddot{\mathbf{0}}$ |
|                               |                                | TelenetOficinaUp                |                  |                     | <b>UP BÁSICO</b>       |                         | <b>TelenetOficinaLlo</b>     |          | 333k             | 2M                                 | 0 bos               | 0 <sub>B</sub> | 6.3 MB         | 19 467              |
|                               | QP2P_Down                      |                                 |                  |                     | global                 |                         | P <sub>2P</sub> out          |          | 5<br>256k        | 528k                               | 0 bos               |                | 0B 126.5       | 67                  |
| <b>EP2P Up</b>                |                                | global                          |                  | P <sub>2P</sub> in  |                        | R.<br>25 <sub>6</sub> k | 528k                         | 0 bos    |                  | 0 B 95.0 KiB                       | 827                 |                |                |                     |
|                               | ::: SERVICIO DNS               |                                 |                  |                     |                        |                         |                              |          |                  |                                    |                     |                |                |                     |
|                               | <b>Q</b> Dns Down              |                                 |                  |                     | global                 |                         | DNS top out. DNS             |          | ١                |                                    | 0 bos               |                | 0B 2342.9      | 35 911              |
|                               | <b>Q</b> Dns Up                |                                 |                  |                     | global                 |                         | DNS top in DNS               |          | ï                |                                    | 0 bos               |                | 0 B 40.0 KiB   | 425                 |
|                               | ::: SERVICIO FTP               |                                 |                  |                     |                        |                         |                              |          |                  |                                    |                     |                |                |                     |
|                               | <b>Q</b> Ptp_Down              |                                 |                  |                     | global                 |                         | FTP_out                      |          | ١                |                                    | 0 bos               | 0B             | 0 <sub>B</sub> | $\circ$             |
|                               | <b>Rp</b> Up                   |                                 |                  |                     | global                 |                         | FTP in                       |          | ï                |                                    | 0 bps               | OB             | 0 <sub>B</sub> | $\mathbf{0}$        |
|                               | ::: SERVICIO HTTP              |                                 |                  |                     |                        |                         |                              |          |                  |                                    |                     |                |                |                     |
|                               | <b>Q</b> Http Down             |                                 |                  |                     | global                 |                         | <b>HTTP_out</b>              |          |                  |                                    | 0 bps               |                | 0B 123.4       | $-24940$            |
|                               | <b>B</b> Http Up               |                                 |                  |                     | global                 |                         | <b>HTTP</b> in               |          | ï                |                                    | 0 bps               |                | 0 B 16.5 KiB   | 296                 |
|                               | ::: SERVICIO HTTPS             |                                 |                  |                     |                        |                         |                              |          |                  |                                    |                     |                |                |                     |
|                               | Https Down                     |                                 |                  |                     | global                 |                         | <b>HTTPS</b> out             |          | $\overline{2}$   |                                    | 0 bos               |                |                | 0B 276.9 25047      |
| <b>D</b> Https Up             |                                | global                          |                  | <b>HTTPS</b> in     |                        | $\overline{2}$          |                              | 0 bos    |                  | 0B 286.1                           | 3998                |                |                |                     |
|                               | ::: SERVICIO POP3              |                                 |                  |                     |                        |                         |                              |          |                  |                                    |                     |                |                |                     |
|                               | Pop3 Down                      |                                 |                  |                     | global                 |                         | POP3 out                     |          | ١                |                                    | 0 bos               | OB             | OB             | $\circ$             |
| Pop3 Up                       |                                | global                          |                  | POP <sub>3</sub> in |                        | ł.                      |                              | 0 bos    | OR               | 0R                                 | $\ddot{\mathbf{0}}$ |                |                |                     |
|                               | ::: SERVICIO SMTP              |                                 |                  |                     |                        |                         |                              |          |                  |                                    |                     |                |                |                     |
|                               | Smtp_Down                      |                                 |                  |                     | global                 |                         | SMPT_out. SMPT_              |          | ١                |                                    | 0 bos               | 0B             | OB             | $^{\circ}_{\circ}$  |
|                               | <b>Q</b> Smtp Up               |                                 |                  |                     | global                 |                         | SMTP in SMTP in2             |          | Ŧ                |                                    | 0 bos               | OB             | 0 <sub>B</sub> |                     |

(b) Árbol de Colas

<span id="page-116-2"></span>**Figura 5.5**: QoS de Servicios Diferenciados.

En la Figura [5.5\(a\)](#page-116-1) se presenta la marcación de conexión y de paquetes utilizados para la implementación de QoS. Para esto se establecen dos interfaces: la interface productora de datos, que es la que responde a una conexión de solicitud; y la interface consumidora de datos, que es la que usamos comúnmente para conectarnos a Internet. La marcación de conexiones sirve para señalar el camino que se va a utilizar. De tal manera que es posible abrir una conexión en cualquier dirección, pero es preciso elegir en que dirección se va a abrir una conexión.

La marcación de paquetes se relaciona con la marcación de conexión que se realiza previamente. La marcación de paquetes se realiza en los dos sentidos; primero cuando se sube información y en el otro sentido cuando se baja información.

Una vez marcadas todas las conexiones y paquetes para determinados servicios, se procede a realizar el ordenamiento y la formación de filas, ejecutado por todos los paquetes tanto de envío como de recepción dentro del campo de agrupación, como se muestra en la Figura [5.5\(b\).](#page-116-2) Este procedimiento denominado árbol de colas, permite otorgar diferentes prioridades en procesamiento a determinados paquetes que pertenecen a servicios específicos, así también indica la velocidad a la que deben transmitir. Uno de los aspectos más determinantes para un buen manejo de colas es la inclusión de reglas para establecer la velocidad de operación y la disposición de prioridades a los paquetes de envío.

Un error común es destinar las restricciones únicamente a las descargas, obviando por completo las subidas. Esto causa desperdicio del ancho de banda y la posible saturación del router. Es decir que si los paquetes ya llegaron al router, es necesario siempre despacharlos; pues una vez que se hace uso del ancho de banda de descarga este continuará mientras no se limiten y prioricen las subidas.

Finalmente el despliegue de los equipos de radio del WISP y la conexión con el router central se presenta en la Figura [5.6.](#page-118-0) La conexión del Router Board con los puntos de acceso instalados en las antenas sectoriales se realiza con cable STP categoría 6a,

<span id="page-118-0"></span>que es un cable blindado con protecciones para soportar las condiciones a las que se expone, además de reducir la interferencia electromagnética.

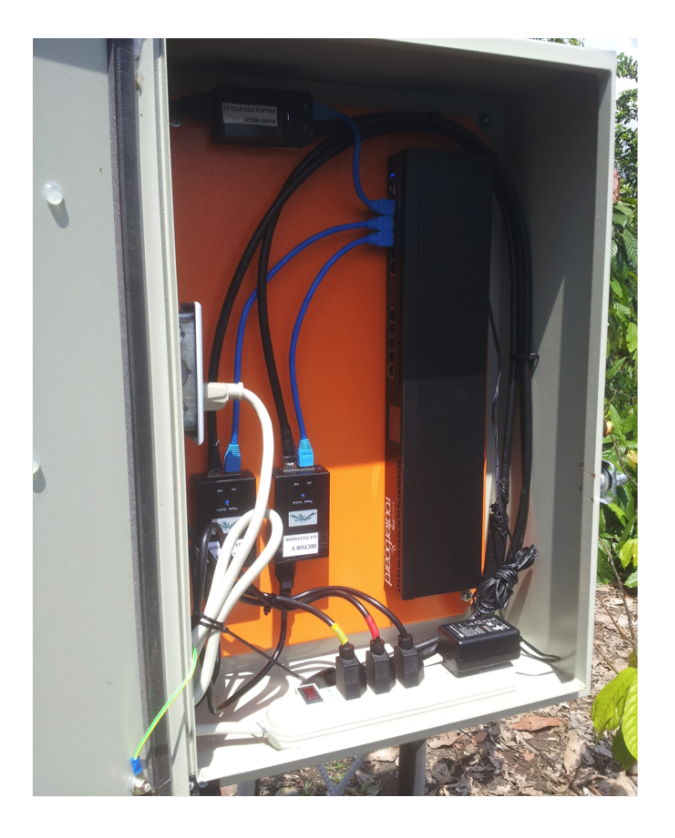

**Figura 5.6**: Instalación equipos en Estación Base.

## 5.1.2 CPE o equipo local de cliente

Los componentes descritos en el capítulo anterior, que serán utilizados para el despliegue de los equipos terminales de usuario se caracterizan por ser antenas direccionales que requieren línea de vista para poder establecer una conexión confiable. El CPE se conectará a la antena del sector con mejor cobertura, manteniendo estabilidad en el enlace a pesar de las condiciones que se puedan presentar en el ambiente. En la Figura [5.7](#page-120-0) y [5.8](#page-121-0) se presenta el modo de trabajo de los equipos independientemente del modelo utilizado.

En la Figura [5.7](#page-120-0) se presenta la configuración del equipo operando como cliente en el

modo inalámbrico. Las características se detallan a continuación:

- *Modo Inalámbrico.* El modo inalámbrico se configura en modo Estación, de tal manera que sea posible enlazar este equipo con el RocketM5; configurado previamente en modo punto de acceso. Se habilita el modo WDS (*Wireless Distribution System*) Permite la extensión de red mediante múltiples puntos de acceso sin necesidad de desplegar un cable para la interconexión entre sí.
- *SSID.* El SSID es el identificador del punto de acceso al se va a conectar el CPE. En este ejemplo el CPE se conecta al sector X.
- *Modo IEEE 802.11.* Permite elegir el estándar bajo el cual opera el CPE. Es importante guardar compatibilidad con el punto de acceso al que se va a conectar.
- *Potencia de Salida.* Para este caso se establece a 23dBm, que es la máxima potencia permitida por el equipo.
- *Máxima Tasa de Transmisión.* La máxima tasa de transmisión se define en base a los sistemas de codificación de modulación MCS. Es decir que la tasa de transmisión depende entre otras cosas del tipo de modulación, de la tasa de codificación y del canal en el que opera. En este caso se implementa con MCS 7 que equivale a 65 Mbps máximos en un canal de 20 MHz y a 135 Mbps máximos en un canal de 40 MHz.
- *Seguridad Inalámbrica.* Se utiliza WPA2-AES ya que presenta mayores recursos de seguridad. Exige el intercambio de la clave pre definida por el punto de acceso para establecer la conexión.

<span id="page-120-0"></span>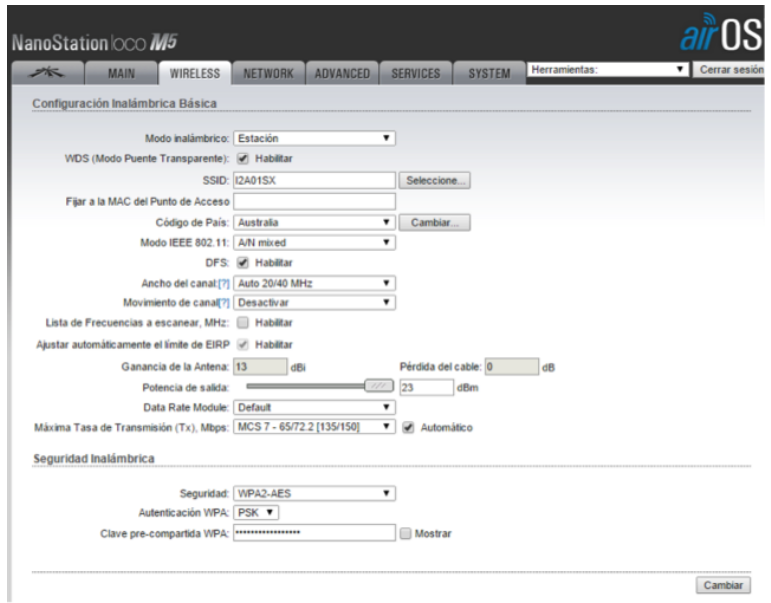

**Figura 5.7**: Configuración del modo Inalámbrico.

En la Figura [5.8](#page-121-0) se presenta la configuración del CPE operando en modo de red. Las características se detallan a continuación:

- *Modo de Red.* El CPE trabaja en modo de router, de tal manera que sea capaz de asignar direcciones ip a las computadores para que accedan a los servicios ofrecidos.
- *Configuraciones de Red WAN.* De acuerdo al diseño del sistema, la red externa del CPE o red WAN asignará una IP estática a cada cliente. Esto permite controlar y administrar de manera específica a cada usuario, aprovechando que estos no exceden la capacidad máxima de direcciones IP disponibles. Como este usuario pertenece al Sector X, la dirección IP es 192.168.16.xx, siendo xx un número único asignado a un cliente. Así mismo los usuarios del Sector Y se conectan mediante la dirección IP 192.168.32.yy. El DNS Primario y Secundario se establecen de acuerdo a las direcciones dispuestas por la empresa portadora. Adicionalmente se debe habilitar NAT para que los clientes de la red privada puedan acceder a Internet.

• *Configuraciones de Red LAN.* La red LAN en el caso del CPE está comprendida por las conexiones internas del usuario, es decir los computadores, routers inalámbricos, etcétera. La asignación de direcciones IP será irrelevante para el control del sistema, sin embargo pueden verse sometidas a políticas de la empresa únicamente por temas administrativos.

<span id="page-121-0"></span>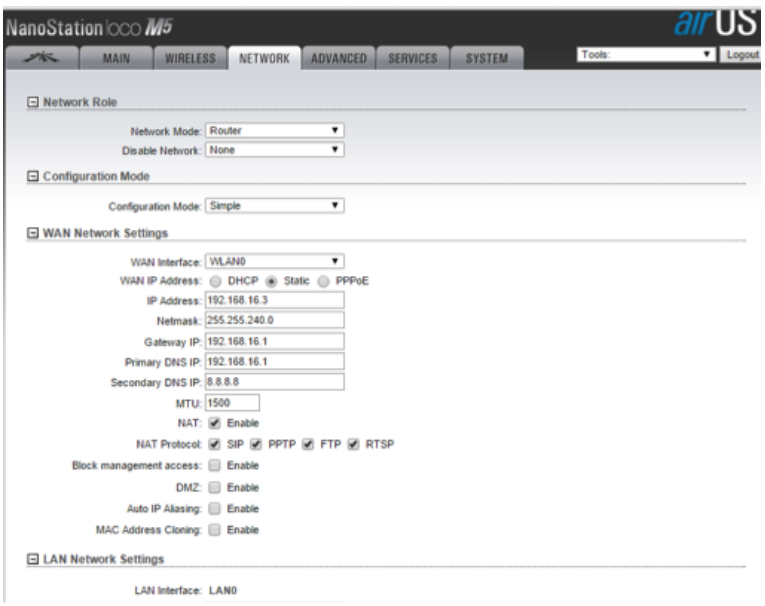

**Figura 5.8**: Configuración del modo de Red.

## 5.1.3 Enlace Punto a Punto

El enlace Punto a Punto es necesario para conectar la red LAN privada del WISP con el acceso a Internet a través de la empresa portadora. El enlace presenta óptimas condiciones de línea de vista y distancia de 1,6 km. En la Figura [5.9](#page-122-0) se muestra el panorama del enlace desde el Headend a una altura de 10m.

<span id="page-122-0"></span>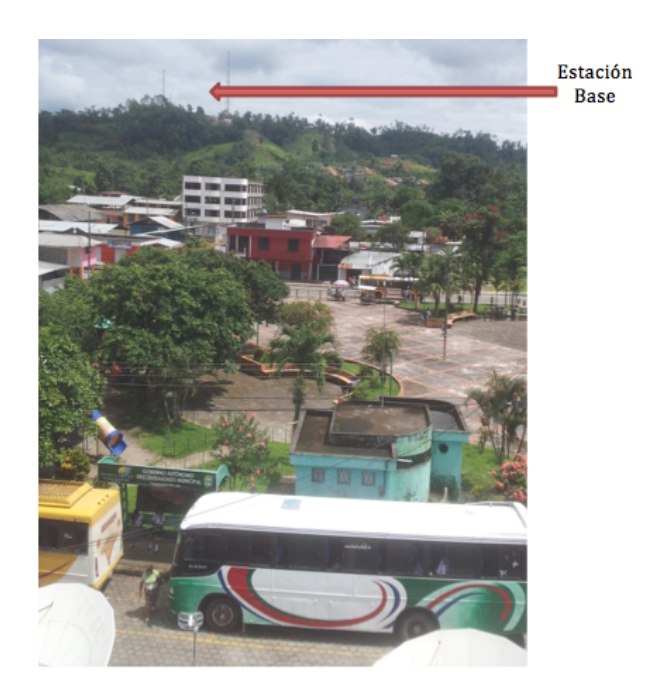

**Figura 5.9**: Panorama del Enlace Headend-Estación Base.

Adicionalmente se concluye que la distancia no es un factor crítico para este enlace, no así la estabilidad del mismo ya que soportará todo el tráfico del sistema. La robustez de la conexión se basa en alinear correctamente las antenas, de tal manera que la potencia recibida más el margen de desvanecimiento digital no sea superior a la sensibilidad máxima del equipo. En la Figura [5.10](#page-123-0) se presenta el estado de la conexión.

<span id="page-123-0"></span>

| Wireless                                                                                                    | <b>CONNECTED</b>        |                          |               |                            |
|----------------------------------------------------------------------------------------------------|-------------------------|--------------------------|---------------|----------------------------|
| <b>WIRELESS MODE</b>                                                                                                    | <b>Access Point WDS</b> | <b>SIGNAL</b>            |               | $-45$ dBm                  |
| <b>SSID</b>                                                                                                    | TeleNetPtoPto01         | CHAIN 0 / CHAIN 1        | -47 / -49 dBm |                            |
| <b>WLANO MAC</b>                                                                                                    | 04:18:D6:4E:F2:0E       | <b>REMOTE SIGNAL</b>     |               | $-46$ dBm                  |
| AP MAC                                                                                                    | 04:18:D6:4E:F2:0E       | REMOTE CHAIN 0 / CHAIN 1 | -49 / -50 dBm |                            |
| <b>SECURITY</b>                                                                                                    | WPA <sub>2</sub>        | <b>CONNECTIONS</b>       | -1            |                            |
| <b>FREQUENCY</b>                                                                                                    | 5745 MHz                | <b>NOISE FLOOR</b>       | -95 dBm       |                            |
| <b>CHANNEL WIDTH</b>                                                                                                    | 80 MHz                  | <b>TX/RX BYTES</b>       | 1.02G / 3.84G |                            |
| <b>DISTANCE</b>                                                                                                    | 1.0 miles (1.6 km)      | <b>REMOTE TX POWER</b>   | 23 dBm        |                            |
| $5 -$<br>RX: 994bps<br>$4 - $ TX: 949bps<br>Latency: 0 ms<br>$\mathbf{3}$<br>$\mathbf{2}$<br>$\mathbf{1}$<br>$\mathbf{0}$ |                         |                          |               | 50<br>40<br>30<br>20<br>10 |
| ms                                                                                                    |                         |                          |               | kbps                       |

**Figura 5.10**: Resultado del Enlace Headend-Estación Base.

En la Figura [5.10](#page-123-0) se observa que la potencia de recepción es de -45 dBm, que adicionado 40 dB del margen de desvanecimiento para un enlace digital, no superan los -86 dBm de sensibilidad de las antenas, por lo que garantiza la conexión permanente del enlace.

# CAPÍTULO 6

# CONCLUSIONES Y RECOMENDACIONES

#### 6.1 Conclusiones

- El acceso a Internet de banda ancha en poblaciones alejadas a las grandes ciudades aún es insuficiente para satisfacer adecuadamente las necesidades de los usuarios. Esta limitante tecnológica dificulta el desarrollo sostenido en educación, salud y acceso a la información.
- Las redes inalámbricas se han convertido en una alternativa bastante eficiente en escenarios donde la densidad de usuarios no se encuentra localizada en un sector específico, sino que se hallan dispersos entre sí. Esta dispersión lleva a la conclusión que el despliegue del sistema bajo el estándar IEEE 802.11n es el más conveniente para asegurar estabilidad en el servicio y además mantener el balance costo - beneficio; haciendo atractiva la inversión en este tipo de redes y sea posible solventar el gran problema de desconexión en las zonas alejadas.
- La infraestructura de un sistema Proveedor de Servicios de Internet demanda una alta disponibilidad al ser un servicio 24/7, por lo tanto es responsabilidad de estas empresas garantizar el acceso efectivo al usuario, analizando los escenarios y recursos disponibles; de manera que el sistema no sea sobredimencionado lo que significa pérdida para la empresa o a su vez subdimensionado que es sinónimo de un mal servicio.
- La calidad de servicio en un entorno inalámbrico se torna variable ya que depende de las condiciones del usuario (distancia con la estación base, línea de vista, etcétera), por tal razón se ha analizado de manera integral en todo el sistema, controlando y administrando el tráfico de la red.
- La tasa interna de retorno resultante en este proyecto justifica su financiamiento e inversión, pero se debe tener presente que es más sensible cuando disminuyen los ingresos que cuando aumentan los costos. Por esta razón se concluye que mientras el proyecto escale en cobertura y abonados a las poblaciones cercanas, será aún más rentable. En el diseño del sistema se ha tenido en cuenta la escalabilidad, por lo que resulta técnicamente viable.
- Las regulaciones vigentes pretenden dar impulso al despliegue de WISP's, optimizando los requerimientos para la obtención de títulos habilitantes que permitan operar este tipo de sistemas. Así mismo es necesario manejar correctamente los recursos asignados en beneficio de la empresa y de la población

#### 6.2 Recomendaciones

- Es recomendable realizar monitoreo permanente del comportamiento del sistema, de tal manera que se entreguen los recursos adecuados y necesarios para el acceso a los servicios ofrecidos; sin malgastarlos ni limitarlos.
- Es necesaria la implementación de un sistema de puesta a tierra para proporcionar una impedancia suficientemente baja que facilite la operación satisfactoria de las protecciones en condiciones de falla. Por otro lado estos sistemas aseguran que seres vivos presentes en los alrededores de las subestaciones no queden expuestos a potenciales inseguros, en régimen permanente o en condiciones de falla (tales como descarga atmosférica, ondas de maniobra o contacto inadvertido con sistemas de voltaje mayor).
- La interoperabilidad de los equipos desplegados es fundamental para garantizar la operación del sistema a largo plazo; independientemente si las marcas con las que se trabajan continúan o no en el mercado o ya sea que den de baja sus productos.
- Es recomendable que la estación base se encuentre en una zona de fácil acceso y que sin embargo sea segura. Es necesario además contar con los recursos básicos, acceso a la red de energía pública, y zonas con cobertura de telefonía móvil para permanecer comunicados con el equipo de trabajo. Todo esto minimizará los riesgos de cortes del servicio.
- Es importante que los datos recolectados para realizar el análisis económico sean verdaderos y comprobables, con la finalidad de obtener resultados muy cercanos a la realidad del entorno.

# BIBLIOGRAFÍA

- [1] Ó. Del Álamo, "El desafío de la brecha digital," 2003.
- [2] M. B. Albornoz and A. Agüero, "El estado de la banda ancha en el ecuador," 2011.
- [3] L. C. Ruiz Ruano, "Diseño de un proveedor de servicio de internet utilizando el estándar ieee 802.11 n para el área urbana de la ciudad ibarra," 2009.
- [4] H. A. Facchini, "Rendimiento del estándar 802.11 n-estrategias de migración," 2011.
- [5] F. ESO, "Redes inalambricas: Wireless."
- [6] E. Montes Moscol, "Estudio de la migración del estándar 802.11 al 802.16 en zonas rurales," 2011.
- [7] M. Luques, "Redes wireless-tecnología mimo-análisis y performance del estándar de comunicaciones inalámbricas 802.11 n," 2009.
- [8] F. López Ortiz, "El estándar ieee 802.11, wireless lan," 2006.
- [9] O. Santos Hermosa *et al.*, "Diseño e implementación de una red inalámbrica ieee 802.11 n. línea de base enfocada a un sistema de videoconferencia para realizar teleconsultas entre centros de salud de comunidades aisladas de la amazonía peruana," 2011.
- [10] P. Ludeña González, "Estudio de aplicabilidad del estándar 802.11 n para redes de larga distancia para entornos rurales en américa latina," 2011.
- [11] C. Navarrete Chávez, "Evaluación de la tecnología ieee 802.11 n con la plataforma opnet," 2009.
- [12] P. Thornycroft, "October 2007," 2007.
- [13] R. Van Nee, "Breaking the gigabit-per-second barrier with 802.11 ac," pp. 4–4, 2011.
- [14] V. G. Mayorga Torres, "Estudio tecnico de la factibilidad para la implementación de un isp en el sector eco turistico de la provincia de napo," 2009.
- [15] M. R. Velasco Rivera, "Diseño de un wisp (wireless internet service provider) en el campus de la universidad técnica del norte para proveer servicios de internet inalámbrico utilizando un esquema wireless mesh con tecnología wi-fi," 2009.
- [16] C. R. Flores Mesa, "Diseño de un isp para la transmisión de voz, datos y video con qos con tecnología inalámbrica, para proveer de internet inalámbrico al valle de tumbaco," 2010.
- [17] M. Paredes and J. Cardona, "Segmentación de mercados."
- [18] N. S. Chain, "Proyectos de inversión: formulación y evaluación," 2007.
- [19] R. PAREDES, "Diseño e implementación de experiencias docentes para un sitio proveedor de servicios internet," 2000.
- [20] A. Frenzel, A. Carrasco, E. Monachesi, and M. Chaile, "Física de las ondas radioeléctricas dentro del estándar ieee 802.11 b," 2010.
- [21] R. Flickenger, C. Fonda, J. Forster, and I. Howard, "Wireless networking in the developing world," 2006.
- [22] J. Villadangos and E. Magaña, "Garantía de calidad de servicio basada en la predicción del ancho de banda," 2001.
- [23] A. M. Garrido Ojeda and D. L. Santos Cevallos, "Diseño de una red inalámbrica para dar acceso a internet a 46 establecimientos educativos del cantón pimampiro en la provincia de imbabura," 2011.
- <span id="page-129-0"></span>[24] A. S. Tanenbaum, "Redes de computadoras," 2003.

# UNIVERSIDAD DE LAS FUERZAS ARMADAS - ESPE INGENIERÍA EN ELECTRÓNICA Y TELECOMUNICACIONES

### **ACTA DE ENTREGA**

El presente proyecto fue entregado en el Departamento de Eléctrica y Electrónica, y reposa en los archivos desde:

Sangolquí, 6 de Agoslo de 2015.

Elaborado por:

Dennys Segundo Aucancela Arévalo

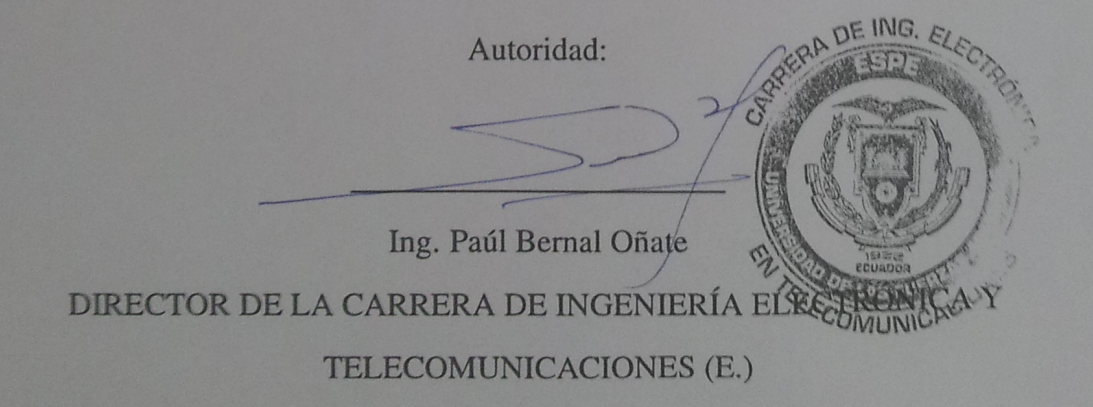